# सायबर गुन्हे आणि आपण

रोहास नागपाल अक्षय फडके

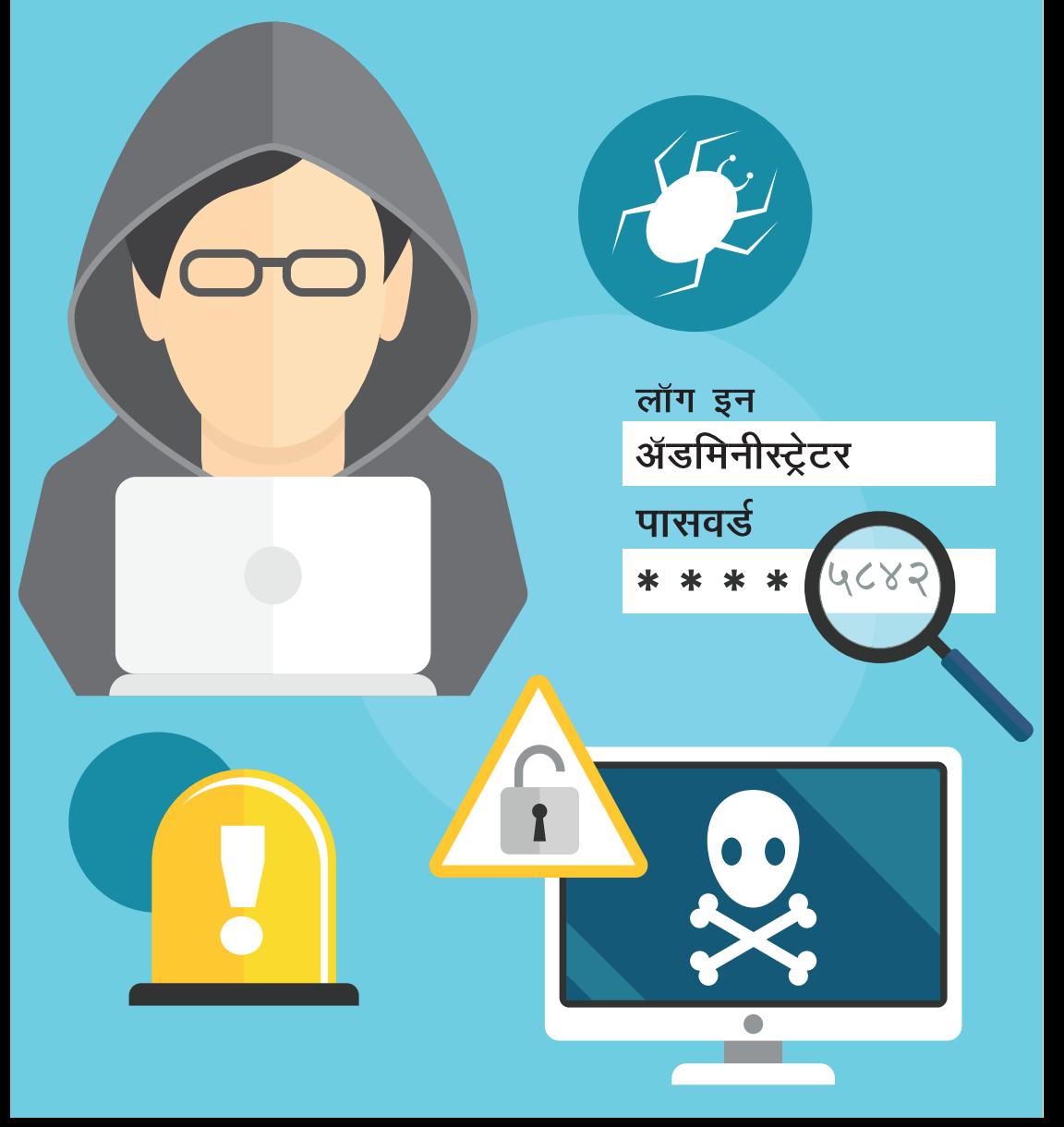

### **कॉपीराईट नोटȣस**

**Ǒह रचना लेÈसकोड लȣप** (LEAP) **परवाना अंतगत[ समाͪवçट आहे**,**àहणजेच éया रचनेबाबत वाटप**, **Ĥत**(**नवीन**), **सु धारणा**, **ǽपांतर ͩकंवा पु नǽ×पादन अåयवसायीक कारणासाठȤ केलेजाऊ शकते**, **पण ती योÊय Ĥकारेलेखकाला समͪप[त केलȣ असलȣ पाǑहजे**.

#### **कायदेशीर नोटȣस**

**या पु èतकात Ǒदलेलȣ माǑहती Ǒह £ानाजन[ ासाठȤ Ǒदलेलȣ आहेआͨण हा**  $\overline{a}$  कोणताही कायदेशीर सल्ला नाही.

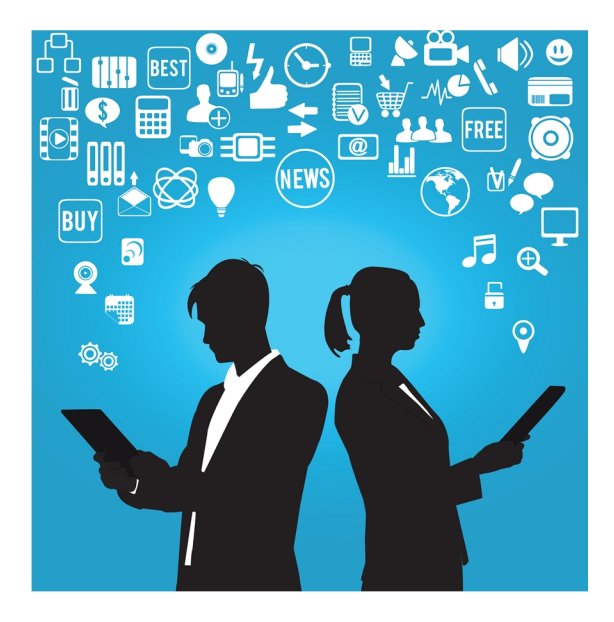

**हे प्रकाशन लेक्स्कोड एजुकेशन आणि असेसमेंट प्ल्याटफोर्म** (LEAP) चा **भाग आहे**.:

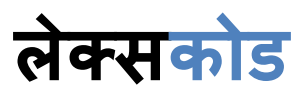

रेग्युलेटरी कम्प्लायन्स टेक्नोलॉजीज प्रा.लि. **इनÈयु बेटेड बाय सायÛस अॅÖड टेÈनोलॉजी पाक[ Ĥमोटेड बाय ͫडपाट[मɅट ऑफ सायÛस अॅÖड टेÈनोलॉजी गåहर[मɅट ऑफ इंͫडया**

**संपक[**: **सायÛस अॅÖड टेÈनोलॉजी पाक[**, **युǓनåहͧस[टȣ ऑफ पु णे**, **पु णे**- **०७** [info@lexcode.in](mailto:info@lexcode.in) | [www.lexcode.in](http://www.lexcode.in/)

3 **| पçृठ**

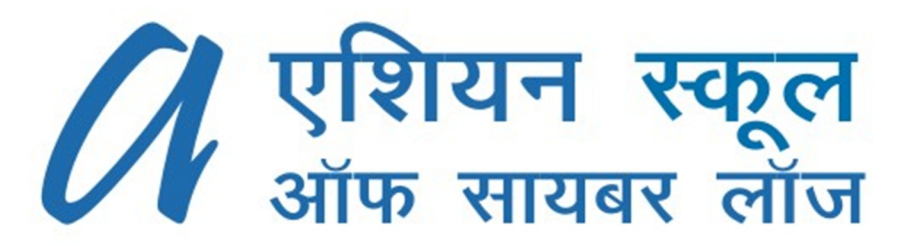

**सायबर लॉ आͨण सायबर Đाईम तपासामधील जागǓतक Ĥणेता असलेलȣ एͧशयन èकूल ऑफ सायबर लॉज Ǒह संèथा १९९९ सालȣ èथापन झालȣ**.**आàहȣ भारत सरकारला माǑहती तंğ£ान कायɮयाÍया Ǔनयम व अटȣ**, **सायबर कॅफेसाठȤची मागद[ श[क त×वे**, **माǑहती जगतातील गु Ûहेगारȣ कायɮयाची आखणी करÖयासाठȤ मदत केलेलȣ आहे**.

**आàहȣ फॉरेन सटȹफाइंग अथॉरȣटȣजचे आकलन करÖया संबंधातील Ǔनयमांची आखणी करÖयासाठȤ सटȹफाइंग अथाॅरȣटȣजÍया कंĚोलरनांमदत केलȣ आहे**.

ASCL **कॉàÜयु टर Đाईम आͨण छळ ǐरपोट[** (**इंͫडया**) **अशा Ĥकारचा अßयास Ĥथमच झाला आहे**, **असेयु नायटेड नेशनÍया ई**- **कॉमस[ आͨण डेåहलपमɅट ǐरपोट[मÚये**(**२००३**) **नमु द केलेआहे**. **वãड[कॉĒं ेस ऑन इÛफोरमेटȣÈस अॅÖड लॉ**, **èपेन** (**२००२**), **Èयु बा** (**२००३**), **आͨण पेǾ** (**२००४**) **झालेãया पǐरषदेमÚयेआàहȣ सहभागी होतो**  $\overline{\mathbf{H}}$ पर्क<sup>.</sup>

**६ वा मजला**, **Ĥाईड कुमार सेनेट**, **ͧसÊमा हाउसÍया पाठȤमागे**, **सेनापती बापट माग**,**[ पु णे**- **४११०१६** (**भारत**) [info@asianlaws.org](mailto:info@asianlaws.org) | [www.asianlaws.org](http://www.asianlaws.org/)

#### **सवात[ खतरनाक गु Ûहेगार तो असतो ÏयाÍयाकडेतका[चेवरदान आहे***,* **पण कोण×याहȣ नैǓतकतेͧशवाय**.*.*

#### **माǑट[न लु थर ͩकंग***,* **Ïयु***.*

#### **<sup>द</sup> परपज ऑफ एÏयु केशन***,* **मǾन टायगर***,* **जानेवारȣ***-* **फेĦु वारȣ १९४७**

## अनुक्रमणिका

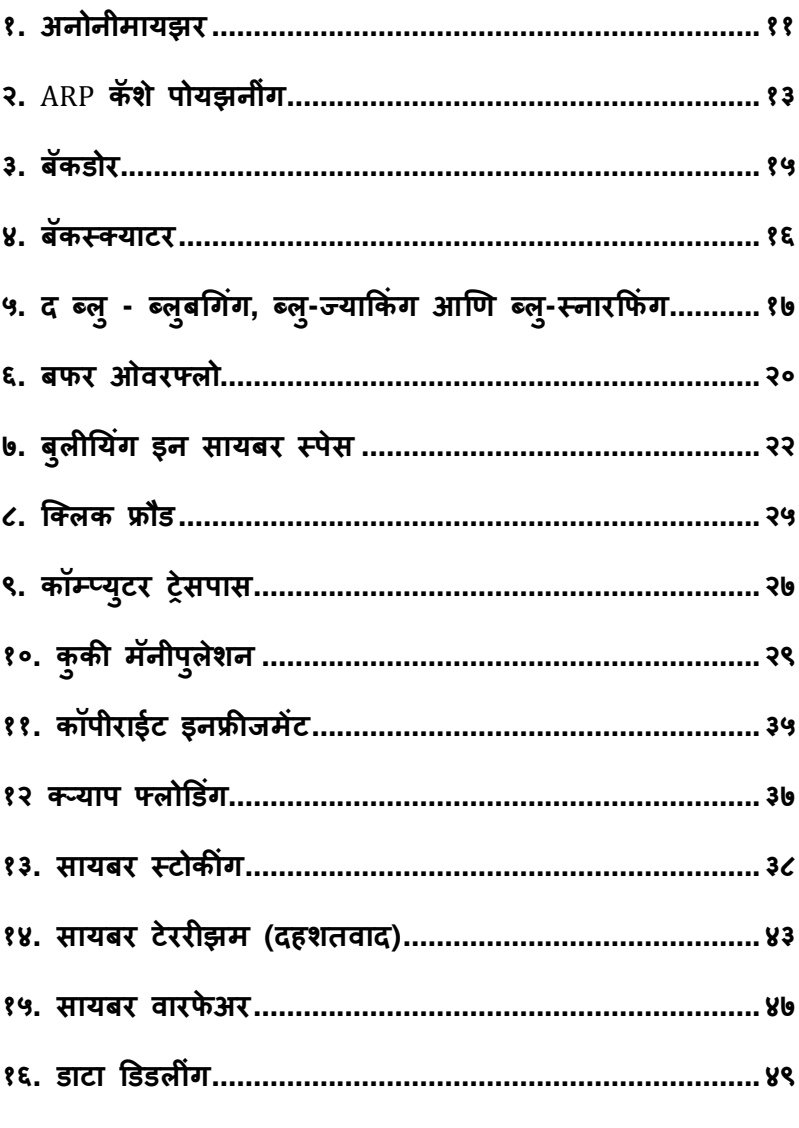

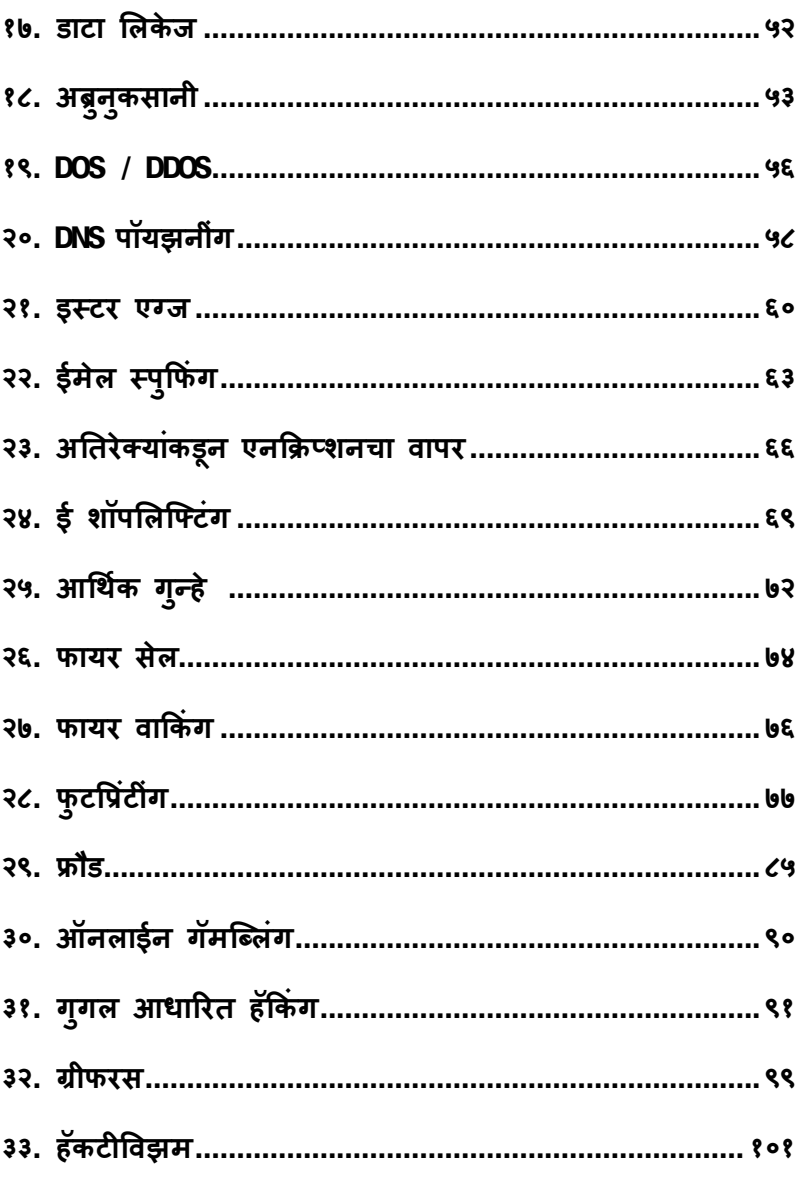

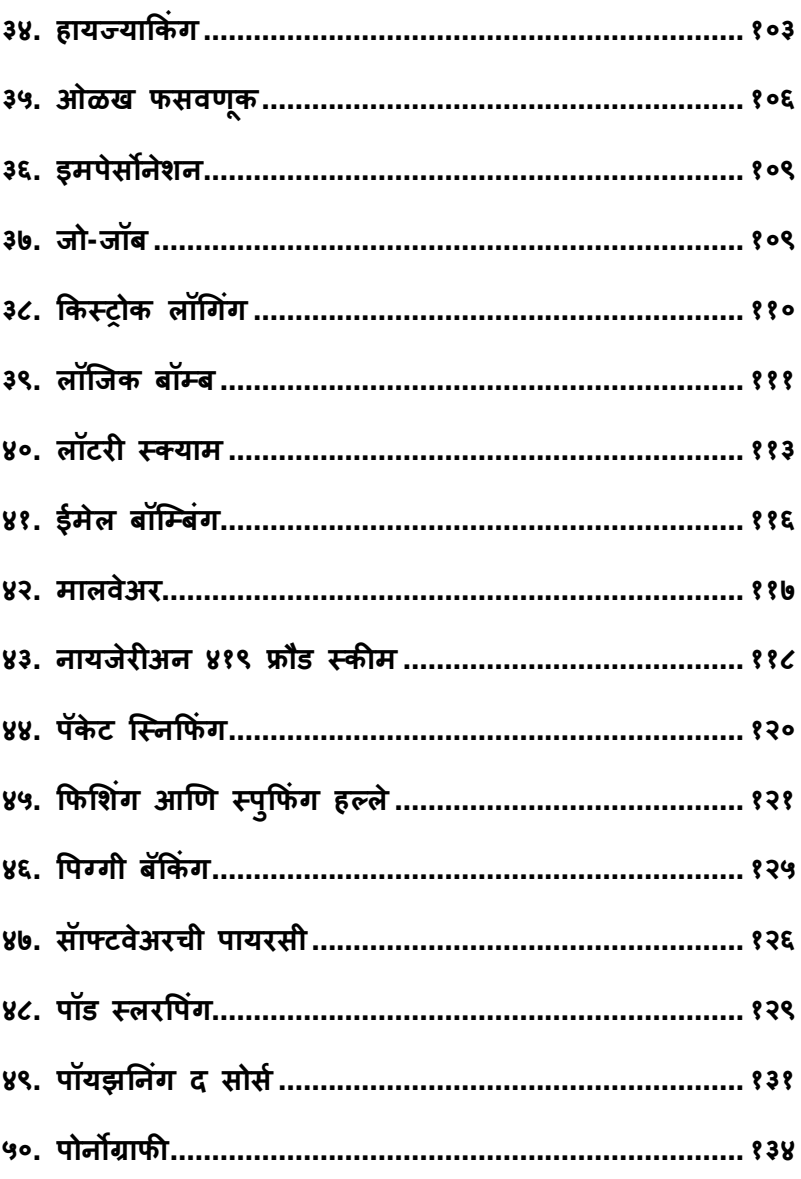

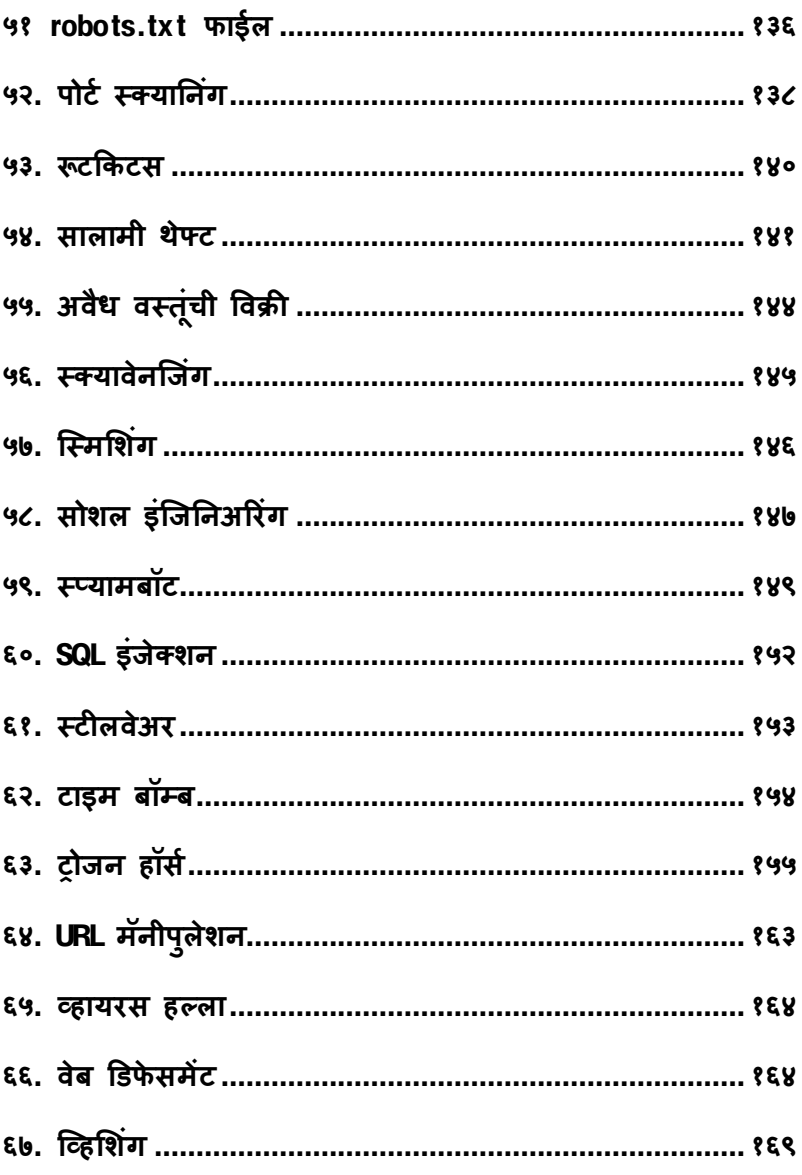

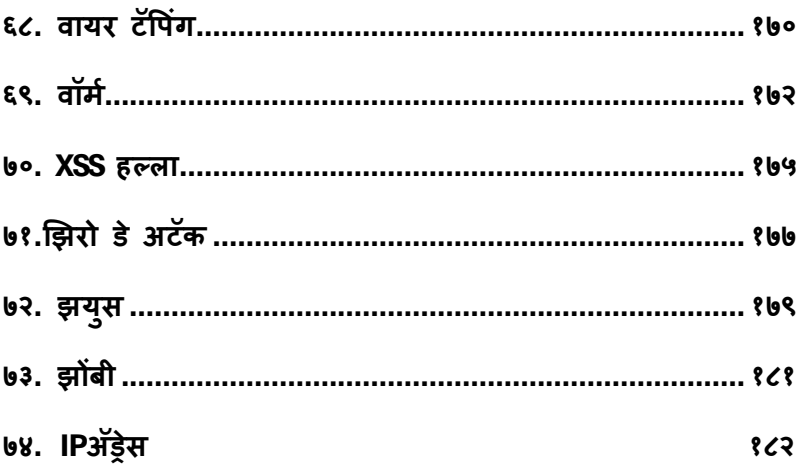

#### 1. **अनोनीमायझर**

**बâयाच वेळेस लोकांचा असा गैरसमज असतो ͩक इंटरनेटचा वापर करताना ×यांÍया कृती éया वैयिÈतक अथवा Ǔननावी èवǾपाÍया असतात**. **परंतुददुȷवानेस×य पǐरिèथती काहȣ वेगळीच आहे**. **Ĥ×येक वेळी आपण जेåहा एखाɮया संकेतèथळाला भेट देता**, **आपण एक नɉद पाठȤमागे सोडता**, **Ïयाɮवारेआपण कोठून आहात**, **कोण×या Ĥकारचा कॉàÜयु टर वापरता इ×यादȣ तपशील समजतो**. **तु मÍया Ĥ×येक भेटȣची नɉद ठेवलȣ जाते**.

**एक अनोनीमायझर अथवा अनोǓनमीस ĤोÈझी अशा साधनांचा वापर कǾन आपãया इंटरनेट वरȣल हालचालȣ गुÜत राखÖयात मदत होते**. **यामु ळे इंटरनेटवर आपलȣ वैयिÈतक माǑहती उघड न करता सफ[ कǾ शकतो**. **हेसाधन आपला** IP **अĜेसच नाहȣ तर इंटरनेट ǑहèĚȣ Ǒह लपवते**. **आͨण Ǔनͪषƨ असलेãया संकेतèथळाला Ǒह आपण भेट देऊ शकता**. **पण समèया अशी आहे ͩक**, **जेåहा काहȣ लोक गु Ûहेगारȣ अथवा समाजास ͪवघातक अशी कृ×य करÖयासाठȤ अशा साधनांचा वापर करतात तेåहा ×याचा शोध घेणेअवघड होऊन बसते**.

**उदाहरण**: **समीर अनोनीमायझरचा वापर कǾन एका ई मेल èपुͩफंग संकेतèथळावǾन लॉग इन करतो आͨण एक फसवा ई मेल शेकडो** **लोकांना पाठवतो**. **पण जेåहा पोͧलस éया फसåया ई मेलचा** IP **अĜेस शोधÖयाचा Ĥय×न करतात तेåहा ×यांÍया हाती काहȣच लागत नाहȣ**. **कारण समीरनेअनोनीमायझरचा वापर केला होता**.

उदाहरणः कोचीन मधील शाळेने त्याच्या कॉम्प्युटर प्रयोग शाळेत फेसबुक **वापरावर बंदȣ केलȣ होती**, **शाळेÍया अͬधकाâयानी फायरवावॉलचा वापर कǾन ×या संकेतèथळाचा अॅÈसेस बंद केला होता**. **पण समीर नावाÍया एका ८ वीतील मु लाने शाळेÍया कॉàÜयु टरवǾन**, **अनोनीमायझरɮवारे फेसबु कचा वापर केला होता**.

hidemyass.com **आͨण** anonymous.org **Ǒह दोन Ĥͧसƨ संकेतèथळ आहेत**.

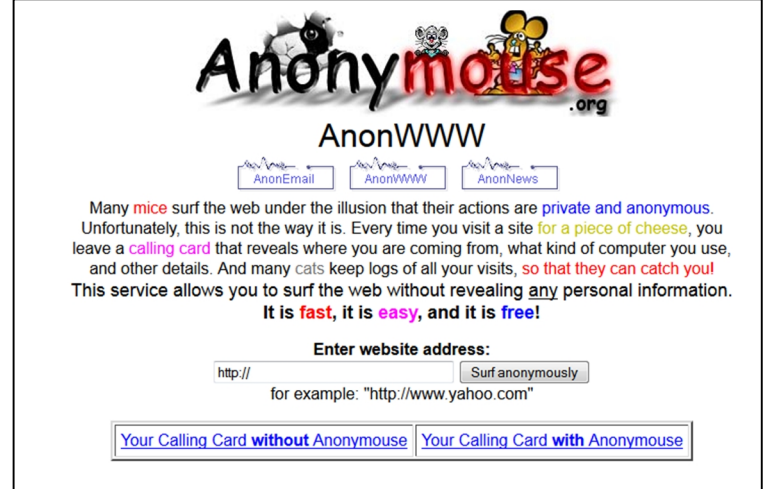

<sup>1</sup>2 **| पçृठ**

#### *2. ARP* **कॅशेपोयझनींग**

**नेटवक[ उपकरण अĜेस ǐरझोलु शन Ĥोटोकॉलचा** (ARP) **वापर कǾन** MAC **अĜेस आͨण** IP **अĜेस यांची जु ळवणी करतात**,**यामु ळे èथाǓनक कॉàÜयु टर वरȣल उपकरण एकमेकास शोधतात**. ARP **हे** शाळेतील अनुक्रमांकसारखे आहे. प्रत्येक नेटवर्कड कॉम्प्युटरला दोन **अĜेस असतात** MAC **आͨण** IP **अĜेस**. MAC **अĜेस** (**ͧमͫडया अॅÈसेस कंĚोल**) **हा एक युǓनक आयडɅǑटफायर आहे**. **उदा**: **००**-**००**-**०**c -**३४**-**११**-**४**e **जो नेटवक[ इंटरफेस काड[Íया Ǔनमा[×याकडून उपकरणात हाड[कोडेड असतो**, **जो बदलत नाहȣ**. ARP **कॅशेपॉयझǓनगं** , ARP **èपुͩफंग àहणु नहȣ ओळखले जाते**, **हेएक तंğ आहेÏयाɮवारेहãलेखोर एक फसवा** ARP **मेसेज** LAN **वǾन पाठवतो**. **या पाठȤमागेउƧेश असा आहेͩक हãलेखोराचा** MAC **अĜेस दसु âया होèटÍया** IP **अĜेसशी जु ळवणे**, **Ïयामू ळे गेटवेसाठȤचे डाटा ɺयाͩफक हेहãलेखोरास पाठवलेजाईल**.

APR **èपुͩफंगमु ळेहãलेखोर नेटवक[ वरȣल डाटा संपाǑदत कǾ शकतो**.

उदा: पूजा तिच्या ऑफिसच्या कॉम्प्युटरवरून एका संकेतस्थळावरून **खरेदȣ करतेव ×यासाठȤ आपãया Đेडीट काडच[ ा वापर करते**. **Ǔतला वाटते ͩक ǓतÍया Đेडीट काडच[ ी माǑहती संबंͬधत संकेतèथळाÍया पेमɅट गेटवेला**  $\hat{\mathbf{H}}$ ळाली आहे , पण तिच्या नकळत समीर ऑफिसच्या नेटवर्कवरती ARP पोयझर्नीगचा वापर करत असतो. ज्यामुळे तिची क्रेडीट कार्डची माहिती पेमेंट गेटवेला मिळण्याऐवजी समीरच्या कॉम्प्युटरला मिळते.

#### *3.* **बॅकडोर**

**बॅकडोर àहणजेसुर¢ा यंğणेला फाटा देऊन कॉàÜयु टर अॅÈसेस करणे**. **काहȣ वेळेस ĤोŚयामर èवतःच बॅकडोर इंèटाल करतो**, **Ïयामु ळे ×यास ĤोĒाममÚयेगरजेनु सार बदल करता यावेत**. **माğ अनेक वेळेस बॅकडोरचा हेãलेखोराकडून गैरवापर केला जातो**. **बॅकडोर जरȣ ĤोĒाममÚये सु धारणा करÖयासाठȤ वापरल जात असलेतरȣ हा एक सुर¢ेÍया Ǻçटȣने मोठा धोका आहे**, **जो यंğणेला कमकुवत बनवतो**. **एकदा गु Ûहेगाराकडून बॅकडोर èथापन केला गेãयावर ×याला सहज ͧसèटममÚयेĤवेश ͧमळतो Ïयामु ळे×यांना सव[Ĥकारची संवेदनशील माǑहती ͧमळूशकते जसे ͩक आͬथक[ माǑहती**, **बँक खाते Đमांक**, **इ**. **अशा Ĥकारची माǑहती हाती लागãयास गु Ûहेगार ×याचा वाटेल तसा गैरवापर कǾ शकतो**.

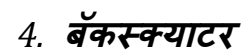

**हा Ĥकार आऊट èÈयाटर या नावाने Ǒह ओळखला जातो**, **बॅकèÈयाटर हा ई मेल**, **èपॅम**, **वोम[ आͨण åहायरस यांÍया साइड इफेÈटमु ळेतयार झालेला Ĥकार आहे**. **हेआपण एका सÚया उदाहरणाने समजवू न घेऊ**, **एक वोम[समीरचा ई मेल अĜेस वापǾन लाखो लोकांना ई मेल पाठवतो**. **आͨण हेसव[ई मेल अĜेस अिèत××वात नसलेलेआहेत**,**उदा**: **एक असा èपॅम ई मेल** pooja@example.com **पाठवला जो ͩक अिèत×वातच नाहȣ**. **पण** example.com **ई मेल सåह[रनी समीरला ǐरपलाय केला ͩक** pooja@example.com **नावाचा ई मेल अिèत×वात नाहȣ**.**अशा Ĥकारचेसमीरला हजारो ई मेल येतील**.

*5.* **द Þल ु***-* **Þल ु बͬगगं** *,* **Þल ु***-***Ïयाͩकंग आͨण Þल ु***-***èनारͩफंग**

**Þलु बͬगगं** , **Þलु**-**Ïयाͩकंग आͨण Þलु**-**èनारͩफंग हेÞलु टूथ वापǾन करÖयात येणाâया हããयाचे Ĥकार आहेत**. **सुरवातीस Þलु टूथ सुͪवधा असलेãया कॉàÜयु टरवरती हãले होत होते पण आता Þलु टूथ सुͪवधा असलेãया सव[उपकरणावर हãलेहोऊ लागलेआहेत**.

**Þलु** - **Þलु बͬगगं मू ळे आपण लêय असलेãया मोबाईलचा åहरचु अल ताबा ͧमळवुशकता**, **Ïयाɮवारेफोन मÚयेफेरफार कǾन ×याची सुर¢ा कमकुवत केलȣ जाते**, **आͨण फोनÍया वापरक×या[Íया नकळत एक बॅकडोर एÛĚȣ तयार केलȣ जातेÏयामु ळे पीͫडताÍया फोनचा पू णप[ णेताबा ͧमळवता येतो**. **आͨण इतकेच नाहȣ तर आपण ×या फोन वǾन संदेश पाठवणे**, **ÈयालɅडर पाहणे**, **फोन करणे इ**. **गोçटȣ करता येतात**. **तसेच आपण पीͫडताचेफोन वरȣल बोलणेचोǾन ऐकूशकतो**.

**Þलु बग ĤोĒाम**, **कॉल फोरवड[ अिÜलकेशन तयार करÖयास स¢म आहे**, **Ïयाɮवारेहãलेखोर पीͫडतासाठȤचेआलेलेकॉãस èवतःकडे वळवू शकतो**, **Þलु बग वापर करता सहज पणेपीͫडत åयÈतीÍया दैनंǑदन जीवनातील संभाषण ऐकूशकतो**. **अगोदर अशा ĤकारÍया हããयांची क¢ा १० ते२० मीटर होती** , **पण कालांतराने×याची काय¢[ मता वाढत गेलȣ**.

**Þलु बͬगगं चेसौàय èवǾप àहणजेÞलु**-**Ïयाͩकंग आहे**. **हेएक असे तंğ आहेÏयाɮवारेआपण Ǔननावी आͨण नको असलेलेÞलु टूथ वापरत**

**असलेãया इतर लोकांना पाठवूशकतो**. **Þलु**-**Ïयाͩकंग Þलु टूथ फोनची इतर उपकरण शोधÖयाÍया Ĥय×न करतेआͨण जेसंपक[ साधÖयाÍया ¢मतेवर अवलंबू न आहे**. **माǑहतीची देवाणघेवाण करÖयासाठȤ असलेãया सुͪवधेचा Þलु Ïयाकर गैरफायदा उचलतो**. **Þलु Ïयाकर फोनÍया अĜेस बु क मÚयेएक नवीन नɉद करतो आͨण मेसेज टाइप कǾन Þलु टूथनेपाठवतो**, **मग फोन इतर Þलु टूथ फोनचा शोध घेतो**, **आͨण जर तो ͧमळाला तर मेसेज पाठवू न देतो**. **éयाचेनाव Þलु**-**Ïयाͩकंग असलेतरȣ हेइतके घातक नाहȣ**, **यामु ळे वैयिÈतक माǑहती चोरलȣ जात नाहȣ ͩकंवा फोनचा ताबाहȣ घेता येत नाहȣ**. **पण जर Þलु**-**Ïयाͩकंगचा वापर कǾन अæलȣल मेसेज ͩकंवा धमकȧचा मेसेज पाठवãयास तेधोकादायक ठǾ शकत**.

**Þलु**-**èनारͩफंग àहणजे Þलु टूथ फोन मधू न डाटा चोरȣ करणे**. **यासाठȤ हãलेखोर आपãया कॉàÜयु टरवरती एक ͪवͧशçठ Ĥकारचे सॅाÝटवेअर रन करतो जेनजीकचेफोन शोधू न ×यांÍयाशी अपोआप जोडून ×यावरȣल डाटा चोरȣ करतो**, **आͨण मोबाईल फोनचा ͧसǐरअल नंबर Ǒह चोǾन तो फोन Èलोन कǾ शकतो** . **जरȣ पीͫडतने×याचेÞलु टूथ बंद केले तरȣ तो सुरͯ¢त नाहȣ कारण उपकरण जरȣ Ǒहडन èवǽपात असलेतरȣ ×याचा** MAC **अĜेसचा अंदाजानेͩकंवा Ħु ट फोस[आटयक नेÞलु**-**èनारͩफंग करता येते**.

BT Crawler हे स्कॅनर वापरून विंडोज आधारित मोबाईल उपकरणानवर ब्लु-ज्याकिंग आणि ब्लु-स्नारफिंग हल्ला करता येतो.

#### *6.* **बफर ओवरÝलो**

**जेåहा एखादा ĤोĒाम ͩकंवा Ĥोसेस बफरमÚये**(**ता×पुरता डाटा èटोर करÖयाची जागा**) **×याÍया ¢मतेपे¢ा जाèत डाटा èटोर करÖयाचा Ĥय×न करतो तɅåहा बफर ओवरÝलो होतो**. **बफर हे मया[Ǒदत डाटा साठवÖयासाठȤ असते**, **जाèतीची माǑहती लगतÍया बफरमÚये जाते**, **Ïयामु ळे×या बफर मधील वैध डाटा करÜट ͩकंवा ओवरराईट होतो**. **बफर ओवरÝलो हा अगदȣ साÚया Ĥकारचा डाटा इनटȣĒीटȣÍया सुर¢ेवर हãला आहे**. **बफर ओवरÝलो हããयातील जाèतीÍया डाटा मÚयेकाहȣ ͪवͧशçट कृती करÖयासाठȤचेकोड असूशकतात**. **ÏयामÚयेकॉàÜयु टरवरती हãला करÖयाÍया सु चना देखील असूशकतात** . **Ïयात यु झरचा डाटा नçट ͩकंवा गोपनीय माǑहती उघड करÖयाचा हेतुअसूशकतो**.

c **ĤोĒाͧमगं भाषेनेǑदलेलेĥेमवक[ आͨण कमकुवत ĤोĒाͧमगं सरावामु ळेबफर ओवरÝलो हããयांचा उदय झाला आहे**.

**उदाहरणाथ**:**[**

बऱ्याच वर्षापूर्वी मायक्रोसोफ्ट आऊटलुक आणि आऊटलुक **एÈसĤेस मÚयेबफर ओवरÝलोचा शोध लागला**. **एका ĤोĒाͧमगं दोषामु ळे हãलेखोर सहजपणे एक ईमेल मेसेज पाठवू न कॉàÜयु टर इंĚȣĒीटȣ धोÈयात आणणेशÈय झालेआहे**. **नेहमीÍया ईमेल åहायरस Ĥमाणेहा मेसेज ओपन करÖयाचीसु ƨा गरज नाहȣ तो आपोआप हãला करतो**.

20 **| पçृठ**

**ĤोĒामÍया मेसेज हेडर तंğामÚये दोष असãयामु ळे सɅडरला डाटा ओवरÝलो करणेशÈय आहे**. **यामु ळेहãलेखोर ×यास पाǑहजे×याĤकारचा कोड ईमेल ĤाÜतक×या[Íया कॉàÜयु टरवर चालवणेशÈय आहे**. **जसेͩक ĤाÜतक×या[नेसåह[रवǾन मेसेज डाऊनलोड केãयाकेãया Ǒह Ĥोसेस सु ǽ होते**, **×यामु ळेअशा Ĥकारचा बफर ओवरÝलो हãला रोखणेखु प अवघड आहे**. **मायĐोसोÝटनेéया समèयेसाठȤ एक पॅच पण तयार केला आहे**.

# *7.* **<sup>ब</sup> ु लȣǓयगं इन सायबर èपेस**

**इंटरनेट ͩकंवा ×या ĤकारÍया टेÈनोलॉजीचा वापरकǾन इतर लोकांना मु Ƨामहू न**, **सतत आͨण ͪवरोधी भुͧमकेतू न अरेरावी करणेàहणजे सायबर बु लȣǓयगं होय**. **सायबर बु लȣǓयगं खालȣल गोçटȣंɮवारेकरता येते**

**१**. **टेÈèट मेसेज ͩकंवा इमेज**

**२**. **ऑनलाईन वैयिÈतक शेरेबाजी करणे**

**३**. **ǓतरèकारयÈुत भाषणबाजी**

**४**. **इतर लोकांना नापसंतीसाठȤ उÈसवणे**, **आͨण एकǒğत पणेएखाɮयास लêय कǾन ×याची ͨखãलȣ उडͪवणे**

**५**. **खोटȣ ͪवधानेकǾन लोकांना बैचेन ͩकंवा लोकांचा पाणउतारा करणे**.

**सायबर बु लȣǓयगं करणारे एखाɮयाची वैयिÈतक माǑहती संकेतèथळावर उघड कǾ शकतात**. **पीͫडत åयÈतीची ओळख वापǾन ͪपÊगी बॅͩकंग करणेआता सामाÛय झालेआहे**. **याचा वापर एखाɮयाबƧल आ¢ेपाह[मजकूर पोèट कǾन बदनामी ͩकंवा ͨखãलȣ उडवÖयासाठȤ पण केला जाऊ शकतो**.

**सायबर बु लȣǓयगं ͧश¢ेस पाğ ठरवÖयासाठȤ अमेǐरकेतील बâयाच राÏयात कायदा ĤͩĐया सु ǽ आहेयामधेÛयू यॉक[**, **ͧमसू रȣ**, **हȾड आयलंड** **आͨण मेरȣलँड या राÏयांचा समावेश आहे**. **२००७ मÚये अमेǐरकेतील कमीत कमी ७ राÏयांमÚयेͫडिजटल छळा ͪवरोधात कायदे करÖयात आलेले आहेत**. **ऑगèट २००७ मÚये अमेǐरकेतील कॅͧलफोǓनय[ ा या राÏयाचा ͪवͬधमंडळाने पǑहãयांदाच Ĥ×य¢ पणे सायबर बु लȣǓयगं हाताळÖयासाठȤ कायदा तयार करÖयात आला**.

**भारतीय कायɮयात सायबर बु लȣǓयगं** , **माǑहती तंğ£ान कायदा कलम ६६अ मÚयेसमाͪवçट आहे**. " **संवाद साधनानɮवारेआ¢ेपाह[मेसेज पाठवणे**" **असे या Ĥकरणाचे नाव आहे**. **या अंतगत[ ३ वषाप[ यतɍ ची कारावासाची ͧश¢ा आͨण दंड आहे**.

**आ¢ेपाह[मजकुरात खालȣल Ĥकार मोडतात**:

**१**. **मजकूर जो पू णत[ ः आ¢ेपाह[आहे**. (**उदा**. **जो राग**, **ɮवेष उ×पÛन करेल**)

**२**. **मजकूर जो धमकȧ वजा घातकȧ असेल**.

**३**. **मजकूर Ïया मधील माǑहती चु कȧची असेल** , **िजचा उƧेश राग** , **गैरसोय** , **अपमान** , **ğास** , **ɮवेष** ,**शğु×व** , **अडवणू क** ,**करÖयाचा हेतू नेपाठवलेला असेल** .

४. मजकूर जो फसवण्याच्या किवा दिशाभूल करण्याच्या उद्देशाने **पाठवलेला असेल**.

23 **| पçृठ**

**उदाहरण** :

**मेगन टेलर मेइएर अमेǐरकन यु वक होता Ïयाने आपãया १४ åया वाढǑदवसाÍया ३ आठवडेअगोदर गळफास घेऊन आ×मह×या केलȣ**, **एक वषा[नतं र मेइएरÍया पालकांनी या Ĥकरणात चौकशीची मागणी केलȣ**, **तर हि आत्महत्या** MySpace **सोशल सकेतस्थळा वरील सायबर बुलीयिग घडून आãयाचेǓनदश[नास आले**.

UK **ची एक ८ वषा[ची मु लगी ͪवमानातू न Ĥवास करत असताना Ǔतचे दसु âया एका मु लȣ बरोबर भांडण झाले**, **Ïयाचा पǐरणाम असा झाला ͩक ×या ८ वषा[Íया मु लȣ बरोबर ५ वष[सायबर बु लȣǓयगं झाले**, **जेåहा ती १४ वषा[ची झालȣ तेåहा Ǔतनेआपãया पालकांना Ǒह गोçट सांͬगतलȣ व ×यांनी हा Ĥकार थांबवला**. **पण लगेच बु लȣǓयगं करणाâयान कडून ǓतÍयावर हãला झाãयानेǓतला आठवडाभरासाठȤ ǽÊणालयात दाखल करावेलागले**.

#### *8.* **िÈलक ĥोड**

**जेåहा एखादा åयÈती ͩकंवा èवयंचͧलत कॉàÜयु टर ĤोĒाम** "**पेपर िÈलक**" **जाǑहरातीवं र िÈलक करतो तेåहा िÈलक ĥोड घडतो**. **यामागील खरा उƧेश जाǑहरातीचा मजकूर नसू न पैसेकमावÖयाचा असतो**. **िÈलक ĥोड कंपनीकडून ĤǓतèपÚया[चेजाǑहरातीचेबजेट कमी करÖयासाठȤ ͩकंवा संकेतèथळासाठȤ महसु ल ͧमळवÖयासाठȤ केला जातो**.

**काहȣ संकेतèथळ लोकांना खोटेिÈलक करÖयासाठȤ पैसेदेतात व Ēाहकाची ǒबल वाढवतात**.

**िÈलक ĥोड करÖयासाठȤ िÈलक बॉटचा Ǒह वापर केला जातो**. **हा एक छोटा कोड आहे जो åहायरस सारखा वेगवेगäया कॉàÜयु टरवरती पसǾन ͪवͪवध** IP **अĜेसवǾन िÈलक करतो**. **मालवेअर हे अजु न एक साधन आहेÏयाɮवारेआपण हेकǾ शकता**, **यामÚयेमालवेअर Ĥ×येक कॉàÜयु टरवǾन थोडयाच िÈलक करतो Ïयामु ळे हा घोटाळा शोधणे अवघड बनते**. **हेबॉटस दरूèथपणे**(**ǐरमोटलȣ**) **Ǔनयंǒğत केलेजातात**.

**िÈलक ĥोड सुरवातीला ओळखणे खु प अवघड आहे पण कालांतरानेतेǺçटȣस पडतात**. **अशा ĤकारÍया िÈलक जाǑहरातक×या[चेपे पर िÈलकची फȧ वाढवतेपण खप**(**सेल**) **नाहȣ**.

**उदाहरण**:

**मागील वषȸ अनेक ͪवĐे×यांना िÈलक फसवणू क केãयाबƧल फेसबु क ͪवरोधात ͩफया[द दाखल केलȣ**. **पण फेसबु कचा असा दावा आहेͩक ͪवĐे×यान ×यांÍया बरोबर असा करार केला ͩक ×यांनी सव[िÈलकसाठȤ देय करणेआवæयक आहे ×याÍया वैधतेची पवा[ न करता**, **àहणू न Ǒह ͩफया[द बाद ठरवावी असेफेसबु कचेàहणणेआहे**. **ͩफया[दȣÍया आरोपाÍया उलट करारात असेकुठे Ǒह àहंटलेनाहȣ ͩक िÈलक ĥोड तपासÖयाची जबाबदारȣ फेसबु कची आहे** , **पण करारा Ĥमाणे फेसबु क ͩफया[दȣÍया जाǑहरातीवरȣल Ĥ×येक िÈलकसाठȤ पैसेघेÖयास स¢म आहे**.

# 9. *कॉम्*प्युटर ट्रेसपास

**एखादा माणू स कॉàÜयु टर Ěेसपास केãयाबƧल दोषी आहेअसे आपण àहणूशकतो जर ×याने जाणु नबु जू न आͨण परवानगीͧशवाय कोण×याहȣ संगणक**, **संगणक Ĥणालȣ**, **संगणक नेटवक[**, **संगणक ĤोĒाम**, **ͩकंवा डाटा संबंͬधत खालȣल पैकȧ कुठलȣहȣ कृती केलȣ तर**.

**१**. **अॅÈसेस केला**,

**२**. **बदल केला**,

**३**. **ͫडलȣट केल**,

**४**. **नु कसान केल**,

**५**. **नçट केल**,

**६**. **अडथळा Ǔनमा[ण केला**

**यासंदभा[त Ĥ×येक राÏयानु सार कायदे आहेत**. **तथाͪप सव[ कॉàÜयु टर Ěेसपासचा मु Éय घटक हा परवानगीͧशवाय संगणक**, **संगणक Ĥणालȣ अॅÈसेस करणेहा आहे**.

**उदाहरण**:

**तेज आपलȣ माजी प×नी Įीनीचा पासवड[वापǾन Ǔतची आͬथक[ गोपनीय माǑहती अॅÈसेस केलȣ**,**तर आपण तेजनेकॉàÜयु टर Ěेसपास केला असेàहणूशकतो**. **×याचा प×नीची आͬथक[ गोपनीय माǑहती सुरͯ¢त होती ͩकंवा नाहȣ अथवा ×यानेपासवडच[ ा अंदाज जरȣ लावला तरȣ या गोçटȣनी फरक पडत नाहȣ**, **हा कॉàÜयु टर Ěेसपास आहे**.

**ͪवजयला ×याची बायको बसंतीÍया चाǐरŧयावर संशय असãया कारणाने×यानेǓतÍया संमती ͧशवाय ईमेल तपासु न गैरकृ×यांÍया ͪĤटं काढãया आͨण ×या कोटा[मधे×यांÍया घटèपोटासाठȤ पुरावा àहणू न सादर केãया**. **पण हेईमेãस कोटा[त पुरावा àहणू न दाखल केलेजाऊ शकत नाहȣ आͨण ͪवजय कॉàÜयु टर ĚेसपासÍया गु ÛéयासाठȤ दोषी आहे**.

# *10.* **<sup>क</sup> ु कȧ मॅनीप ु लेशन**

**कुकȧ Ǒह वेब ĦाउझरÍया मेमरȣमÚयेनɉद असलेलȣ एक छोटȣ फाईल ͩकंवा टेÈèट िèĚंग असते**. **वेब साईटचा वापरकता[ओळखÖयासाठȤ ×याचा वापर होतो**. **या शÞदाचा उगम एका ĤÉयात कॉàÜयु टर ͪव£ान** शब्दापासुन झाला आहे ज्याचा वापर एखाद्**या मध्यस्थाकडून अपारदर्श**क **डाटाचा भाग असेल तर ×याचेवणन[ करÖयासाठȤ होतो**.

#### **उदाहरण**:

**सान्या आपला युजर नेम आणि पासवडे वापरून** example.com **ला लॉग इन करते**. Example.com **ǓतÍया ĦाउझरमÚयेएक कुकȧ तयार करेल**. **आता Ĥ×येक वेळी साÛया जेåहा या संकेतèथळाशी जोडलȣ जाईल**,  $e$ xample.com तिचे लॉग इन स्टेटस आणि ओळख तिच्या कुकीशी **पडताळून बघेल**.

**एकदा का साÛया लॉग आऊट झाãयावर कुकȧ नçट होईल**.

**वेबसाइट कुकȧचा वापर वापरक×या[ची वैयिÈतक माǑहती Ĥमाणीकृत** (**अथोनथीकेट**) **करÖयासाठȤ**, **ऑन लाईन सेवेत Ēाहकाला मदत करÖयासाठȤ**, **ͩकंवा सांिÉयकȧ आͨण लोकसंÉयाशाèğाची माǑहती गोळा करÖयासाठȤ करतात**.

**सÚया टेÈèट फाईलÍया èवǽपात सेåह केलेãया कुकȧ ͫडलȣट करता येऊ शकतात**. **जर आपला Ħाउझर चालूअसताना कुकȧ ͫडलȣट केलȣ तरȣ Ħाउझर बंद केãयावर ती पु Ûहा ͩĐएट होईल**. **कारण ͩक सव[कुकȧ éया Ħाउझर बंद करेपयतɍ ×याÍया मेमरȣतच असतात**.

**इंटरनेट ĦाउझरनेǑदलेãया पया[यानु सार आपण ͩकती व कोण×या कुकȧ िèवकारायÍया हेठरवूशकता**.

**एक नमु ना कुकȧ**:

WT\_FPCid=2606225312.30232428:lv=1340297056862:ss=134 0297027078microsoft.com/108834925404163096677920584 1030930232533\*MUID3EB7CCF35DD667392CFCCF7559D667 48microsoft.com/10242548940416303792791936351279302 32533\*MC1GUID=34bf6934c01bf84b9ed7be056293a40e&HA SH=3469&LV=20126&V=3&LU=1340255633975microsoft.com /1024157940083230966683194159929030232533\*AI&I=AxU FAAAAAAD1BgAAEBuCIaRDSYlMEQ+AVjfwww!!microsoft.com /1024413656640032436600194175529030232533\*

**अनेक संकेतèथळ कुकȧचा अॅÈसेस Ǔनयंğण िèकम राबवÖयासाठȤ वापर करतात**. **उदाहरणाथ[ एक सɮयसता नɉदणी करणाâया साईटला यु झर नेम आͨण पासवड[लागते**,**आͨण आपण जेåहा आपण Ĥथम भेट देता तेåहा आपãया Ħाउझरला कुकȧ पाठवलȣ जाऊ** **शकते**. **आͨण जर आपãया Ħाउझरनेवैध कुकȧ तयार केलȣ तर संकेतèथळ आपणास Ǔनͪषƨ वेबपेजेसला अॅÈसेस देईल**, **येथेकुकȧचा Ĥवेश दखला àहणू न वापर होतो**. **याचे संकेतèथळला अनेक फायदे आहेत**, **यामु ळे संकेतèथळाला सारखे यु झर नेम आͨण पासवड[ डाटाबेस मधू न तपासÖयाची गरज भासत नाहȣ**.

**या Ĥकारची जरȣ यंğणा सु ǽ केलȣ तरȣ याचा गैरवापर केला जाऊ शकतो**, **उदा**: **हॅकर Üयाकेट िèनफरचा वापर कǾन कुकȧ आपãया Ħाउझर कडून सåह[रकडेजाताना संपाǑदत कǾ शकतो Ïयामु ळे×यास वेबसाईटला अॅÈसेस ͧमळुन जाईल**.

**कुकȧमÚयेखालȣल ६ Ĥकारचेपॅरामीटर असतात**:

- **१**. **कुकȧचेनाव**,
- २. कुकीचे मुल्य,
- **३**. **कुकुची वैधता तारȣख**,
- **४**. **कुकȧचा वैध पाथ**,
- **५**. **कुकȧचा वैध डोमेन**,
- **६**. **कुकȧ वापरÖयासाठȤ लागणारेसुरͯ¢त कनेÈशन**

**यापैकȧ दोन अǓनवाय[आहेत** (**नाव आͨण मु ãय**), **èवãपͪवराम** (;) **Ĥ×येक पॅरामीटर अलग करतो**.

**१**. **नाव**; **मु ãय** :

**कुकȧचेनाव आͨण मु ãय पेअǐरंगकǾन एकǒğत पणेठरवता येते**.

**२**. **कालबाéयता** (**एÈसपायरȣ**):

**या पॅरामीटरनेआपण कुकȧचा जीवनकाळ ठरवुशकतो उदा**: expires=Sat, 25-Apr-2013 18:30:00 GMT

**जर कालबाéयता** (**एÈसपायरȣ**) **èपçटपणेǑदलȣ नसेल तर डीफॉãटपणे कुकȧ सेशनÍया बरोबर संपते**(**एÈसपायर होते**). **सेशनचा काळ Ħाउझर आͨण सåह[रवरती अवलंबु न असतो**, **सामाÛयतः सेशनचा काळ àहणजे Ħाउझर ͪवडं ो ओपन राǑहलेला वेळ इतका असतो**. **आͨण वापरकता[ वेबसाईट वापरत नसला तरȣ हेअसेच समजÖयात येते**.

**३**. **पाथ**:

32 **| पçृठ कुकȧÍया चार पया[यापैकȧ ͩकंवा Üयरामीटरपैकȧ हेसवात[ जाèत उपयोगाचेआहे**. **éया Üयरामीटरमु ळे**URL **पाथ èथाͪपत होतो ÏयामÚये कुकȧ वैध राहते**. **जर वापरक×या[नेअशा वेबपेजेसना भेट Ǒदलȣ ͩक जेया** **पाथमÚये येत नाहȣत**, **तर Ħाउझर Ǒह कुकȧ वापǽ शकत नाहȣ**. **उदा**: path=/documents

**जर कुकȧचा पाथ èपçटपणेठरवला गेला नसेल तर Ïया** URL **नी कुकȧ तयार झालȣ आहेǓतचा तो पाथ èवीकारेल**.

**४**. **डोमेन**:

**यामु ळे पाथ Üयरामीटरची åयाÜती जरा वाढते**. **जर एखादȣ वेबसाईट एकाच डोमेनसाठȤ अनेक सåह[रवरती काम करत असेल तर काय करयचे**? **आता इथे डोमेन Üयारमीटर èपçट करणे मह×वाचे ठरते**, **अशाĤकारेͩक कोण×याहȣ सåह[रवरȣल पेजला कुकȧ अॅÈसेस करता येऊ शकेल उदा**: domain=www.asianlaws.net

**कुकȧ आपण एका मशीनला ͩकंवा संपू ण[ इंटरनेट डोमेनशी सãलÊन कǾ शकतो**. **ल¢ात ठेवा ͩक जर डोमेनसाठȤ जर कुकȧ ठरवायची असेल तर सåह[र ×या डोमेनचा मɅबर असला पाǑहजे**.

**जर डोमेन पॅरामीटर èपçट केला नसेल तर ͫडफाãट पƨतीनेपू ण[ डोमेन Ïयामु ळेकुकȧ तयार झालȣ आहेतो वापरÖयात येईल**.

५. सिक्युअर:

हे प्यरामीटर असे दर्शविते कि, हे प्यरामीटर असलेल्या कुकीचा फक्त सिक्युर सर्व्हर कंडिशन असतानाच वापर करयचा. उदा:SSL (secure socket layer)

#### *11.* **कॉपीराईट इनĥȧजमɅट**

US Federal Bureau of Investigation **Íया मते**:

**चोरȣ**: **हा एक पुरातन काळापासु न चालत आलेला गु Ûहा आहे**.

पण हे पाकीटमारी किंवा बँक लुटण्यासारखे नसुन, लोकांच्या **कãपना**, **शोध**,**ͩकंवा सजन[ शील काम** (**बौͪƨक मालम×ता**) **चोरÖयाला** कॉपीराईट इनफ्रीजमेट म्हणतात. यामध्ये व्यापार तंत्र पासून सर्व काही **आͨण ͬचğपट**, **संगीत मालकȧ उ×पादनेआͨण भाग सॉÝटवेअर यांचा समावेश होतो**.

**हा वाढ×या ͫडजीटल तंğ£ान आͨण इंटरनेट फाईल शेअǐरंग नेटवक[ बरोबरचा वाढता धोका आहे**. **इंटरनेट कॉपीराईट इनĥȧजमɅट हा एक इनटेलअÈचु ल Ĥोपरटȣ चोरȣचा गु Ûहा आहे Ïयामु ळे मह×वाचे सेÈयुǐरटȣ Ĥæन उभे ठाकले आहेत**. **जर एखाɮया åयÈतीने दसु âया åयÈतीचे काम Ïयावर ×या åयÈतीचा ͪवशेष हÈक आहे**, **असे काम ×याÍया संमतीͧशवाय वापरलेͩकंवा ͪवतरȣत केलेतर ती कॉपीराईट इनĥȧजमɅट ठरेल**. **सामाÛयतः इंटरनेट कॉपीराईट इनĥȧजमɅट मÚये अवैध पणेͧसनेमा**, **गाणी आͨण पायरेटेड सॅाÝटवेअर डाऊनलोड करणे यांचा समावेश होतो**. **कॉपीराईटने Ĥोटेकटेड काम परवानगी ͧशवाय ओनलाईन पोèट करणेकॉपीराईट इनĥȧजमɅट आहे**.

**उदाहरण**: **समीर एक खु प चांगला कुक आहे**, **×याने एक वेबसाईट** (smartcooking.com) **बनवू न ×यावर ×याची रेͧसपी Ǒदलेलȣ होती**.**ͧसƨाथन[ ेएक दसु रȣ वेबसाईट** (cookingsmart.com) **तयार कǾन ×यावर समीरÍया रेͧसपी Ǒदãया हो×या**, **Ǒह एक कॉपीराईट इनĥȧजमɅट आहे**.
## *12.* **Èâयाप Ýलोͫडगं**

**Èâयाप Ýलोͫडगं àहणजे ऑनलाईन ͧमͫडयावरती मू खप[ णाच**,**ेवेडपटपणाचे सततचे पोèट करत राहणे जेणे कǾन इतर लोकांना मह×वाचेपोèट वाचÖयास न ͧमळता ×यांना फÈत éया वायफळ पोèट Ǒदसत राहतील**. **या मागील उƧेश संकेतèथळाची बʠडͪवɬथ ͩकंवा èटोरेज वाया घालवणे हा असतो**. **Èâयाप Ýलोͫडगं हे èवयंचालȣत सॅाÝटवेअर वापǾन देखील करता येतेजेजाèत सोपेआहे**. **एखाɮयास नेटवक[ वǾन घालवÖयासाठȤ ×यास ×याÍया डाटा ǐरसीव करÖयाÍया ¢मतेपे¢ा जाèत वेगानेमेसेजेस पाठवू न हेकरता येतेजेणेकǾन ×यास** "max text exceeded" **असा मेसेज Ǒदसेल**.

#### *13.* **सायबर èटोकȧंग**

**सायबर èटोकȧंग àहणजे इंटरनेट**, **ईमेल ͩकंवा इतर संवाद साधनांचा वापर कǾन एखाɮयाची अडवणु क करणे** (**ͪपÍछा पुरवणे**). **साधारणपणे अशा Ĥकारात वारंवार ğास देणारे ͩकंवा धमकावणाâया वत[नाचा समावेश होतो**.**उदाहरणाथ[ एखाɮयाचा पाठलाग करणे**,**एखाɮयाÍया घरȣ ͩकंवा कामाÍया Ǒठकाणी सतत भेट देणे**, **फोन कǾन ğास देणे**, **लेखी èवǽपात मेसेज पाठवणे ͩकंवा मालम×तेतेचे नु कसान करणे**.

**बâयाच èटोकȧंग कायɮयानु सार åयÈतीने सढळपणे ͪपडीत åयÈतीस Ǒहसं ा करÖयाचा धोका Ǔनमा[ण केला पाǑहजे**, **ͩकंवा ͪपडीत åयÈतीÍया कुटुंबास तसा अनु भव आला पाǑहजे**, **तर तेèटोकȧंग होईल**.

**सायबर èटोकȧंग हे ऑनलाईन छळवणू क àहणू न देखील ओळखले जाते**. **सायबर èटोकर हे इंटरनेटचा वापर कǾन Ǔननावी èवǽपात पीͫडतास ğास देतात**.

**सवĤ[ थम १९९९ मÚये** US **सायबर èटोकȧंग कायदा ÈयाͧलफोǓनय[ ा राÏयात लागूझाला**. **बाकȧ राÏयात याचा समावेश ×यांÍया छळवणू क आͨण अडवणु कȧसाठȤ असलेãया कायɮयाÍया अंतगत[ आहे**. **Ýलोǐरडा**, **२००३ मÚये**HB **४७९ नु सार सायबर èटोकȧंगवर बंदȣ घालÖयात आलȣ**.

38 **| पçृठ**

**यु नायटेड ͩकंगडममÚये दभु ा[वनायु Èत संवाद कायदा** (**१९९८**) **नु सार सायबर èटोकȧंग हा गु Ûहा आहे**.

**भारतात सायबर èटोकȧंग**, **माǑहती तंğ£ान कायदा कलम ६६अ अंतगत[ येते**. **×या भागाचेनाव** " **संवाद साधनांɮवारेआ¢ेपाह[ मजकूर पाठवणेइ**." **असेआहे**.

**माǑहती तंğ£ान कायदा कलम ६६अ अÛवये आ¢ेपाह[ इलेÈĚोǓनक संदेश पाठवणेहा गु Ûहा आहे**.

**आ¢ेपाह[मजकुरात खालȣल Ĥकार मोडतात**:

**१**. **मजकूर जो पू णत[ ः आ¢ेपाह[आहे**. (**उदा**. **जो राग**, **ɮवेष उ×पÛन करेल**)

**२**. **मजकूर जो धमकȧ वजा घातकȧ असेल**.

**३**. **मजकूर Ïया मधील माǑहती चु कȧची असेल** , **िजचा उƧेश राग** , **गैरसोय** , **अपमान** , **ğास** , **ɮवेष** , **शğु×व** , **अडवणू क** ,**करÖयाचा हेतू नेपाठवलेला असेल** .

४. मजकूर जो फसवण्याच्या किंवा दिशाभूल करण्याच्या उद्देशाने **पाठवलेला असेल**.

**उदाहरण**:

39 **| पçृठ**

**२००३ मÚयेकोणीतरȣ अमेǐरकȧ नागǐरक मǑहलेची वैयिÈतक माǑहती ऑनलाईन डेǑटगं सेवेɮवारेएका Ǔतâहाईक माणसाला पुरवãया करणानेǓतला सुर¢ा Ĥदान करÖयात आलȣ**. **जɅåहा ×या माणसानेǓतला संपक[कǾन असे सांͬगतलेͩक आपलȣ एकदा** lavalife.com **या डेǑटगं संकेतèथळावर भेट झालȣये**, **तेåहा ͪपडीत åयÈतीनेǓतची झालेलȣ ओळख चोरȣ ओळखलȣ**. **लगेचच Ǔतला अशाच Ĥकारचा आणखीन एका दसु âया माणसानेसंपक[ केला**.

**उदाहरण** :

**Įीमती ǐरतूकोǑहलȣयांनी पोͧलसांकडेतĐार दाखल केलȣ ͩक**, **एक åयÈती ओळख चोǾन** (**वापǾन**) www.mirc.com **या संकेतèथळावǾन इतराशं ी संपक[ साधत आहे**.

**Įीमती ǐरतूकोǑहलȣ यांनी परत एक तĐार दाखल केलȣ ͩक**, **ती åयÈती ×याÍया नावानेसंपक[च साधत नाहȣतर ×यांचा प×ता इतरांना देतो आͨण इंटरनेटवरती अæलȣल भाषेत संभाषण करत आहे**. **Ǔतच åयÈती मु Ƨामहू न Įीमती ǐरतू कोǑहलȣचा फोन नंबर इतरांना देऊन ×यांना वेळीअवेळी फोन करÖयासाठȤ सांगत होता**. **×यामु ळे Įीमती ǐरतू कोǑहलȣना तीन Ǒदवसात वेगवेगäया ǑठकाणांवǾन ४० फोन आले**. **Ïयामु ळे×यांचेमानͧसक èवाèØय ǒबघडले×यामु ळे×यांनी तĐार दाखल केली** 

**कालांतराने**IP **अĜेसचा मागोवा घेऊन पोͧलसांनी ×या åयÈतीस शोधले**, **×याचेनाव मनीष कथुǐरया होते**, **मनीषनेगु Ûहा कबु ल केला व ×यास अटक झाली** .

**उदाहरण**:

**ÈयाͧलफोǓनय[ ा** (USA) **मधील Ĥथम यशèवी सायबर èटोकȧंग खटला हा ५० वषȸय माजी सुर¢ा र¢का ͪवǽƨ होता**. **Ïयाने×याचेĤेम नाकारणाâया मǑहलेस बला×काराचा अनु भव Ëयायचा आहे असे इंटरनेटवरती Ĥͧसƨ केले**. **२८ वषȸय पीͫडतास ×यानेइंटरनेट चॅट Ǿम आͨण ऑनलाईन बु लेटȣन बोडच[ ा वापरकǾन दहशत बसवलȣ होती**. **×याच बरोबर ×यानेपीͫडताचा फोन व प×ता ऑनलाईन पोèट केला व ती ǓतÍया वरÍया बला×काराची कãपना करत असते असे सांͬगतले** . **यामु ळे कमीतकमी सहावेळा मÚय राğी ǓतÍया दरवाÏयावर काहȣ माणस आलȣ आͨण तेàहणत होतेͩक ×यांना ǓतÍयावर बला×कार करायचा आहे**.

**उदाहरण**:

**èयान Ǒदएगो ͪवɮयापीठाÍया पदवीधरानेͪवɮयापीठाÍया पाच ͪवɮयाͬथन[ ींना एक वषा[पे¢ा जाèत काळ इंटरनेटवरती दहशतीत ठेवले होते**. **पीͫडताना शेकडो Ǒहसं ेचेआͨण धमकȧचेईमेल आले**, **काहȣ वेळेस Ǒदवसातू न चार तेपाच मेसेज यायचे**. **Ïया ͪवɮयाथा[नेगु Ûहा कबू ल केला**

**×यानेपोͧलसांना सांͬगतलेͩक ×यांनी असेकेलेकारण ͩक ×याला असे वाटलेͩक ×यामु लȣ ×याÍयाकडेपाहू न हसत हो×या ×यामु ळेतो इतरांÍया चेçटेचा ͪवषय बनत होता**.

**स×य पǐरिèथती अशी होती पीͫडत ͪवɮयाͬथन[ ी ×यास कधीच भेटलेãया नåह×या**.

**उदाहरण** :

**२००५ मÚयेàयासेचु से×स** (USA), **एका अãपवयीन मु लास पीͫडत åयÈतीचेअंदाजे१ ͧमलȣयन डॉलर नु कसान करÖयासाठȤ दोषी ठरवÖयात आले**. **१५ मǑहनेकालावधीÍया वर तो इंटरनेट आͨण टेलȣफोन सिåह[स Ĥोåहायडर यांना हॅककǾन एकाची वैयिÈतक माǑहती चोǾन इंटरनेटवर पोèट केलȣ** , **आͨण अनेक शाळांना बॉàब हããयाÍया धमÈया पाठवãया हो×या**.

## *14.* **सायबर टेररȣझम**

**कॉàÜयु टर गु Ûéयानी अͪवæवसनीयरȣ×या संपू ण[ मानवजातीला धÈका पोहचवला आहे**. **कॉàÜयु टर åहायरस**,**वोम**,**[Ěोजन**, **ई ĥोड इ×यदȣमु ळेजगात खळबळ माजलȣ आहे**. **तथाͪप**, **या सवा[त जाèत धोका आहेतो सायबर टेररȣझमचा**

**सायबर टेररȣझम àहणजे**, **सायबर èपेस मÚये पू व[Ǔनयोिजत खीळ घालÖयासाठȤÍया ͩकंवा घात करÖयासाठȤची कृती िजचा उƧेश सामािजक**, **वैचाǐरक धाͧम[क हेतू साÚय करणे**, **ͩकंवा इतर समान उƧेश**,**ͩकंवा एखाɮया åयÈतीस अशा कृती करÖयासाठȤ धमकावणे**.

**Ǒह åयाÉया माǑġद èपेन २००२ मÚयेझालेãया वड[कॉĒं ेस फोर इनफोरमेटȣÈस अॅÛड लॉ** II , **सायबर टेररȣझम इन Êलोबल कॉनटेÈèट या लेखात रोहास नागपाल**, Asian School Of Cyber Laws **चेअÚय¢ यांनी केलेलȣ आहे**.

**उदाहरण**:

**२६ नोåहɅबर २०१० रोजी इंͫडयन सायबर आमȸ नावाÍया संघटनाने मुंबईवरȣल अǓतरेकȧ हããयाचा बदला àहणू न पाͩकèतान आमȸ**, **ͪवदेश मंğालय**,**ͪव×त मंğालय**, **पाͩकèतान कॉàÜयु टर Þयुरो** , **इ×यादȣंÍया वेबसाईट हॅक केãया**.

**उदाहरण**:

**१९९६ मÚयेएका कॉàÜयु टर हॅकर नेजो åहाईट सु परमाͧसèत चळवळीशी संबंͬधत होता ×याने एक** US **िèथत इंटरनेट सिåह[स Ĥोåहाडरची सेवा ता×पुरती बंद पाडलȣ**,**आͨण ×याÍया रेकॉड[ यंğणेतील काहȣ भागचेनु कसान केले**.

**इंटरनेट सिåह[स Ĥोåहाइडरने×यास सव[जगाला** ISP**Íया नावाने वणɮ[ वेषाचेमेसेज पाठवÖयापासू न रोखÖयाचा Ĥय×न केला होता**. **हॅकर ने पु ढȣल Ĥमाणे एक धमकȧचा मेसेज Ǒह पाठवला** "you have yet to see true electronic terrorism. This is a promise." **होता**.

#### **उदाहरण**:

**१९९८ मÚये१२ वषȸय मु लानेयशèवीरȣ×या** USA **तील अǐरझोना राÏयातील साãट नदȣवरचेǾझवेãट धरÍया Ǔनयंğण यंğणेत हॅक केले होते**. **×यानेजर धरणाची दारेउघडलȣ असती तर पुरामु ळेकमीत कमी १ ͧमͧलयन लोकांचा जीव धोÈयात आला असता**.

**उदाहरण** :

**२००५ मÚये**US **सुर¢ा सãलागाराÍया मतेहॅकर लोक** US **Íया पॉवर Ēीडला लêय करत होतेआͨण तेइलेÈĚोǓनक कंĚोल यंğणेपयतɍ पोहचÖयात यशèवी झालेहोते**.

**उदाहरण**:

**१९९७ मÚये३५ कॉàÜयु टर ͪवशेष£ानी १९०० ͪवͪवध वेबसाईट वरती असलेãया हॅͩकंग टूãस वापǾन** US **पॉवर Ēीडचा मोठा भाग बंद पडला होता**. **तसेच ×यांनी होनलु लुमधील पॅͧसͩफक कमांडची कंĚोल यंğणा बंद पडलेलȣ होती**.

**उदाहरण**:

**२००० सालȣ** Asian School Of Cyber Laws **वर नेहमी एक हॅकटȣͪवèट ͫडसĚȣÞयु टेड ͫडनायाल ऑफ सिåह[सचा अटॅक करत होता जो राईट टुपोनोĒाफȧचा Ĥसार करत होता**. Asian School Of Cyber Laws **ने पोनोĒाफȧÍया ͪवरोधातील आंतरराçĚȣय मोǑहमेचेनेत×ृव केलेहोते**.

**उदाहरण** :

**२००१ मÚयेयु स** - **चीन यांÍया खालावलेãया संबंधामु ळे**, **चीनी हॅकरनी कोड रेड åहायरस ǐरलȣज केला**,**या åहायरसनेजगातील लाखो कॉàÜयु टर इÛफेÈट केले**,**आͨण या कॉàÜयु टरचा वापर यु स वेबसाईटवर ͫडनायाल ऑफ सिåह[सचा अटॅक करÖयासाठȤ वापर केला**. **यात मु Éय×वे åहाईट हाउसÍया वेबसाईटचा समावेश होता**.

**उदाहरण**:

२००१ मध्ये हॅकरनी युस डिपार्टमेट ऑफ जर्स्टोसमध्ये प्रवेश **केला आͨण ͫडपाट[मɅटचे ͬचÛह èविèतक या ͬचÛहाने बदलले**, **आͨण यु नायटेड ͫडपाट[मɅट ऑफ इनजèटȣस असा नावात बदल कǾन अनेक अæलȣल छायाͬचğेवेबसाईटवरती पोèट केलȣ**.

### 15. **सायबर वारफेअर**

**àयाकफȧ åहरचु अल ǐरपोट[२००७ Íया मते**, **१२० देश इंटरनेटचा एक ह×यार àहणू न वापǾन आͬथक[ ¢ेğ**, **सरकारȣ कॉàÜयु टर ͧसèटȣम आͨण साधने यांना लêय करÖयासाठȤ वेगवेगळे माग[ शोधू न काढत आहेत**. **सायबर वारफेअर àहणजेकॉàÜयु टर आͨण इंटरनेटचा वापर कǾन सायबर èपेसमÚयेयु ƨ करणे**.

**àयाकफȧ åहरचु अल ͩĐमीनोलोजी ǐरपोट[Íया àहणÖयानु सार आजकाल सरकार आͨण सरकारशी सãलÊन गट इंटरनेटचा वापर इतर देशाÍया मह×वाÍया राçĚȣय पायाभू त सुͪवधांवर हेरͬगरȣ आͨण सायबर अटॅक करÖयासाठȤ वापर करȣत आहेत**.

**उदाहरण**:

**२००९ मÚये**GhostNet **नावाÍया सायबर èपाय नेटवक[ने१०० पे¢ा जाèत देशातील सरकारȣ आͨण खाजगी संèथाची गोपनीय माǑहती ͧमळवलȣ**, GhostNet **Ǒह संèथा चीनची असãयाचेकळलेहोते**,**तरȣ चीनने Ǒह जबाबदारȣ नाकारलȣ**.

**GhostNet कसे काम करते हे Wikipedia ने खालील प्रकारे स्पष्ट केलेआहे**.

**लêय असलेãया संèथाना ×यांÍया Ǔनगडीत ͪवषयाशी संबंͬधत ईमेãस पाठवले जातात**,**या ईमेलमÚये मालȣशीयस अटॅचमɅट असते**, **जी मेल ओपन केãयावर एक Ěोजन ×या कॉàÜयु टरमÚयेपसरवते**. **हा Ěोजन तो कॉàÜयु टर चीन मधील कंĚोल सåह[र कडून कमांड घेÖयासाठȤ ×यास जोडतो**, **जो ͩक बहु तकǾन चीनमÚयेअसेल**. **मग तो इÛफेÈट झालेला कॉàÜयु टर ×या कंĚोल सåह[र कडून आलेललȣ कमांड राबवेल**. **कंĚोल सåह[र कडून आलेãया कमांडनु सार** GhOst Rat **नावाचा Ěोजन डाऊनलोड करेल**,**जो अटॅक करणाâयास मायĐोसोÝट ͪवडं ोज असलेãया कॉàÜयु टरचा** संपूर्ण ॲक्सेस मिळवून देईल.मग अशा प्रकारे कॉम्प्युटरचा संपूर्णपणे **ताबा ͧमळवता येतो**, **×यावǾन कॅमेरा चालूकǾन हेरͬगरȣ सु ƨा करता येते**.

## *16.* **डाटा ͫडडलȣंग**

**कॉàÜयु टर गु Ûéयातील सवा[त सामाÛय Ĥकारचा गु Ûहा àहणजे डाटा ͫडडलȣंग**, **àहणजेअवैध ͩकंवा अनͬधकृत पणेडाटामÚयेबदल करणे**. **अशा Ĥकारचेबदल डाटा इनपु ट करताना ͩकंवा आऊटपु ट अगोदर होत असतो**. **डाटा ͫडडलȣंगचेबँक**, **पेरोल**, **इनåहेनĚȣ**, **Đेडीट रेकॉडस[ इ**. **वर पǐरणाम झालेले आहेत**. **डाटा ͫडडलȣंगमÚये आपण डाटा इनपु ट करÖयाअगोदर ͩकंवा नंतर ×यात मजा ͩकंवा फायɮयासाठȤ बदल करतो**. **उदा**: **माका[ची अदलाबदल करणे**, **Đेडीट रेटȣंग बदलणे**, **ऑͫडट ͩकंवा बँकेचे रेकॉड[बदलणेइ**. **गोçटȣंचा यात समावेश होतो**.

**कॉàÜयु टर गु Ûहा करÖयाचा हा एक अǓतशय सोपा माग[ आहे**, **यासाठȤ आपणास काहȣ ͪवशेष येÖयाची जǾर नसते**, **तरȣ पण तु àहȣ आरामात हेकǾ शकता Ïयाचेमोठेपǐरणाम होऊ शकतात**.

#### **उदाहरण**:

**१९९६ मÚये** NMDC **इलेकĚȣसीटȣ ĥोड घडला होता**. **Ǒदãलȣ**  $\overline{a}$ म्क्जुसिपल कौन्सिल इलेकट्रीसीटी बिलच्या अकाऊटींग आणि **पावतीसाठȤ कॉàÜयु टर नेटवक[चा वापर करत होते**. **पैसेगोळा करÖयाचे काम आͨण सव[बँकेचेåयवहाराचे काम एका खाजगी कंğाटदारास Ǒदले** **होते**, **जो एक कॉàÜयु टर Ĥोफेशनल होता**. **×याने गैरमागा[ने डाटा ͫडडलȣंगचा वापर कǾन कमी पाव×या दाखवू न खू प पैसेͧमळवले**.

**उदाहरण**:

 $\frac{1}{2}$ ऑकलंड, USA तील डिपार्टमेंट स्ट्रोअर मधील किबोर्ड ओप्रेटरने **काहȣ सामानांचा ͫडͧलåहरȣ प×ता बदलू न हजारो डॉलस[चेसमान लंपास केले**.

**उदाहरण**:

USA **मधील अǐरझोना वेटरनस मेमोǐरअल कोलȣͨझअं मÍया तिकीट क्लाकेने बास्केट बॉल सामन्याची तिकीट पुणे किमतीस विकली पण**, **ǓतनेकॉàÜयु टरवर**

**कोडचा वापर कǾन éया åयवहाराची नɉद फÈत Ǔनààया पैशाचीच केलȣ**. **उदाहरण**:

**साǑहलÍया कॉàÜयु टरवर कंपनीÍया ͧमǑटगं साठȤचे एक Ĥेझेनटेशन होते**. **रोहन**, **साǑहलवरती जळत होता व ×याला काहȣतरȣ इजा करÖयाÍया Ĥय×नात होता**. **×यामु ळे×यानी साǑहलÍया ĤेझेनटेशनमÚये जंक डाटा वापǾन बदल केले**. **Ïयामु ळेसाहȣलला लाजीरवाÖया Ĥसंगास सामोरेजावेलागेल आͨण ×याची नोकरȣ धोÈयात आलȣ**.

**उदाहरण**:

**Ǒहदं ȣ ͬचğपट ३ इडीयटस मÚयेएका भाषणा मधील** "**चम×कार**" **हा शÞद** "**बला×कार**" **नेबदला होता**.

## *17.* **डाटा ͧलकेज**

**डाटा ͧलकेज àहणजेअǓनयंǒğत**, **अनाͬधकृतपणेवगȸकृत ͩकंवा सुरͯ¢त माǑहती अͪवæवासह[ माÚयमातू न Ĥसाǐरत करणे**. **याĤकारास सहेतु क माǑहती उघड करणे**, **डेटा उãलंघन**(**Ħीच**) **आͨण डाटा गळती अशा ͪवͪवध नावाने Ǒह ओळखले जाते**. **हा Ĥकार संघटȣत गु Ûहेगारांकडून Ǔनयोिजत हãला पासू न राçĚȣय सरकार कडून कॉàÜयु टर आͨण इतर मीͫडयाÍया हाताळणीमÚये झालेला हलगजȸपणा या साठȤ कारणीभू त असूशकतो**.

**डेटा उãलंघन**(**Ħीच**) **मÚये आͬथक[ माǑहती**,**वैयिÈतक आरोÊय ͪवषयक माǑहती**,**ͩकंवा इंटेलअॅकचु अल Ĥोपटȹचा समावेश असूशकतो**.

iPAD साठी असलेल्या एक app नावाच्या application ने **वैयिÈतक माǑहती ͧलक केãयामु ळेदोन èवतंğ गट** Apple **ͪवरोधात दावा करत आहेत**.

# 18. डेफमेशन(अब्रुनुकसानी)

**एखाɮया åयÈतीची ĤǓतçठा कधी कधी ×याÍया भौǓतक मालम×ते पे¢ा अͬधक मौãयवान असते**. **डेफमेशन àहणजे एखɮया åयÈतीÍया अĦू स पोहचवलेलȣ इजा होय**. **जर Ǒह अबु नु कसानी कॉàÜयु टर ͩकंवा इंटरनेटचा वापर कǾन झालȣ तर ×यास सायबर डेफमेशन असे àहणतात**. **उदा**: **समीर पू जाबƧल अĦु नु कसानीकारक मजकूर वेबसाईटवर Ĥकाͧशत करतो ͩकंवा अĦु नु कसानीकारक मजकूर असलेलेईमेल पू जाÍया ͧमğांना पाठवतो**.

**डेफमेशनचेतीन मह×वाचेघटक आहेत**:

**१**. **तेवÈतåय चु कȧचेआͨण बदनामीकारक असलेपाǑहजे**,

**२**. **तेवÈतåय पीͫडत åयÈतीशी संबंͬधत पाǑहजे**,

**३**. **तेवÈतåय Ĥकाͧशत झालेपǑहजे**.

**उदाहरण** :

**राहु ल एक ÞलॉगमÚयेखोटा लेख ͧलǑहतो**,**Ïयात तो असेàहणतो ͩक सोǓनयाÍया खु नासाठȤ सु मन जबाबदार आहे**. **éयामु ळे सु मनची बदनामी झालȣ**,**इथेराहु लनेसायबर डेफमेशन गु Ûहा केला आहे**.

**उदाहरण**:

Tuile **एक ऑनलाईन निनावी ग्रुप आपल्या वेबसाईट वरील मेसेज बोड[ वरती** ROW & ROW **कंपनी बƧल खोटȣ माǑहती पोèट करतो**,**Ïयामु ळे×या कंपनीÍया शेअरची ͩकंमत एकदम कमी होतेआͨण काहȣ मह×वाचेकरार रƧ होतात**, **हेसायबर डेफमेशन आहे**.

**उदाहरण**:

**अͧभषेक**, **या ͩकशोरवयीन ͪवɮयाØया[स सोशल नेटवकɝग साईटवर एका मु लȣची ĤǓतमा डागाळãयामु ळे ठाणे पोͧलसांनी ×यास अटक केलȣ होती**. **अͧभषेकने×या मु लȣचेनाव आͨण फोन नंबर सǑहत Ĥोफाईल तयार केलेहोते**. **तेĤोफाईल अशा Ĥकारेहोतेͩक ×यावर अनेक जणांÍया असßय ĤǓतĐȧया आãया हो×या**. **ठाणेपोͧलसांनी हा Ĥोफाईल तयार करÖयासाठȤ वापरलेãया खोटॅ ईमेल आयडीवǾन अͧभषेकला पकडलेहोते**.

**उदाहरण**:

**बॉàबेहायकोटा[Íया औरंगाबाद खंड पीठानेएका तǽण वͩकलाने दाखल केलेãया जनǑहत याͬचके संदभा[त** Google.com **ला नोटȣस पाठवली. मिरोस्लाव स्तन्कोविक च्या** "We hate India " **या समुदाया ͪवरोधात ×या वͩकलानेआ¢ेप घेतला होता**. **या समु दायाने इंͫडयाचा जळालेला Úवज Ĥदͧश[त केला होता**.

54 **| पçृठ**

**उदाहरण**:

**एका अ£ात åयÈतीनेǑदãलȣतील शाळेतãया मु लȣचा फोन नंबर आͨण अæलȣल फोटो पोèट केलेहोते**.'**सेÈस ͧश¢क**' **सारÉया नावानेकाहȣ नावेĤोफाइल वर पोèट केलȣ होती**. **मु लȣÍया कुटुंबास या संदभा[त घाणेरडे फोन येऊ लागãयावर हेĤकरण उघडकȧस आले**. **दोन अ£ात åयÈती तर ǓतÍया घरȣ पोहोचãया हो×या** ,**×यांचे àहणणे होते ͩक ×यांना मु लȣने ओकु[टवǾन Ǔनमंğण Ǒदलेआहे**.

#### *19. DOS / DDOS*

**यामÚयेअिèत×वात असलेãया कॉàÜयु टर ǐरसोसȶस पे¢ा जाèत मागणी करतात**. **Ïयामु ळेǐरसोसȶस Đॅश होऊन अͬधकृत वापरक×याɍना सिåह[स नाकारÖयात येते**. **हे करÖयासाठȤचा एक साधा माग[ àहणजे कॉàÜयु टरला बाéय संवाद मागणी इतकȧ करयची ͩक तो अͬधकृत मागणीस ĤǓतसाद देÖयास असमथ[ठरेल**.

DoS **हãलेसाधारणतः खालȣल Ĥकारेअंमलात आणता येतात**:

**१**. **लêय असलेãया कॉàÜयु टरला ǐरसेट करणेͩकंवा ×याÍया ǐरसोसȶसचा अशा Ĥकारेवापर करयचा ͩक तो ×याची Ǔनयोिजत कामेकǾच शकणार नाही**.

**२**. **संवाद माÚयमात अडथळा Ǔनमा[ण कǾन संवाद बंद पाडणे**.

DoS **हããयाचा अजू न एक Ĥकार àहणजेͫडसĚȣÞयु टेड ͫडनायाल ऑफ सिåह[स हãला**, **Ïयात हãलेखोर अनेक असतात आͨण ती भौगोͧलकǺçटया खू प Ǒठकाणी पसरलेलेअसतात**.

**उदाहरण**:

**फेĦु वारȣ २००० मÚयेएक ͫडसĚȣÞयु टेड ͫडनायाल ऑफ सिåह[स हãला झाला होता Ïयामु ळे बâयाच Ĥͧसƨ वेबसाईट** yahoo.com, amazon.com **आͨण** cnn.com **बंद पडãया हो×या**.

#### **उदाहरण**:

**२००७ मÚये१२५ पे¢ा जाèत वेगवेगळेपण समिÛवत ͫडनायाल ऑफ सिåह[स हãले इèटोǓनयाÍया सायबर इÛĥाèटकचर वरती झाले** होते. ह्या हल्ल्याचा सबध सरकारच्या सोविएत काळातील युद्ध **मेमोǐरअल शहरातू न हटवÖयाÍया Ǔनणय[ ाशी होता**. **असा संशǓयत अंदाज होता ͩक हेहãलेरͧशअन हॅकरǓन घडवू न आणलेआहेत**, **Ïयाचा पǐरणाम बरेच Ǒदवस राǑहलेहोते**.

## *20. DNS* **पॉयझनींग**

डोमेन नेम सिस्टीम (DNS) पॉयझनींग हल्ला, यास DNS स्पुफींग **असेहȣ àहणतात**, **यात हãलेखोर पीͫडत åयÈतीस ×यानेटाइप केलेãया वेबसाईट ऐवजी एका दसु âयाच साईटला ǐरडायरेÈट करतो**. DNS **बƧल अͬधक माǑहतीसाठȤ अॅपेनडीÈसमÚये**IP **अĜेस**,DNS **नावाचा भाग पहा**.

**उदाहरणाथ**:**[**

**एखाɮयानेआपãया ĦाउझरमÚये**www.google.com **असेटाइप केले**, **पण तो गु गलवरती जाÖयाऐवजी दसु âयाच एका गु गल सारÉया Ǒदसणाâया बनावट वेबसाईटला डायरेÈट होतो ÏयाचेǓनयंğण हãलेखोर करत असतो**. **हेसव[हãलेखोर गु गलसाठȤ असलेला** IP **अĜेस ऐवजी खोटा** IP **अĜेस वापǾन करतो**. **थोडÈयात** DNS **पॉयझनींग हãला àहणजे**DNS **सव्हेर बरोबर चलाखी करून चुकीच्या दिशेने ट्राफिक पाठवून चुकीचे** DNS **कंटɅट जोडणे**.

**कॅशे पॉयझनींग वापǾन हãलेखोर** DNS **मÚये खोटा इंटरनेट डोमेन अĜेस नɉद करतो**, **आͨण जर हा खोटा अĜेस èवीकरला गेला तर कॅशेपॉयझनींग होते**. **मग ×या पु ढȣल सåह[रसाठȤ आलेãया ǐरÈवेèट éया हãलेखोराकडून हाताळãया जातील**. **जो पयतɍ खोटȣ नɉद सåह[र कडून èवीकारलȣ जातेतो पयतɍ Ħाउझर आͨण ईमेल सåह[र आपोआप बनावट**

**अĜेसचा वापर करतील**. **Ïयामु ळे वापरक×या[चा कॉàÜयु टरवर वॉम**,**[ èपायवेअर**, **हॅकȧंग टुल इ**. **डाऊनलोड करता येईल**.

**उदाहरण**:

Roar **इंटरनेटवरील एक गुन्हेगारी टोळी,बँक ऑफ अनगुरियाच्या वेबसाईटचा** IP **अĜेस बदलू न** DNS **पॉयझनींग केले**. **बँकेचेĒाहक ×यामु ळे बँकेसारÉया Ǒदसणाâया वेबसाईट कडेवळवलेगेले**. **आͨण या बनावट वेबसाईट वǾन बँकेÍया ĒाहकांÍया कॉàÜयु टरवर एक Ěोजन डाऊनलोड करÖयात आला**. **अशाĤकारे बँकेÍया ĒाहकांÍया सव[ गोपनीय डाटा** Roar**Íया हाताला लागला**.

#### *21.* **इèटर एÊज**

**सॅाÝटवेअर टेिèटंगचे अपयश आपण इèटर एÊज आरकाइåह** (www.eeggs.com) **वर सहजपणे पाहूशकतो**. **आरकाåहनु सार इèटर एÊज हेएक गुͪपत वैͧशçठ ͩकंवा एक नवलाई जी ͩक ĤोĒामर आपãया सॅाÝटवेअरमÚयेठेवत असतो**. **थोडÈयात Ǒह कुठलȣहȣ लपवलेलȣ गोçट असूशकतेजी Ǔनमा[×या कडून ×याÍया वैयिÈतक कारणासं ाठȤ ठेवलेलȣ असते**. **éयामÚये डेवलपरची ͧलèट**, **कमांडस**,**जोक**,**मजेशीर अॅǓनमेशन यापैकȧ काहȣहȣ असूशकते**.

**खâया इèटर एÊज खालȣल Ǔनकष पू ण[करणेआवæयक आहे**:

**१**. **तेअͧलͨखत**, **लपवलेलेआͨण अèपçट असावे**.

**इèटर एÊज उ×पादनाच कायदेशीर वैͧशçठ ͩकंवा ×याचा सढळ भाग असूशकत नाहȣ**. **इèटर एÊज ×यांÍया संदभा[मु ळेगटात न बसणारे ठरतील**,**ͩकंवा Ǔनमा[×याला ×याचे ͪवशेष मह×व वाटत असãयामु ळे ते करमणू क àहणू न ×यांचा वापर करतील**.

**२**. **×याचंपु नǽ×पादन करता आलेपाǑहजे**.

**Ĥ×येक वापरक×या[ला सारÉया उ×पादना ͩकंवा ͧमĮ उ×पादना बरोबर**, **×याच ĤकारÍया सू चना देऊन सारखेच Ǔनकाल ͧमळालेपाǑहजेत**.

**३**. **तेǓनमा[×याकडून वैयिÈतक कारणांसाठȤ वापरलेगेलेपाǑहजे**.

**कोण×यातरȣ उƧेशासाठȤच एÊज वापरलेगेलेपाǑहजे**. **आͨण ×या मधू न उ×पादन चांगले करÖयाबरोबरच Ǔनमा[×याचा वैयिÈतक फायदा झाला पाǑहजे**.

**åयाÉयेĤमाणेइèटर एÊज हे करमणु कȧसाठȤ आͨण Ǔनǽपġवी असलेपाǑहजे**. **पण काहȣ वेळेस इèटर एÊज हेउपġव कǾ शकतात**. **उदा**: **कदाͬचत ĤोĒामरÍया इèटर एÊज कोडमÚयेबग असूशकतो**.,**आͨण काहȣ पǐरिèथती मÚयेहा कोड ĤोĒाम ͩकंवा पू ण[कॉàÜयु टर Řयाश कǾ शकतो**.

 $\overline{a}$  काही इस्टर एग्ज:

**१. विंडोज कॉम्प्युटरवरील सोलीटइर गेम जिंकण्यासाठी फक्त** Alt + Shift + **२ Ĥेस करा**.

२. मायक्रोसोफ्ट वर्ड मध्ये एक नवीन डोक्यूमेट ओपन करा आणि खालील **मजकूर टाइप करा**:

=rand(200,99)

**आͨण इंटर Ĥेस करा**. **काहȣ ¢णातच आपãयाला शेकडो पेजेस** "The quick brown fox jumps over the lazy dog" **या वाÈयानेभरलेलेǑदसतील**.

61 **| पçृठ इèटर एÊज हा एक Ěोजन हॉस[चा Ĥकार आहे**. **सॉÝटवेअर डेåहलपर**, **सॉÝटवेअर टेिèटंग आͨण ìवाͧलटȣ इंटरनॅशनल टȣमला** चकवून इस्टर एग्जचा वापर करू शकतात,त्याच प्रमाणे ते ट्रोजन हॉर्स **ͩकंवा बफर ओवरÝलो Ǒह घडवू न आणूशकतात यात काहȣ शंका नाहȣ**.

**खरेतर**, **हãलेखोर मेन ĤोĒाम मधील इèटर एÊजमÚये एक बॅकडोर एàबेड कǾ शकतात**. **या Ĥमाणेएखादा दभु ा[वनायÈुत डेåहलपर ͩकंवा टेèटर कुणाÍयाहȣ नकळत ĤोडÈट कोड मÚये अशी काय¢[ मता लपवू न ठेऊ शकेल आͨण तो ĤोडÈट ǐरलȣज सु ƨा होईल**.

*22.* **ईमेल èप ु ͩफंग**

**èपु Ýड ईमेल हा Ïया İोतापासू न आलेला आहेअसेǑदसत असते** ,**×यापे¢ा वेगäया Ǒठकाणहू न आलेला असतो**. **उदा**: **पू जाचा ईमेल अĜेस** pooja@asianlaws.org **आहे**. **Ǔतचा माजी ͪĤयेकर समीर Ǔतचा ईमेल अĜेस èपु फ कǾन ǓतÍया जवळÍया åयÈतींना अæलȣल मेसेज पाठवतो**.**जसेͩक हा ईमेल èपुͩफंगमु ळेपू जानेपाठवला आहेअसेǑदसत असãयाने**, **Ǔतचेͧमğ यावर आ¢ेप घेऊ शकतात आͨण Ǔतचे ×यांÍया बरोबर कायमचेसंबंध ǒबघडूशकतात**.

**उदाहरण**:

**एका अमेǐरकन केसमÚये**, **अãपवयीन मु लाने काहȣ कंपÛया बƧल खोटȣ माǑहती पसरवलȣ Ïयामु ळे ×यांÍया शेअरचेभाव कोसळले**, **Ïयांचेशेअर ×यानी नु कतेच ͪवकलेहोते**, **अशा Ĥकारे×यानेलाखो ǽपये कमावले**.

**उदाहरण**:

**Êलोबल Ěèट बँकेÍया भारतातील शाखेतु न अनेक लोकांनी आपले पैसेकाढयला सुरवात केलȣ आͨण आपलेखातेबंद कारायला लागले**.**या गोçटȣचा तपास केãयावर असे समजलेͩक कोणीतरȣ या खातेदारांना बँकेची आͬथक[ िèथती खु प वाईट आहेआͨण ती कधीहȣ बंद पडूशकते**

**असा एक èपु फ मेसेज पाठवला होता आͨण तो èपु Ýड ईमेल बँकेकडून आãयाचेभासवलेगेलेहोते**. **èपॅमचेͪवतरक èपुͩफंगचा वापर करतात**, **कधी कधी ईमेल ĤाÜतकता[तेईमेãस ओपन Ǒह करतो आͨण िÈलक Ǒह करतो Ïयामु ळेसंवेदनशील माǑहती ͧमळवलȣ जाऊ शकते**.

http://emkei.cz **Ĥͧसƨ ऑनलाईन èपुͩफंग वेबसाईट आहे**.

**एक Ĥͧसƨ ईमेल èपुͩफंग वेब साईट**: http://emkei.cz

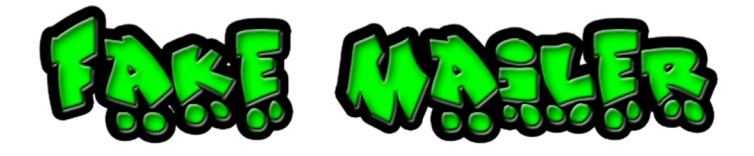

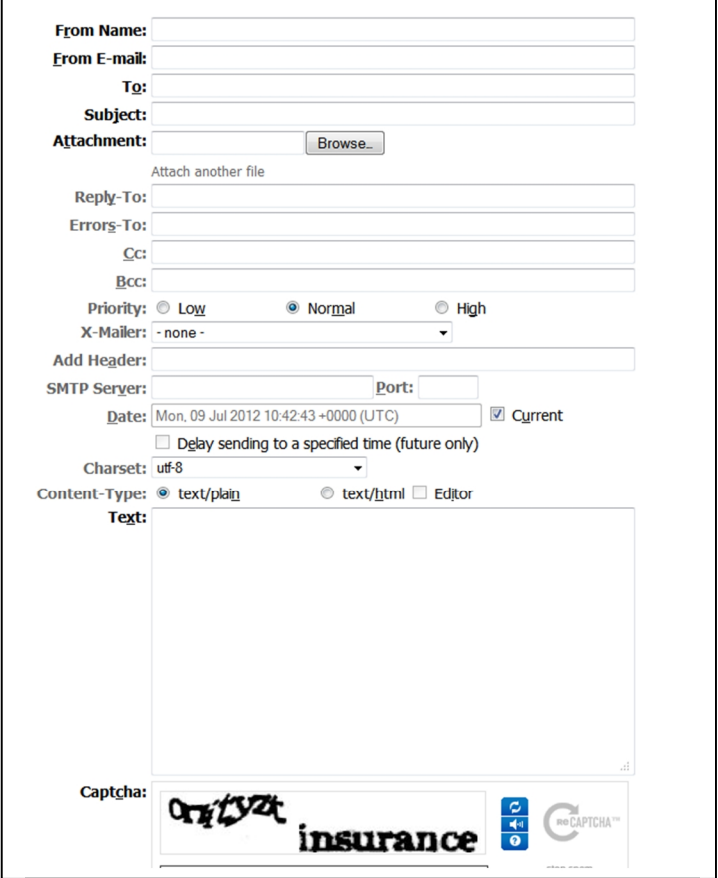

# 23. **अतिरेक्यांकडून एनक्रिप्शनचा वापर**

**अǓतरेÈयांकडून एनͩĐÜशनचा वापर**:

**एनͩĐÜशन**, **हाय ͩĥìवेनसी एनͩĐपटेड åहोइस**/ **डाटा ͧलÈं सचा वाढता वापर सÚया ğासदायक Ĥकार होऊन बसला आहे**, **यासाठȤ ͪĤटȣ गु ड Ĥायåहसी** (PGP) **एनͩĐÜशन सॅाÝटवेअरचा अǓतरेकȧ आͨण संघटȣत गु Ûहेगारȣतील लोकांकडून याचा वापर केला जातो**. **èĚॉगं एनͩĐÜशन गु Ûहेगाराचा चांगला ͧमğ आͨण पोͧलसांचा हाडवैरȣ आहे**.

**जर गु Ûहेगारांनी ५१२**-**बीटचेएनͩĐÜशन वापरलेतर तेĦू ट फोस[ हãला कǾन तोडायला ͩकती वेळ लागेल**?

**समजा ͪवæवातील Ĥ×येक अणुकॉàÜयु टर सारखेकाम करÖयास स¢म झाला आͨण दर सेकंदाला २३०० ͩकज तपासãया तरȣ ×याला २१६२ हजारांवर वषȶ१**% **चेकाम पू ण[करÖयासाठȤ लागतील**.

**उदाहरण**:

**१९९५ मÚये Ûयु यॉक[ मÚये सबवे ͧसèटममÚये फायर बॉàब उडवãया बƧल ९४ वषा[ची कारावासाची ͧश¢ा झालȣ होती**, **×यांनी एनͩĐÜशनसाठȤ कॉàÜयु टरवर èवतःच एक अãगोǐरदम ͧलǑहला होता**.

**उदाहरण**:

**काहȣ नावाचेकारखानदार खालȣल गोçटȣ वापरÖयासाठȤ Ĥͧसƨ आहेत**:

**१**. **×यांचेफोनवरȣल संभाषण लपवÖयासाठȤ अ×याधुǓनक एनͩĐÜशनचा वापर करत होते**.

**२**. **चु कȧचा आवाज काढणारेरेͫडओ**

**३**. **िåहडीओ फोन जेफोन करणाâयाचेिåहÏयु अल अथॉनटȣकेशन करतात**.

**४**. **अशी साधनेजी मोडेमचेĚाÛसͧमशन Þलोक करतात**.

**उदाहरण**:

**१९९७ मÚये बोͧलिåहयाÍया अǓतरेकȧ संघटनेनी ४ अमेǐरकȧ आमȸतील लोकांचा खू न केला होता**. **×यांÍया लपÖयाÍया एका जागेवरती छापा घातãयावर ͧसमेǑĚक एनͩĐÜशननी एनͩĐÜट केलेलȣ माǑहती अǓतरेÈयांकडून सापडलȣ**. **१२ तासाÍया Ħु ट फोस[ हãला केãयानंतर ती माǑहती ͫडͩĐÜट झालȣ**,**हेबोͧलिåहयाÍया इǓतहासातील सगäयात मोɫया अǓतरेÈयास अटक सğ घडले**.

**उदाहरण**:

67 **| पçृठ**

**डच संघटȣत गु Ûहेगार टोळी** PGP **आͨण** PGPfone **चा वापर ×यांचेसंवाद एनͩĐÜट करÖयासाठȤ करत होते**.**सुरͯ¢त उपकरण असलेला पाãमटॉप कॉàÜयु टरचा Ǒह ते वापर करत होते**. **इंटरनॅशनल डाटा एनͩĐÜशन अãगोरȣदम** (IDEA) **असलेãया एका डच सॅाÝटवेअर कंपनीचे ĤोडÈट एनͩĐÜशसाठȤ वापरत होते**.

**१९९५ मÚये अमèटरडॅम पोͧलसांनी एका संघटȣत गु Ûहेगारा कडून एक कॉàÜयु टर जÜत केला होता**, **×यात एनͩĐÜटेड पाटȹशन होतेजे १९९७ मÚयेǐरकåहर झाले**.

## *24.* **ई शॉपͧलिÝटंग***:*

**दकु ानामÚये Ĥदश[नासाठȤ ठेवलेलȣ वèतु चोरÖयाला शॉपͧलिÝटंग असे àहणतात**. **ई शॉपͧलिÝटंग àहणजे इलेÈĚोǓनक èटोरमÚये Ĥदश[नासाठȤ ठेवलेलȣ वèतुचोरणे**. **एक इ**-**शॉप**, **ǒबजनेस लॉिजक आͨण टेकनोलॉजी यांÍया ͧमĮणातू न तयार झालेले असते**. **टेकनोलॉजी मधील दबु[लपणा शोधु न हॅकर लोक वèतुͩकंवा सेवा कमी दरात पदरात पाडून घेतात ͩकंवा फुकट Ǒह ͧमळवतात**.

**इ**-**शॉप मÚयेअसणाâया काहȣ Ĥमु ख दबु[लता**:

**१. खालच्या दजोचे इनपुट प्रमाणिकरण(व्हयालिडेशन**):

**याचा अथ[असा ͩक यु झरकडून केलेलेइनपु ट åयविèथत पणेन तपासणे**. **यु झर ×याचेयु झर नेम टाइप न करता एखादा कोड इनपु ट कǾन ͧसèटȣमचा चु कȧचा वापर केला जाऊ शकतो**.

**२**. **कुकȧजचा अनुͬचत वापर**:

**याचा अथ[ असा ͩक कुकȧज éया दबु[ल असतात आͨण ×याचा गैरवापर केला जाऊ शकतो**. **या Ĥकारेहॅकर कुकȧज मधãया मह×वाÍया åéयाãयुबदलूशकतो**.

**३**. **अयोÊय Ĥकारेसेशन ͩकंवा èटेट ɪâयाक करणे**:

**याचा अथ[ सेशन ͩकंवा èटेट ɪâयाक करÖयासाठȤ वापरÖयात येणारȣ पƨत अपया[Üत असते**.

**४**. **Èलायंट साइड िèĐÜट मधील कमकुवत पणा**:

**Èलायंट साइड िèĐÜट हे वेब वरȣल असे कॉàÜयु टर ĤोĒाम आहेत जेयु झरचा वेब Ħाउझर एिÈझÈयु ट करत असतो**. **हॅकर Èलायंट साइड िèĐÜट हाताळून ई शॉपला कोड पाठवूशकतो**.

**५**. **खालÍया दजा[चेडेटाबेस इनटȣंĒेशन**:

**याचा अथ[असा ͩक डेटाबेस èटोर करणारȣ सव[माǑहतीचेĥंटएंड बरोबर ͩकंवा इतर ई शॉपÍया भागांन बरोबर सुरͯ¢त पƨतीनेइनटȣंĒेट केलेलेनसते**. **यामु ळेमाǑहतीची देवाणघेवाण होताना माǑहती चोरलȣ जाऊ शकतेआͨण यु झर डेटाबेसमÚयेàयालȣͧशयस कोड इनपु ट कǾ शकतो**.

 $k$ . थर्ड पार्टी प्रोडक्टमधिल सेक्युरिटी दोष:

**थड[ पाटȹ ĤोडÈटमͬधल पेमɅट गेटवेसदोष असतील तर तेई शॉपÍया सुर¢ेशी तडजोड कǾ शकतात**.

# *25.* **फायनानशीअल** *(***आͬथक[** *)* **<sup>ग</sup> ु Ûहे**

**मु Éय×वेकǾन पैसा हा जाèतीजाèत गु Ûéयान मÚयेमह×वाचा हेतूअसतो**. **सायबर गु ÛéयानÍया बाबतीत Ǒह हȣच गोçट खरȣ आहे**. **जगभरात असेǓनदश[नास आलेआहेͩक जाèती जाèत सायबर गु Ûहे बदला ͩकंवा मजेपे¢ा आͬथक[ फायɮयाÍया हेतू नेहोत आहेत**. **इंटरनेट**, **मोबाईल बँͩकंग**, **ऑनलाईन शेअर Ěेͫडगं Íया वाढ×या वापरामु ळे असे Ĥकार वरचेवर घडतच राहतील**. **आͬथक[ गु ÛéयांमÚयेसायबर फसवणू क**, **Đेͫडट काड[ चोरȣ**, **मनी लाऊनडǐरंग**,**बँक सåह[र व संगणक हाताळणी करताना हॅͩकंग**, **अकɋÛटȣंग èकॅम इ**. **चा समावेश होतो**.

#### **उदाहरण**:

**कॉàपु टराइसड अकाउंटमÚयेखोटे डेǒबट आͨण Đेडीट åयवहार कǾन भारतातील पंजाब नॅशनल बँकमÚये १३**.**९ ͧमͧलयन ǽपयाचा घोटाळा झाला होता**.

**उदाहरण**:

**बनावट कॉàपु टराइसड अकाउंटचा वापर कǾन भारतातील बँक ऑफ बडोदामÚये२**,**५०**,**००० ǽपयाचा घोटाळा झाला होता**.

**उदाहरण**:

**भारतात हैदराबाद पोͧलसांनी एक बेरोजगार कॉàÜयु टर ओĤेटर तǽणास आͨण ×याचा ͧमğ जो एका पंच तारांͩकत हॉटेलमÚयेकाम करत होता**, **यांना हॉटेलÍया ĒाहकांÍया Đेडीट काड[नंबरचा गैरवापर केãयामु ळे अटक केलȣ होती**. **हॉटेलमÚयेकाम करणाâया ͧमğानेĐेडीट काड[नंबर नɉद कǾन ठवलेआͨण आपãया कॉàÜयु टर ओĤेटर ͧमğास देऊन हा घोटाळा केला**.

**उदाहरण** :

**२००४ मÚये**US **गुÜतहेर खा×यानेएका तपासात एक ओनलाईन चालणारȣ संèथा बंद केलȣ कारण ͩक या संèथेने१**.**७ ͧमͧलयन Đेडीट काड[ आͨण ×याÍया माǑहतीची कागदपğेयांची अनैǓतक देवाणघेवाण केलȣ होती**.

**ऑपरेशन फायरवॉल नावाची एक उÍचħुकेसच लêय ४००० सभासद असणाâया गु Ûहेगारȣ संघटनानवरती होत**, **Ïयांची वेबसाईट ओळख चोरȣसाठȤ हब àहणू न काम करत होती**.
### 26. **फायर सेल**

**देशाच कॉàÜयु टर कंĚोलवरती असलेãया अवलंǒब×वावर हãला करÖयासाठȤ फायर सेलची रचना केलेलȣ असते**. **फायर सेल हा देशाÍया दळणवळण**, **दरूसंचार**, **आͬथक[ यंğणावर केलेला ǒğèतरȣय समिÛवत असा हãला असतो**. **या हããयाची रचना सव[ğ अनागɉदȣ आͨण नेत×ृवहȣन वातावरण Ǔनͧम[तीसाठȤ करÖयात आलेलȣ असते**. **या हããयातील पǑहला टÜपा दळणवळण**, **रèते**, **हवाई वाहतू क**, **रेãवे**, **रè×यावरȣल ͧसÊनल यांना लêय करतो**. **पǑहãया टÜÜयाचा उƧेश लोकातं अनागɉदȣ माजवणेआͨण दळणवळण**, **अ×यावशक सुͪवधा ठÜप पाडणेहा असतो**. **दसु âया टÜÜयात देशाची आͬथक[ यंğणा जसेकȧ शेअर बाजार**, **सरकारȣ संèथा éया बंद पाडणेअसा असतो**. **शेवटचा टÜपा देशभरतील सव[दरूसंचार यंğणा जसे फोन**, **सॅटेलाईट संवाद इ** . **बंद पडÖयासाठȤ असतो**. **या हããया नंतर सव[ पǐरिèथती हाताबाहेर गेलेलȣ असते**.

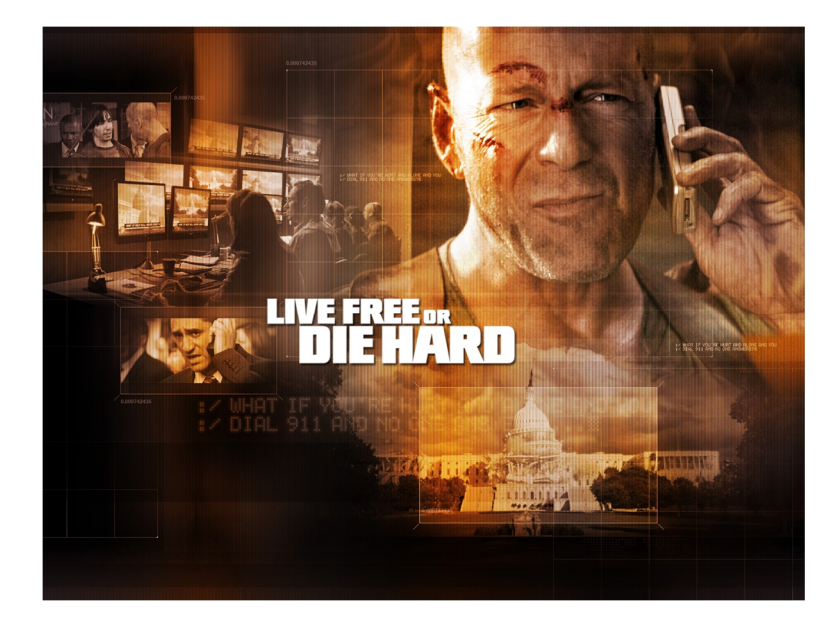

**डाय हाड[४**.**० ͬचğपट याच संकãपनेवर आधाǐरत आहे**.

## *27.* **फायर वाͩकंग**

**फायरवॉल एक सेÈयुǐरटȣ टुल आहे**(**सॅाÝटवेअर ͩकंवा हाडव[ ेअर**) **जेसुरͯ¢त कॉàÜयु टर व नेटवक[ वǾन येणारा जाणाâया डेटाचेǓनयंğण करते**. **फायरवॉल सुरͯ¢त कॉàÜयु टर व नेटवक[ची माǑहती बाहेरȣल जगा पासू न लपवू न ठेवते**.**फायर वाͩकंगमु ळेहॅकर फायरवॉल मधू न चालणाâया सͪव[सेस ची माǑहती ͧमळवूशकतो**.

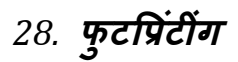

**लêय असलेãया ǑठकाणÍया वातावरणात ͧशरÖयासाठȤचा माग[ शोधÖयासाठȤ फुटͪĤटं ȣंगचा वापर केला जातो**. **फुटͪĤटं ȣंग यंğणेतील कमकुवतपणा Ǔनदश[नास आणू न देतात आͨण ×याचा गैरवापर** करण्यासाठीचा आपला मार्ग अधिक सुकर करतात. या मागील प्रमुख **उƧेश जाèती जाèत माǑहत जाणू न घेणे हा असतो**.**लêय असलेãया संèथेवर हãला करÖयाअगोदर ×या संèथेचेटेकÈनोलॉजी ĥेमवक[ बƧलची माǑहती गोळा करÖयासाठȤ फुटͪĤटं ȣंगचा वापर केला जातो**.**फुटͪĤटं ȣंग मÚयेकोणताहȣ सͩĐय हãला केला जात नाहȣ**, **फÈत हããयाची योजना करÖयासाठȤ जǽरȣ असलेलȣ सलÊन माǑहती गोळा करणेइतकेच केले जाते**.

**१**.**१ Ĥ×य¢ èथान आͨण संपक[ माǑहती**:

**माǑहतीचा èğोत**:

**१**. **कॉपȾरेट वेबसाईट**

२. बिझनेस डिरेक्टीज

**३**. **ऑनलाईन ͫडरेÈĚȣज**

**४**. **वाͪष[क अहवाल**

**५**. **Ĥकाशनेइ** .

**भावी वापर ͩकंवा गैरवापर**:

**Ǒह सव[माǑहती सोशल इंजीǓनअǐरंग हãला योजÖयासाठȤ वापरलȣ जाऊ शकते**.

**उदाहरण**:

**Êलोबल सॅाÝटवेअर कंपनी मधील नेटवक[ अॅडͧमनीèĚेटरला एक** CDs **असलेल छानस पॅͩकंग केलेल कुǐरअर आलेहोते**. **éया** CDs **मÚये ×यांची कंपनी वापरत असलेãया सåह[र कॉàÜयु टरÍया मह×वाÍया सेÈयुǐरटȣ अपडेटस हो×या**, **Ïया ×यानेइनèतॉल केãया Ïयात खर तर Ěोजोनाइजड सॅाÝटवेअर होते**. **×यानंतरÍया झालेãया हॅͩकंगÍया हããयात लाखो ǽपयाचा सोस[कोड चोरȣ झाला होता**.

**१**.**२** IT **इÛĥाèĚकचरची साधारण माǑहती**:

**माǑहतीचा èğोत**:

**१**. **रेड हेǐरɍग ĤोसपेÈटस इǓनशीअल पिÞलक ऑफǐरंगÍया वेळी कंपनीकडून Ĥकाͧशत होते**.

**जेआपण खालȣल संकेतèथळावǾन डाऊनलोड कǾ शकता**:

www.sebi.gov.in

77 **| पçृठ**

**संभाåय वापर ͩकंवा गैरवापर**:

**डेÈकन एåहȣएशनचे रेड हेǐरɍग ĤोसपेÈटस कंपनीÍया** IT **इÛĥाèĚकचरची सͪवèतर माǑहती देत**. **या वǾन हे कळले ͩक एअर डेÈकनचेसɅĚलाइÏड** IT **ǐरसोसȶस आहेत जे**IT **टȣमÍया अख×यारȣत येते Ïयात ३१ माच[ २००६ पयÛ[ त ३५ लोकांचा èटाफ आहे**. **तसेच डोÈयू मɅट असेहȣ उघड करतेͩक** CRS **सåह[र वरती आहेजेभारतातील गुरगाव येथे इंटरÊलोबÍया डाटा सɅटर मÚयेिèथत आहे**.

**ĤोसपेÈटस मधील काहȣ मनोरंजक माǑहती**:

"BSNL **आͨण** Bharti **Íया लȣज वरती असलेãया ǐरडनडंट इंटरनेट कनेÈशननी सåह[स[ जोडलेगेलेआहेत**. Bharti **आͨण** HCL **चे वायरलेस लुप नेटवर्कची उपलब्धता वाढवण्यासाठी मदत करतात**. Bharti **चेकनेÈशन जर फेल झालेतर Ĥायमरȣ** BSNL **कनेÈशनचेआटोमेटेड राउटर वापǾन कनेÈटȣåहȣटȣ चालू ठेवलȣ जाते**. **आͨण जर दोÛहȣ लȣÏड कनेÈशन बंद पडलेतर** HCL **ची वायरलेस लु प वापरÖयात येईल**. **एअर डेÈकनचेसव[स[ इतर नेटवक[ पासू न वेगळे ठेवलेआहेत आͨण नेटवक[ सेÈयुǐरटȣ वाढवÖयासाठȤ ͧसèको ͪपÈस ५१५**e **फायरवॉल आͨण** LINUX **फायरवॉल वापरÖयात आलेलेआहे**."

**१**.**३ सåह[रचे**IP **अĜेसेस**:

**माǑहतीचा सोस**:**[**

**१**. **सåह[रचा** IP **अĜेस आपण** www.who.is **चा वापर कǾन ͧमळवूशकतो**.

**२**. **नेम सåह[र आͨण मेल सåह[रचे**IP **अĜेस** www.iptools.com **वर** DNS **लु कअप वापǾन आपण ͧमळवूशकतो**.

**संभाåय वापर ͩकंवा गैरवापर**:

**éया माǑहतीचा उपयोग पोट[ èÈयाǓनगं साठȤ केला जाऊ शकतो Ïयाɮवारेआपãयाला कोणतेपोट[चालूआहेहेकळूशकते**,**आͨण ×यातील दबु[लता देखील समजूशकतात**.

**आटोमेटेड हॅक आͨण पेनीĚेशन टेिèटंग सॅाÝटवेअरचा वापर कǾन आपण हãलाहȣ कǾ शकतो**.

**१**.**४ वैयिÈतक कॉàÜयु टरचे**IP **अĜेस**:

**माǑहतीचा सोस**:**[**

**१**. **इàÜलोयीनी पाठवलेãया ईमेलÍया हेडरचेअॅनालȣसीस**.

**२**. Readnotify.com **चा वापर कǾन पाठवलेãया ईमेलस ɪâयाक करणे**. **संभाåय वापर ͩकंवा गैरवापर**:

**या माǑहतीचा उपयोग पोट[ èÈयाǓनगं साठȤ केला जाऊ शकतो Ïयाɮवारेआपण कोणतेपोट[ चालूआहे हे कळूशकते**,**दबु[लता देखील समजूशकतात**.

**आटोमेटेड हॅͩकंग आͨण पेनीĚेशन टेिèटंग सॅाÝटवेअरचा वापर कǾन आपण हãलाहȣ कǾ शकतो**.

**१**.**५ नजीकÍया काळातील मजर[** , **अॅÈवीजीएशन**, **टेकओवर**:

**माǑहतीचा सोस**:**[**

**संèथेÍया नजीकÍया काळातील मजर[** , **अॅÈवीजीएशन**, **टेकओवर बƧलची माǑहती ×या संèथेÍया वेबसाईट वǾन ͧमळूशकते**,**तसेच Ǒह माǑहती Ǔनयामक संèथानÍया वेबसाईट वǾन Ǒह ͧमळू शकते**. **उदा**: www.sebi.gov.in,, www.bseindia.com, www.nseindia.com **इ** .

**संभाåय वापर ͩकंवा गैरवापर**:

**Ǒह माǑहती मह×वाची आहे कारण मजर[** , **अॅÈवीजीएशन**, **टेकओवर नंतर संèथांचेनेटवक[ एकğ येÖयासाठȤ बरेच मǑहनेलागतात Ïयाकाळात ×यावर हãला करता येऊ शकतो कारण ×यावेळी नेटवक[ फारच दबु[ल िèथतीत असतात**.

**१**.**६ वेबसाईटस**:

**माǑहतीचा सोस**:**[**

**वेब डेåहलपर कडून वेबसाईटÍया** HTML **आͨण** Javascript **कोड मधील कमɅटस आपण लêय केलेãया वेबसाईटवǾन ͧमळवूशकतो**. robotos.txt **नावाची फाईल वेबसाईटवǾन आपãयाला ͧमळू शकते**. www.google.com **वरȣल अडåहांÛस पया[य वापǾन लêय असलेãया वेबसाईटवरȣल वड**,**[ एÈसेल फाईल डाऊनलोड कǾ शकतो**. **या फाईलमÚये मह×वाची माǑहती बरोबरच ͫडलȣट केलेला डाटा असतो जो ͩक परत ͧमळवला जाऊ शकतो**. 'websleuth' **वापǾन वेबसाईट डाऊनलोड करता येऊ शकते**.

**संभाåय वापर** / **गैरवापर**:

**ͧमळालेलȣ माǑहती असलेãया ğु टȣ आͨण दबु[लता दश[वतेÏयाचा गैरवापर केला जाऊ शकतो**.

**१**.**७ वायरलेस नेटवक[**:

**माǑहतीचा सोस**:**[**

GPS **सुͪवधा असलेला फोन वापǾन** Airomap **सारÉया सॅाÝटवेअरचा वापर कǾन वॉर Ĝायिåहंग केलेतर तेओपन आͨण कमी Ĥमाणात सुरͯ¢त आहेत असेवायरलेस नेटवक[ची माǑहती उघड करते**.

**संभाåय वापर** / **गैरवापर**:

**ͧमळालेलȣ माǑहती असलेãया ğु टȣ आͨण दबु[लता दश[वतेÏयाचा गैरवापर केला जाऊ शकतो**.

**१**.**८ इतर माǑहती**:

**एखाɮया संèथेमधील सुर¢ा धोÈया बƧलची माǑहती आपणास Ûयु ज वेबसाईट ͩकंवा ͪवशेष सच[इंिजन जसेͩक** www.data64.cc **आͨण** www.bugs.ms **वǾन ͧमळूशकते**. **कंपनी रिजèĚार**, **èटॉक एÈèचɅज**, **सेबीकडेकेलेãया वैधाǓनक घोषणा ×यांÍया वेबसाईट वǾन ͧमळूशकतात ͩकंवा संबंͬधत Ĥाͬधकरणाकडून थेट माǑहती ͧमळवू शकता**. **ͩकंवा Ěेसराऊटचा Ǒह वापर कǾ शकतो**.

**संभाåय वापर** / **गैरवापर**:

**ͧमळालेलȣ माǑहती असलेãया ğु टȣ आͨण दबु[लता दश[वतेÏयाचा गैरवापर केला जाऊ शकतो**. **Ěेसराऊटचा वापर कǾन नेटवक[ इÛĥाèĚकचर आͨण होèटसाठȤ Ǒदले गेलेले**IP **अĜेसची माǑहती कǾ शकतो**.**या माǑहतीचा वापर कǾन दबु[ल नोडस ͩकंवा कॉàÜयु टर बƧलची माǑहती ͧमळवूशकतो**.

### *29.* **ĥौड**

**ͪĤय**, **Įी**. **जèटȣन ͪवͧलअàस माझेनाव ͪवकास मनिजत ͧसगं आहे मी पंजाब** (**इंͫडया**) **मÚये राहतो**. **माÐया शहाराचे नाव लुͬधयाना आहे**. **माझा एक भाऊ कॅनडामÚयेराहतो Ïयाचेनाव जèटȣन ͪवͧलअàसच आहे**. **×यास वेलंडचे Įी**. **ͪवͧलअम राम यांनी माÐया पालकांकडून द×तक घेतलेआहे**. **मी आͨण माझी आई जèटȣनला ×यांÍयाकडे सोपवÖयासाठȤ कॅनडात आलो आहोत**. **तर मग Įी**. **जèटȣन ͪवͧलअàस मी ÏयांÍया बƧल बोलत आहे ते जर आपणच असाल तर मी आपणास भेटून स×य पǐरिèथती सांगूइिÍछतो**.

**ͪवचार करा हे पğ वाचãयावर Įी**. **जèटȣन ͪवͧलअàस यांÍया डोÈयात काय ͪवचार चालूअसतील**, **का तेखरच द×तक घेतलेलेअसतील** ? **मग ×यांचेखरेपालक कुठेअसतील**? **हा मेल ×यांÍया सÉया भावाचा तर नाही**?

**खरेतर हा एक घोटाळा आहे**, **हा मेल भारतातील संगǽर मधील एका कॉलेज मधू न पाठवलेला असतो**. **कॅनडाÍया नागǐरकांना अशा ĤकारÍया मेलनी लêय केलेजाते**. **जर एखाɮयाला वाटलेͩक हा मेसेज खरच ×यांÍया भावाकडून आला असेल**,**मग ×यांÍया कडेपैशाची मागणी** **केलȣ जातेजेणेकǾन ×यांचा तो भाऊ कॅनडात येउन तेद×तक असãयाची खाğी पटवू न देईल**!

**इंटरनेट वरȣल शेकडो ईमेल घोटाäयान पैकȧ हा एक घोटाळा आहे**. **या ĤकारÍया घोटाäयांना** "**नायझेǐरयन ४१९**" **या नावानेओळखले जाते**, **असेघोटाäयाचेईमेल नायझेǐरयातू न पाठवलेलेअसतात आͨण नायझेǐरयन दंड संǑहता कलम ४१९ हा फसवणु कȧशी संबंͬधत आहे**. (**जसा भारतात कलम ४२० Ĥͧसƨ आहे**). **४१९ पğ घोटाäयाची सुरवात १९८० Íया सुरवातीÍया काळात सु ǽ झालȣ**. **१९९० मÚयेईमेल घोटाäयाची सुरवात** झाली. २००७ मध्ये एशियन स्कूल ऑफ सायबर लॉने 3 महिन्यासाठी **अशा ĤकारÍया शेकडो ईमेल घोटाäयाÍया तपासावर लêय कɅǑġत केले होत**, **आæचया[ची गोçट अशी ͩक सव[ ईमेल पैकȧ फÈत १०**% **मेल नायजेǐरया मधू न आलेलेहोते**. **यातील बहु त कǾन मेल इİाईल**, **नेदरलॅड**, UK **आणि इतर युरोपीअन देशातुन आलेले होते**. "बथे ब्रदर " नावाचा फक्त **एक मेल भारतातू न आला होता**. **यातील बहु तकǾन मेल हेǐरͧसåहरला लाखो ͩकंवा करोडो ǽपयेदेÖयाचेवचन देत होते**, **तेहȣ ×याचा बँक अकाउंट वर ĚाÛèफर कǾन**, **यासाठȤ मेल ǐरसीåह करणाâयाला ×याचे बँक खा×याची सͪवèतर माǑहती ɮयावी लागेल** , **आͨण तो लखपती बनेल**! **आͨण जर कोणी या जाäयात फसू वू न आपãया बँकची माǑहती ͩकंवा खरȣ कागदĤतेǑदलȣ तर तो åयÈती फसेल**. **कारण परत ×यांÍयाकडून बँकेत पैसेĚाÛèफर करÖयासाठȤ**, **ͩकंवा इतर कामासं ाठȤ १०० ते२५०० डॉलरची मागणी केलȣ जाईल**, **हेपैसेͧमळवणेéया घोटाäया मागील खरा उƧेश** **असतो** , **एकदा का पीͫडत åयÈतीनेपैसेǑदलेͩक समोरची åयÈती गायबच होऊन जाते**.

**लॉटरȣ इमेल घोटाäयामÚयेआपण मायĐोसोÝट**, **याहुͩकंवा इतर Ĥͧसƨ कंपनीची लॉटरȣ िजंकला आहात असेसांगÖयात येते**, **आͨण ͪवजे×या åयÈतीस ×याचेबँक खातेमाǑहती आͨण काहȣ रÈकम Ĥोसेͧसगं फȧ àहणू न मागÖयात येते**.**अजू न एक ईमेल घोटाळा Ïयात असेàहटले असतेͩक** "**आमÍयाकडेǒĦटȣश नॅशनल लॉटरȣकडून आपãयासाठȤ एक कुǐरअर आहेजेआपणास पाठवायचेआहे×यासाठȤ आपãयाला ४७० पɋड रÈकम अगोदर पाठवावी लागेल जेणेकǾन आàहȣ आपणस लॉटरȣचा चेक पाठवूशकू**." **अशा Ĥकारचा मजकूर असतो**.**अजू न एक ईमेल घोटाळा Ïयात असेàहंटलेलेअसतेͩक एक ͪवधवा èğी जी मरणाÍया दारात उभी आहे**, **ती Ǔतची संपती ǓतÍयासाठȤ Ĥाथन[ ा करणाâयाला दान करेल**.**अजू न एक ईमेल घोटाळा**, **इàÜलोयी ऑफ द युरो लॉटरȣचा आहे**, **यात तो åयÈती असेàहणत असतो ͩक तो घोटाळा करणार आहेआͨण ͧमळालेलȣ रÈकम आपãया बरोबर वाटून घेÖयास तयार आहे**.**या सव[ घोटाäयान मधील समान धागा असा आहेͩक पीͫडत åयÈतीला काहȣ कागदपğेèकॅन कǾन मेल केलȣ जातात**, **आͨण एकदा का ×यांची खाğी पटलȣ ͩक हेसव[खरेआहे मग ×यांÍया कडून ͪवͪवध कारणांसाठȤ काहȣ पैशाची मागणी केलȣ जाते**. **आͨण हे पैसेͧमळवणेहाच éया घोटाäया मागील उƧेश असतो**. **अशा Ĥकारेहजारो लोकांना लु टून खू प पैसेकमावलेजातात**.

**उदाहरण**:

**२००५ मÚयेएका भारतीय उɮयोजकाला आͩĥकेतील एक मोठया बँकेÍया उपाÚय¢ाकडून ई मेल आला ×यात ×याने १ ͧमͧलअन डॉलरसाठȤचा एक फायदेशीर करारासाठȤची ͪवचारणा केलȣ**. **भारतीय उɮयोजकाचे ×या ईमेल पाठवणारयां åयÈती बरोबर फोनवर अनेकदा बोलणेझाले**.**भारतीय उɮयोजकाने×या åयÈतीचा ईमेल वेबसाईट वǾन पडताळून पǑहला**, **आͨण ×यांनी इमेल मÚयेǑदलेãया बँक अकाउंटवर पैसे पाठवले**. **नंतर उɮयोजकाला समजलेͩक तो ईमेल एका नायजेǐरया िèथत भारतीया कडून èपु फ कǾन पाठवला होता**.

#### **उदाहरण**:

**एक नवीन Ĥकारचा ईमेल घोटाळा Ïयात àहणलेलेअसतेͩक जर आपण ईमेल पाठवणाâया åयÈतीस पैसेǑदले नाहȣ तर तु àहाला ठार करÖयात येईल**, **आͨण तो èवतःची ओळख कॉĚÈट ͩकलर आहे अशी सांगतो**. **या उ×तर Ǒदãयास ×यास समजतेͩक ×यानेचालूअकाउंटशी संपक[ साधला आहे**, **आͨण अजू न धमÈया Ǒदãया जातील**.

**एका केस मÚयेपीͫडत åयÈतीनेǐरÜलाय केला होता ͩक जर ×यास परत ğास Ǒदला तर तो पोͧलसांना फोन करेल**. **×या åयÈतीस २०००० डॉलस[ची मागणी करणाâयाने ×याÍया वैयिÈतक जीवना ͪवषयीची**

**माǑहती पाठवू न परत धमकावÖयाचा Ĥय×न केला**. **आͨण Ǔनवा[णीचा इशारा Ǒदला**, "**मला तूसांग ͩक मी सांͬगतãया Ĥमाणेतूवागणार आहेस ͩक नाहȣ का मी मग माÐया पƨतीनेकाम कǾ**? **फÈत हो ͩकंवा नाहȣ संग बाकȧचेĤæन ͪवचाǾ नकोस** !!" **काहȣ Ǒठकाणी** FBI **Íया नावानी खोटेमेल पाठवलेगेले**, **Ïयात असेàहंटलेहोतेͩक** "**आàहȣ एका åयÈतीस अटक केलȣ आहेआͨण ×याÍया जवळ तु मची माǑहती सापडलȣ आहेतेåहा ×वǐरत आàहाला संपक[ साधा**." **हा Ǒह एक घोटाळाच आहे**.

## *30.* **ऑनलाईन गॅमिÞलंग**

**अशा हजारो वेबसाईटस आहेत Ïया ऑनलाईन गॅमिÞलंग सुͪवधा पुरवतात**. **या बाबत ͪवशेष मु Ƨा àहणजेकाहȣ देशात ऑनलाईन गॅमिÞलंग कायदेशीर आहे**. **àहणजेकायदेशीरǺçɪया éया वेबसाईटसचे मालक सुरͯ¢त आहेत**. **कायदेशीर बाब तेåहा समोर येतेजेåहा ऑनलाईन गॅमिÞलंग बेकायदेशीर असलेãया देशातील** (**उदा** : **भारत**) **åयÈती जेåहा ऑनलाईन गॅमिÞलंगचा वापर करतो**.

**उदाहरण**:

www.ladbrokes.com **Ǒह वेबसाईट ͩĐकेट**, **फुटबॉल**, **टेǓनस**, **गोãफ**, **मोटर रेस**, **आइस हॉकȧ**, **बाèकेटबॉल**, **बेसबॉल**, **एक èपधा[×मक खेळ**, **èनू कर**, **बॉिÈसंग**, **अॅथलेǑटÈस**,, **रÊबी**, **åहॉलȣबॉल**, **मोटर सायकͧलगं इ×यादȣ खेळानसाठȤ ऑनलाईन गॅमिÞलंग सुͪवधा पुरवते**. **तसेच ऑनलाईन Èयाͧसनो देखील इथेआहे**, **Ïया देशात ऑनलाईन गॅमिÞलंग बेकायदेशीर आहेअशा देशातील लोकांनी या साईटचा वापर करÖयापासू न रोखणारȣ कोणतीहȣ तरतू द इथेकेलेलȣ नाहȣ**.

# *31.* **<sup>ग</sup> ु गल आधाǐरत हॅͩकंग**

**गु गल हे जगातील सगäयात Ĥͧसƨ आͨण शिÈतशालȣ सच[ इंिजन आहे**, **Ïयाचा हॅकर कडून सहज पणेगैरवापर केला जाऊ शकतो**. **सहजपणेन Ǒदसणारȣ संवेदनशील आͨण गोपनीय माǑहती हॅकरस गु गल सच[इंिजनचा åयापक Ĥमाणावर वापर कǾन ͧमळवूशकतात**.**काहȣ ͪवशेष कमांडसचा वापर मह×वपू ण[माǑहती शोधÖयासाठȤ केला जातो**.

intitle:

"intitle" **हा ͧसनटॅÈस वापǾन गु गल ×यातील शÞद असलेलȣ पेजेस Ǔनͪषƨ करतो**.

#### **उदाहरणाथ**:**[**

intitle : login password **éया मु ळेÏया Ïया पेज मÚयेहेदोन शÞद आढळतील ×याची ͧलकं शोधेल**, **जर एखाɮया पेज वरȣल एका पे¢ा जाèत शÞद शोधायचेअसतील तर** "allintitle:" **चा वापर करतात**.

#### **उदाहरणाथ[**:

intitle: login intitle: password **हे**allintitle: login password **सारखेच आहे**.

## **दबु[ल साईटस शोधÖयासाठȤ ͧसनटॅÈस**:

allintitle: "index of /root"

यामुळे आपल्याला अशा वेब सव्हेरची यादी मिळेल जे निषिद्ध **असलेãया Ǿट ͫडरेकĚȣजला अॅÈसेस देतात**. **काहȣ वेळेस अशा ͫडरेकĚȣमÚये संवेदनशील माǑहती असते जी सÚया वेब ǐरÈवेèटने ͧमळवता येते**.

allintitle: "index of /admin" :

**यामु ळे आपãयाला अशा वेबसाईट ͧलÈं सची यादȣ ͧमळेल ÏयांÍया Ǔनͪषƨ ͫडरेकĚȣच वेब मधू न इंडेÈस Ħाउͨझगं सु ǽ आहे**. **बरेच वेब अॅिÜलकेशन एडमीनचेतपशील** "admin' **हेनाव वापǾन सेåह करतात**. **काहȣ वेळेस अशा ͫडरेकĚȣमÚयेसंवेदनशील माǑहती असतेजी सÚया वेब ǐरÈवेèटनेͧमळवता येते**.

### **काहȣ इतर उदाहरणे**:

- intitle:"Index of" .sh\_history
- intitle:"Index of" .bash history
- intitle:"index of" passwd
- intitle:"index of" people.lst
- intitle:"index of" pwd.db
- intitle:"index of" etc/shadow
- intitle:"index of" spwd
- intitle:"index of" master.passwd
- intitle:"index of" htpasswd
- intitle:"index of" members OR accounts
- intitle:"index of" user\_carts OR user\_cart
- allintitle: sensitive filetype:doc
- allintitle: restricted filetype :mail
- allintitle: restricted filetype:doc site:gov

site:

" site:" **हा सिनटॅक्स गुगलला ठराविक माहिती शोधण्यापासून रोखतो. उदाहरणाथ**:**[**

Courses site:asianlaws.org: **मु ळे**asianlaws.org **डोमेन मधील** "courses" **हा शÞद असलेलȣ सव[पेजेस शोधलȣ जातील**. "site:" **आͨण** "domain name" **मÚयेèपेस असता कामा नये**.

inurl:

" inurl:" **हा ͧसनटॅÈस सच[ǐरझãट**, **सच[कȧवड[असलेãया** URL **पुरताच Ǔनधा[ǐरत करेल**.

#### **उदाहरणाथ[**:

inurl: passwd: **हा सिनटॅक्स** password **हा शब्द असेल्याच** URL **दाखवेल**. **जर एका पे¢ा जाèत शÞद शोधायाचेअसतील तर** "allinurl:" **चा वापर केला जातो**.

allinurl: etc/passwd: **हा ͧसनटॅÈस** "etc" **आͨण** "passwd" **हे दोन शÞद असलेãया** URL **शोधेल**, **दोन शÞदांमधील** "/" **हेͬचÛह गु गल दलु [ͯ¢त करेल**.

### **दबु[ल साईट शोधÖयासाठȤ खालȣल ͧसनटॅÈस वापरतात**:

allinurl:winnt/system32/: **हा सिनटॅक्स वेब न** "system32" **सारÉया Ǔनͪषƨ असणाâया ͫडरेकĚȣज अॅÈसेस देणाâया वेबसाईटस शोधतो**. **जर** "system32" **मधील** cmd.exe **ला अॅÈसेस ͧमळत असेल तर सåह[रÍया सुर¢शे ी तडजोड झालȣ आहे**.

allinurl: wwwboard/passwd.txt: हा सिनटॅक्स "WWWBoard Password vulnerability" **ला व्हलनरेबल असलेल्या सगळ्या सर्व्हरच्या ͧलकं दाखवेल**. **या åहलनरेÞलȣटȣ बाबत अͬधक माǑहतीसाठȤ** http://www.securiteam.com/exploits/2BUQ4S0SAW.html **ला भेट ɮया**.

inurl:.bash\_history: **हा ͧसनटॅÈस वेब मधू न** ".bash\_history" **या फाईलला अॅÈसेस देणाâया सगäया सåह[रची ͧलèट दाखवेल**, **Ǒह कमांड ǑहèĚȣ फाईल आहे**. **अॅडͧमनीèĚेटरने वापरलेãया सव[ कमांडस आͨण पासवड[éयात सेåह असतात**. **éया फाईल मÚयेएक एनͩĐपटेड पासवड[ असतो जो** "JohnThe Ripper" **सारखेटुल वापǾन सहज Řयाक करता येतो**.

inurl: config.txt: **हा ͧसनटॅÈस वेब मधू न** "config.txt" **या फाईलला अॅÈसेस देणाâया सगäया सåह[रची ͧलèट दाखवेल**, **या मÚये संवेदनशील माǑहतीचेहॅश मु ãय असते**.

### **इतर काहȣ उदाहरण**:

- inurl:admin filetype:txt
- inurl:admin filetype:db
- inurl:admin filetype:cfg
- inurl:mysql filetype:cfg
- inurl:passwd filetype:txt
- inurl:iisadmin
- inurl:orders.txt
- inurl:"wwwroot/\*."
- inurl:adpassword.txt
- inurl:webeditor.php
- inurl:file\_upload.php
- inurl:gov filetype:xls "restricted"
- index of ftp +.mdb allinurl:/cgi-bin/ +mailto
- inurl:auth\_user\_file.txt

link:

## **हा ͧसनटॅÈस Ǔनदȶͧशत केलेãया वेबपेजेसÍया ͧलकं असलेãया सव[साईटसची ͧलèट दाखवतो**.

### **उदाहरणाथ**:**[**

link:www.asianlaws.org : **हा सिनटॅक्स** asianlaws.org च्या **होमपेज Íया ͧलकं असणाâया सव[ साईटसची ͧलèट दाखवेल**. "Link " **आͨण** URL **मÚयेèपेस देऊ नका**.

#### filetype:

filetype **ͧसनटॅÈस ͪवͧशçट एÈèटेनशन असलेãया फाइãस**(**उदा**: . doc, pdf or ppt **इ**) **शोधÖयापासू न गु गलला रोखते**,

#### **उदाहरणाथ[**:

filetype:doc site:gov confidential **हा सिनटॅक्स सर्व सरकारी डोमेन जे** ".gov" **आहेत ×यावरȣल** ".doc" **एÈèटेनशन असलेãया आͨण Ïया पेजेस मÚयेͩकंवा** .doc **फाईलमÚये** "confidential" **असा शÞद असेल ×याचा शोध घेईल**, **àहणजेसव[** "confidential" **शÞद असलेãया सरकारȣ साईट वरȣल डॉÈयु मɅट फाईãस शोधãया जातील**.

related:

**हा ͧसनटॅÈस ǓनǑद[çट केलेãया वेबसाईटशी संबंͬधत सारखी वेबपेज शोधेल**.

#### **उदाहरणाथ[**:

related:www.asianlaws.org **हा सिनटॅक्स** www.asianlaws.org **या साईशी संबंͬधत सारखे वेबपेजेसची ͧलèट दाखवेल**, related: **आͨण** www.asianlaws.org **मÚये कोणतीहȣ èपेस नसेल**.

96 **| पçृठ**

cache:

**Ǒह ìवेǐर आपãयाला गु गल** cache **मÚये असलेले वेबपेजचे åहजन[ दाखवेल**.

**उदाहरणाथ**:**[**

 $\mathsf{c}$ ache:www.asianlaws.org **हा सिनटॅक्स गुगलच्या क्याश मधील** asianlaws.org **मधील होमपेज दाखवेल**.cache: **आͨण** www.asianlaws.org **मÚये कोणतीहȣ èपेस नसेल**. **जर तु àहȣ या ìवेǐरमÚये इतर शÞदांचा समावेश केला तर**, **गु गल Èयाशड डॉÈयु मɅट मÚयेतेशÞद हायलाईट करेल**.

**उदाहरणाथ**:**[**

cache:www.asianlaws.org courses हा सिनटॅक्स क्याशड **कनटɅट दाखवेल Ïयात** "courses" **शÞद हायलाईट केलेला असेल**.

intext:

97 **| पçृठ हा ͧसनटॅÈस ͪवͧशçट वेबसाईट मधील शÞद शोधÖयासाठȤ वापरला जातो**, **तो ͧलÈं स ͩकंवा** URL, **आͨण पेज टायटलकडेदलु [¢ करतो**.

**उदाहरणाथ**:**[**

intext:exploits **हा ͧसनटॅÈस** "exploits" **हा शÞद असलेãया वेबसाईटसची यादȣ दाखवेल**.

phonebook:

### **हा ͧसनटॅÈस** US **मधील प×तेआͨण फोन नंबरचा शोध घेतो**.

### **उदाहरणाथ**:**[**

**phonebook:Lisa+CA हा सिनटॅक्स क्यालीफोर्नियात (CA) राहणाâया आͨण** Lisa **नाव असलेãया सवाɍची ͧलèट दाखवेल**, **सोशल इंिजनीअǐरंगसाठȤ वैयिÈतक माǑहत ͧमळवÖयासाठȤ याचा वापर केला जाऊ शकतो**.

## *32.* **Ēीफरस**

**Ēीफर हा असा खेळाडूआहेजो खेळामÚयेमु Ƨामहू न इतरांना ğास ͩकंवा दखु होईल असेवागतो**. **बरेच वगण[ ी आधाǐरत खेळ Ēीफरला सͩĐय पणेͪवरोध करतात**, **कारण ×याचा åयवसायावर दç ुपǐरणाम होत असतो**. **अशा Ēीफरला हƧपार करÖयासाठȤ सåह[र साइड अपĒेड आͨण Üयाचेस देण अगदȣ सामाÛय गोçट आहे**. **अनेक ऑनलाइन गेम अशा ĤकारÍया दोषी लोकांना तंबी देÖयासाठȤ गेम माèटस[ची नेमणू क करतात**. **आͨण बाकȧचेकाहȣ Đाउड सोͧसɍग Ǻçटȣकोन èवीकारतात जेथेखेळाडूèवतःच अशा घटनांची माǑहती देतात**. **मग अशा लोकांना समÛस बजावÖयात येतो** , **आͨण गेम माèटस[Ǔनणय[ ानु सार पु ढȣल कारवाई करतात**. **Ēाहक तĐार Ǔनवारण कɅġात येणारे२५** % **फोन याÍयाशी Ǔनगडीत असतात**.

**ğास देÖयाचेͪवͪवध माग**:**[**

**१**. **खेळाडूͪवǽƨ खेळाडूचा छळ**:

**ऑनलाईन खेळामÚयेएखाɮया ͪवͧशçट खेळाडूला लêय कǾन Ǔनराधार अवèथेत असताना खेळामÚयेसारखा सारखा हãला कǾन मारणे आͨण खेळातू न बाहेर पडÖयास भाग पाडणे**.

**२**. **ͩकल èटȣͧलगं** :

**वारंवार खेळामÚये दसु âयाचे ͩकãस चोǾन ×यांचा वेळ वाया घालवणे**.

**३**. **शािÞदक छळ**:

**एखाɮया åयÈतीस अæलȣल**, **Ǔतरèकरणीय**, **ͩकंवा आ¢ेपाह[ संदेशाचा वापर कǾन ğास देणे**.

**४**. **Þलोͩकंग**( **अडवणू क**) :

**दसु âयाÍया मÚयेमÚयेकरणेÏयामु ळे×यांना कोणतीहȣ हालचाल करता येऊ नयेͩकंवा ×या Ǒठकाणाहू न बाहेर पडता येऊ नये**.

**५**. **ǑĚगǐरंग**:

**ऑन लाईन गेममÚयेखु प मॉनèटर पाठवू न Ïयामु ळेखेळाडूला खेळ खेळणेअवघड जाईल आͨण एक तर तो खेळ तर सोडून जाईल ͩकंवा ×यात मारला जाईल**.

**उदाहरण**:

**सेकंड लाईफ नावाÍया गेमनेछळ** (**Ïया मÚयेǽ¢पणेवागणे**, **धमकावणे**, **ğास देणे इ**.) **ͩकंवा हãला**( **गोäया चालवणे**, **धÈका देणे**, **èĐȧÜटचा वापर कǾन खेळाडूस खेळाचा आनंद घेÖयापासू न रोखणे**)

**×यांÍया कàयुǓनटȣÍया Ǔनयमांनु सार बंदȣ घातलेलȣ आहे**. **यामÚयेइशारा**, **Ǔनलंबन आͨण पू णप[ णेबंदȣ यांचा समावेश होतो**.

## 33. **हॅकटȣͪवझम**

**हॅकटȣͪवèट हा एक हॅकर आहेजो तंğ£ानाचा वापर सामािजक**, **वैचाǐरक**, **धाͧम[क ͩकंवा राजकȧय संदेश देÖयासाठȤ करत असतो**. **राजकȧय हेतू साठȤ वैध ͩकंवा अवैध पणेͫडिजटल टूãस चा वापर करणेअशी याची åयाÉया करता येईल àहणू न हा राजकȧय ͩकंवा वैचाǐरक Ĥेरणेतू न केलेला ͪवÚवंस आहे**. **हॅकटȣͪवèट हा हॅकर Ĥमाणेच टूãसचा वापर कǾन एखादȣ सेवा बंद पपाडून**, **सामािजक ͩकंवा राजकȧय मु ɮयांकडेल¢ वेधÖयाचा Ĥय×न करतो**. **उदाहरणाथ[** : **एखाɮया Ĥͧसƨ वेबसाईट वरती ठळकपणे Ǒदसेल असा मेसेज पोèट कǾन ×याɮवारेआपला मु Ƨा मांडÖयाचा Ĥय×न करतो**. **ͩकंवा हॅकटȣͪवèट एखाɮया वेब साईटवर ͫडनायल ऑफ सिåह[सचा हãला कǾन ती बंद पाडतात**.

**हॅकटȣͪवझम मागील Ĥमु ख उƧेश पैसा नसतो पण ͪवͧशçठ मु Ƨा लावू न धरणे हा असतो**. **हॅकटȣͪवèट बदल**, **राजकारण**, **ͪवचार**, **ͪवरोध**, **आͨण कुणाला तरȣ ğास ɮयायÍया इÍछेनेĤेǐरत असतात**, **पण मु Ƨा असा आहे ͩक जर हãला करणाया[ची जर ओळखच कळत नसेल तर एवढा खटाटोप कशासाठȤ करायचा**?

**उदाहरण**:

**मायक्रोसोफ्टचा** UK च्या कार्यक्रमाची वेबसाईट हटवून सौदी **अरेǒबयाÍया Úवज ×याÍया जागी पोèट होता**. **इराणÍया Ǔनवडणु कȧचा Ǔनषेध करणाâया हॅकटȣͪवèटनी इराण बाहेǾन इराण सरकारकडून चालवÖयात येणाâया वेबसाईटसवर** DDOS **चा हãला केला**. **Ïयामु ळे इराण सरकारÍया वेबसाईटचा जगाशी संपक[ तु टला ×यामु ळेइराण मधील चालुपǐरिèथती बƧलची माǑहती नेट वापरक×याɍना ͧमळणेअशÈय झाले होते**.

**जॉिजअ[ न लेखकाचे लेख Ĥͧसƨ केãयाबƧल ×या सोशल नेटवͩकɍग साईटला रͧशअन हॅकटȣͪवèटने लêय केले**. **आͨण** DDOS **हããयाचा वापर कǾन फेसबु क आͨण ɪवीटर सारÉया सोशल नेटवͩकɍग साईट बंद पडãया हो×या**. **×या जॉिजअ[ न लेखकाÍया ͪवरोधात केलेलȣ Ǒह कृती होती कारण ×याचेया दोन वेबसाईट वर अकाउंट होते**.

**२००१ मधे**US **Íया ͪवमानाशी जेट फायटर धडकून चायनीज वैमाǓनकाÍया झालेãया म×ृयूनंतर एक हॅकटȣͪवझमचेĤा×येͯ¢क झाले होते**. **चायनीज आͨण अमेǐरकन हॅकटȣͪवèटनी एकमेकावं र हãले केले होते**.

## 34. **हायज्याकिंग**

**Ïया Ĥमाणेपारंपाǐरक पƨतीनेͪवमानाचेहायÏयाͩकंग बळाचा वापर कǾन करÖयात येते ×याच Ĥमाणे वेबÏयाͩकंग àहणजे बळाचा वापरकǾन वेबसाईटचा ताबा ͧमळवणे**. **यामागील उƧेश पारंपाǐरक अपहरणासारखाच असतो**, **पैसा**. **हे करणाâया लोकांचा राजकȧय ͩकंवा आͬथक[ उƧेश असतो जो साÚय करÖयासाठȤ तेजबरदèतीनेवेबसाईटचा ताबा ͧमळवतात आͨण आपãया मागÖया पू ण[कǾन घेतात**.

**वेबसाईटचा जबरदèतीनेताबा ͧमळवãयावर**, **×यावर काय पोèट होईल याÍयावर वेबसाईट मालकाचा ताबा राहत नाहȣ**.

**वेब जॅͩकंग कशा पƨतीनेहोते**?

**वेबसाईटÍया अॅडͧमनीèĚेटर कडेएक यु झरनेम आͨण पासवड[ असतो जो फÈत ×यालाच माǑहत असतो**, **Ïयाचा उपयोग वेबसाईट वर फाइãस उपलोड करÖयासाठȤ केला जातो** . **आͨण जर हा पासवडच[ हॅकरÍया हाती लागला तर तो अॅडͧमनीèĚेटर àहणू न वागेल आͨण वाटटेल तेउपलोड करेल**. **कॉàÜयु टर माणसेओळखत नाहȣ ×यास फÈत यु झरनेम आͨण पासवड[समजतात**.

**अशा वेळी हॅकर Řयाͩकंग सॅाÝटवेअर वǾन पासवड[ ͧमळवू शकतो** . **पासवड[दोन Ĥकारेकरता येते**, **ͫडÈसनरȣ हãला आͨण Ħू ट फोस[ हãला**.

**ͫडÈसनरȣ हããया मÚयेपू व[Ǔनधा[ǐरत ͫडÈसनरȣ शÞदांचा वापर केला जातो**. **Ħू ट फोस[ हãला ͪवͪवध ĤकारचेशÞद संĒह वापǾन केला जातो Ïयात नंबर**, **अ¢र आͨण ͬचÛहांचा समावेश होतो**. **ͫडÈसनरȣ हãया पे¢ा Ħू ट फोस[हãला जाता वेळ घेतो**.

**उदाहरण**:

USA **मÚये एक घटना घडलȣ होती**,**एक लहान मु लासं ाठȤ असलेãया वेबसाईटÍया मालकाला एका हॅकर गटा कडून मेल आला होता**, **ͩक आàहȣ तु मची वेबसाईट हॅक केलȣ आहेआͨण ×यांनी १ ͧमͧलयन डॉलरची मागणी केलȣ होती**. **पण वेबसाईटÍया मालͩकणीनेहॅधमकȧला ͪवशेष मह×व Ǒदलेनाहȣ** ,**परंतु३ Ǒदवसांनी Ǔतला सगळीकडून फोन येऊ लागले ͩक तु मची वेबसाईट हायजॅक झालेलȣ आहे**. **कालांतराने वेब जॅकरनी वेबसाईटचा मजकूर बदलला आͨण** 'How to have fun with goldfish' **ऐवजी** 'How to have fun with piranhas' **असा सगळीकडे बदल कǾन टाकला**. Piranhas **एक मासाहारȣ अǓतशय खतरनाक मासा आहे**, **पण काहȣ मु लांनी Ǒह माǑहती खरȣ आहेअसेसमजू न तसा Ĥय×न केला आͨण जखमी झाले**.

#### **35. आयडेनटीटी फ्रौड (ओळख फसवणूक) ू**

**ओळख फसवणू कȧ मÚये एखादȣ åयÈती दसु âयाची ओळख चोरतेआͨण तो èवतःच ती åयÈती आहेअसेसगäयांना भासवÖयाचा Ĥय×न करतो**, **या मागील उƧेश दसु âयाÍया नावचे फायदे लाटÖयाचा असतो**. **अशा Ĥकारे ओळख चोरणाâयाÍया कृ×याचा पǐरणाम खâया åयÈतीस भोगावा लागतो**. **ओळख फसवणू क कǾन एकदȣ åयÈती तु मची वैयिÈतक माǑहती जसेफोन नंबर**, **बँक खाते**, **Đेडीट काड[नंबर वापǾन गु Ûहा कǾ शकते**. **या मÚयेती आपलेपैसेचोǾ शकतो ͩकंवा इतर लाभ घेऊ शकतो या चेआपãयावर आͬथक[ आͨण मानͧसक पǐरणाम होऊ शकतात**.

**उदाहरण**:

**हेलननी एका åयÈतीची अͬधकृत रिजèटर मÚये असलेलȣ माǑहत ͧमळवलȣ**, **×या åयÈतीचेनाव हरÈयु लस होते**. **आͨण Ǒह माǑहती वापǾन हेलननेएक फोनचेकनेÈशन घेतले**, **जो ͩक यडेनटȣटȣ ĥौड आहे**.

**उदाहरण**:

**कैकैनेपाकȧटमारȣ कǾन Đेडीट काड[चोरलेहोते**, **आͨण ×याचा वापर कǾन महागडेदाͬगनेखरेदȣ केले**, **जो ͩक आयडेनटȣटȣ ĥौड आहे**.

**उदाहरण**:

**बोरा बोरा बँक गोपनीय माǑहती फेकून ɮयायÍया अगोदर नçट करायचे ͪवसǾन गेलȣ**. **Ǒह माǑहती चोǾन मोकॅàबोनी इतर कंपनीला बँकेचा डायरेÈटर àहणू न पğ ͧलǑहलȣ**,**जो ͩक आयडेनटȣटȣ ĥौड आहे**.

### *36.* **इमपेसȾनेशन**

**ऑनलाईन इमपेसȾनेशन हा एक सगäयात खतरनाक असा ऑनलाईन अĦु नु कसानीचा Ĥकार आहे**. **हा Ĥकार तेåहा घडतो जेåहा एखादा åयÈती दसु âयाची ओळख वापǾन** (**नाव अथवा फोटो**) **इतराशं ी संपक[ करते**. **इमपेसȾनेटर अकाउंट हॅक कǾ शकतो ͩकंवा बनावट अकाउंट तयार कǾ शकते**

. **या मागील उƧेश बदला**,**खंडणी**, **नैराæय ͩकंवा करमणू क असा असूशकतो**. **ऑनलाईन झालेलȣ अĦु नु कसानी खु प मोठȤ असूशकते Ïयातू न सावरणेखू प कठȤण असते**.

**उदाहरण**:

**आयन[ पोͧलसाचा गणवेश घालू न Įीमती फनाɍडीस यांÍया घरȣ जातो Ïया वयोवƨृ असतात आͨण एक×याच राहत असतात**. **आयन[ ने ×यांना असेसांͬगतलेͩक तो ×यांÍया सुर¢ेसाठȤ आला आहेआͨण ×यांनी ×यांची सव[ मौãयवान वèतु ×याÍयाकडे सांभाळÖयासाठȤ ɮयाåयात**. **आͨण मग आयन[ ×या सव[ मौãयवान वèतुघेऊन पळून जातो**, **Ǒह पोͧलसांच इमपेसȾनशे न केãयाची घटना आहे**. **इमपेसȾनेशन हेɪͪवटरÍया Ǔनयमांचेउãलंघन आहे**. **ɪͪवटरवरती जर आपण बनावट खातेउघडलेतर ɪͪवटर इमपेसȾनेशन धोरणानु सार आपãयाला कायमचेǓनलंǒबत केले जाऊ शकते**.

<sup>1</sup>08 **| पçृठ**
37. **जो**-**जॉब**

**जो**-**जोब हा ईमेल èपुͩफंग चा Ĥकार आहे**, **Ïयात एखादा åयÈती** खुप स्पॅम ईमेल पाठवते जे ईमेलचा खरा सोसे दाखवत नाहीत. काही **वेळेस इंटरनेट सिåह[स Ĥोåéयडर कडेतĐार केलȣ àहणू न ×याचा बदला घेÖयासाठȤ असेमेलंपाठवÖयात येतात**. **हेकृ×य करणारया ईमेलÍया कायदेशीर मालकला जोइंग करतोय असेàहणÖयात येते**. **èÜयामरला जाèत काहȣ नाहȣतर ईमेल मधील** "Reply To" **चा अĜेस बदलावा लागतो**.

**खरेतर जो**-**जोब आयडेनटȣटȣ थेÝटचा खू प ǽ¢ Ĥकार आहे**. **बâयाच वेळेस तु मचा ईमेल अĜेस** "sender's address" **àहणू न वापरला जाईल**. **आͨण लाखो ईमेãस फÈत एकदाच नाहȣ तर हा हãला संपÖया अगोदर परत परत पाठवÖयाची साखळी असते**. **àहणू न हा सɅडरचा डाटा èपू फ कǾन केलेला èपॅम हãला आहे**. **यामु ळेकͬथत सɅडरची ĤǓतमा डागाळेल आͨण ईमेल रेͧसपीअÛट कारवाई करÖयास भाग पडेल**.

**जो**-**जॉबर हेåयवसाईक असूशकतात जेआपãया ĤǓतèपÚया[ला** नुकसान पोहचवण्याच्या दृष्टीने हे करत असतात,किवा त्यांचा राजकीय **हेतूǑह असूशकतो**.

# *38.* **ͩकèĚोक लॉͬगगं**

**ͩकèĚोक लॉͬगगं** (**ͩकलॉͬगगं ͩकंवा ͩकलॉगस**)**[ àहणजेगुÜतपणे वापर क×या[Íया नकळत ͩकबोडÍ[ या वापरãया जाणाâया Ĥ×येक ͩकची नɉद ठेवलȣ जाते**. **ͩकबोड[वापरणाâया åयÈतीस माǑहत नसतेͩक ×याÍया हालचालȣंवर देखरेख ठेवलȣ जात आहे**. **ͩकèĚोक लॉͬगगं करÖयाÍया बâयाच पƨती आहेत Ïयात**, **हाडव[ ेअर**, **सॅाÝटवेअर आधाǐरत ͩकलॉͬगगं ते इलेÈĚोमॅ ÊनेǑटक**, **अकाऊिèटÈसवर आधाǐरत ͩकलॉͬगगं चा समावेश होतो**.

**ͩकलॉगर हे एक हाडव[ ेअर उपकरण ͩकंवा छोटा ĤोĒाम असू शकतो**, **जो ͩक ͩकबोडव[ रती घडणाâया Ĥ×येक कृतीची नɉद कǾन ठेवत असतो**. **हाडव[ ेअर ͩकलॉगर हेछोटॅबॅटरȣ सारखेअसतेजेयु झरचा ͩकबोड[ आͨण कॉàÜयु टरमÚयेकनेÈटरचेकाम करतो**, **हेउपकरण एका छोटॅÜलग** सारखे दिसत असल्यामुळे देखरेख ठेवणे सोपे जाते आणि कुणाच्याही **ल¢ात येत नाहȣ**. **जसेयु झर ͩकबोड[ वरती काहȣ टाईप करतो तेåहा हे उपकरण सव[ͩकèĚोकस सेåह कǾन ठेवते**. **आͨण नंतर हा सेåह केलेला डाटा आपãयाला पाहता येऊ शकतो**, **अशा Ĥकारेआपण Ǒह माǑहती गोळा कǾ शकतो**. **ͩकलॉगर ĤोĒामला कॉàÜयु टरला ͩफजीकल अॅÈसेस असÖयाची जǽरȣ नसते**, **Ïयाला याचा वापर करायचा आहेतो हा ĤोĒाम यु झरÍया कॉàÜयु टरवर डाऊनलोड कǾन ठेवूशकतो**.

# *39.* **लॉिजक बॉàब**

**लॉिजक बॉàब हा एक Ĥकारचा कोड असतो जो मु Ƨामहू न सॅाÝटवेअर ĤोĒाममÚयेठेवलेला असतो**, **जो ͩक योÊय वेळी कॉàÜयु टर हाडĜ[ ाइåह वरȣल डाटा अãटर**, **ͫडलȣट**, **ͩकंवा करÜट कǾ शकतो**. **लॉिजक बॉàब सॅाÝटवेअर ĤोĒाममÚये गुÜतपणे ठेवलेला असतो जो ͪवͧशçट गोçटȣ घडेपयतɍ सुÜत अवèथेत राहतो**.

**एखाɮया ĤोĒाम मÚयेहा कोड असेल तर तो एखादȣ लॉिजकल कंडीशन पू ण[ नाहȣ झालȣ तर तो कोड एÈझीÈयु ट होईल**, **उदा**: **पेरोल फाईलमÚयेजर एखादयाचेनाव Ǒदलेनसेल तर**. **लॉिजक बॉàब हा एक Ěोजन हॉस[चा Ĥकार आहे**,**आͨण अनेक åहायरस हे लॉिजक बॉàब असतात**.

#### **उदाहरण**:

TSA **Íया कोलोराडो िèĤंग ओपरेशन सɅटर मधू न ऑÈटोबर २००९ सालȣ डाटा अनाͧलèट डÊलस डुचक यांची नोकरȣवǾन हकालप͠ी झालȣ**. **कारण देखरेख ठेवÖयासाठȤ असलेãया कॅमेâयातू न असेǑदसू न आलेͩक ×याने**CSCO **सåह[र Ïयावर** U.S. **माश[लचा डाटा होता ×यामÚयेलॉिजक बॉàब लोड केला**. **जानेवारȣ २०११ मÚयेडÊलसला दोन वष[कारावास आͨण ६०**,**५८७ डॉलस[दंड आͨण तीन वष[Ĥोबेशन अशी ͧश¢ा झालȣ होती**.

**जू न २००६ मÚये**UBS Paine Webber **मधील या आͬथ[क कंपनीतील असंतुçट ͧसèटम अॅडͧमनीèĚेतर रॉजर दरुोǓनओ याने लॉिजक बॉàब** वापरून कंपनीच्या नेटवर्कचे नुकसान केले. लॉजिक बॉम्बचा वापर करून **कंपनीÍया èटोकची ͩकमंत पाडÖयाचा Ĥय×न केãयामु ळे ×याÍयावर सेÈयुǐरटȣ घोटाäयाचा ठपका ठेवÖयात आला**. **दरुोǓनओ नंतर दोषी ठरवÖयात आला आͨण ×यास ८ वष[आͨण १ मǑहÛयाचा कारावास आͨण ३**. **१ ͧमͧलयन डॉलरचा दंड झाला**.

# *40.* **लॉटरȣ èÈयाम**

**लॉटरȣ èÈयाम हा अॅडåहाÛस फȧ èÈयामचा Ĥकार आहेÏयाची सुरवात एका ईमेल पासू न होतेÏयाचा ͪवषय** "You have won!" **असा असतो आͨण Ïयात àहंटलेअसतेͩक आपण एका लॉटरȣमÚयेखू प पैसे िजंकला आहात**. **आपणास éया बाबत गुÜतता पाळÖयास साͬंगतलȣ जाते**, **आͨण पु ढȣल माǑहती साठȤ Èलेम एजंटशी संपक[ करÖयास सांगÖयात येते**, **Èलेम एजंटशी संपक[ केãयानंतर आपणास Ĥोसेͧसगं फȧ ͩकंवा ĚाÛèफर फȧ मागÖयात येते**, **तु àहȣ जर Ǒह फȧ भरलȣ तरȣ लॉटरȣची रÈकम आपणास ͧमळत नाहȣ कारण हा सव[आपãयाला फसवÖयासाठȤ बनाव रचलेला असतो**. **आͨण जर आपण Ǒह फȧ भरलȣ नाहȣ तर या संदभा[तले ईमेल आपãयाला सतत येत राहतील**. **काहȣ वेळेस आपãयाला एका बँकेत खातेउघडून ×यात पैसेभरÖयास सांगÖयात येईल**, **पण Ǒह बँक बोगस असते**,**éया Ĥकारचेघोटाळे करÖयासाठȤ मोठमोठया कंपनींÍया नावाचा वापर केला जातो**.

#### **उदाहरण**:

**३५ वषȸय नायजेǐरअन तǽण जो ओझोया इसैन नावाने ओळखला जातो ×यास ऑनलाईन लॉटरȣ èÈयाम मÚयेलोकांना करोडो ǽपयास लु टãयाÍया आरोपावǾन Ǒदãलȣत अटक करÖयात आलȣ**. **पु Öयातील एका रǑहवासाÍया तĐारȣचा तपास करताना पोͧलसांनी ×याला**

**पकडलेहोते**, **×या माणसाला ×याने२२ लाख ǽपयाला फसवलेहोते**, **×याचे असेàहणणेहोतेकȧ ×याला लॉटरȣ िजंकãयाचा एक मेसेज आला होता ×याला उ×तर Ǒदãया नंतर पु ढȣल Ĥकार घडला होता**.

**२००८ मÚयेयाहू नेनायजेǐरअन आͨण थाय गटाÍया ͪवरोधात खटला दाखल केला होता कारण ͩक हेगट ऑनलाईन लॉटरȣ èÈयाम करत होते**, **Ïयात तेलोकांना असेसांगत होतेͩक तेयाहूकडून चालवãया जाणारȣ लॉटरȣ िजंकलेआहेत**. **याहू ला या खटãयाÍया Ǔनकालात ६१० ͧमͧलयन डॉलर ͧमळाले**.

**Ǒहãसबग**,**[ ÈयाͧलफोǓनय[ ातील ८९ वषा[Íया एका वƨृ èğीला असे वाटत होतेͩक ऑèĚेͧलअन सरकारȣ लॉटरȣ मÚये७**.**५ ͧमͧलअन डॉलर िजंकले आहेत आͨण Ǒह रÈकम ͧमळवÖयासाठȤ ७०**,**००० डॉलर åéयानकोåहानेर नावाÍया गुÜत अशा èवी×झ बँकेत भरले**, **पण नंतर ×यांÍया ल¢ात आलेͩक हा सव[एक घोटाळा आहे**.

# *41.* **ईमेल बॉिàबंग**

**ईमेल बॉिàबंग मÚयेͪपडीत åयÈतीस खू प मोठया Ĥमाणावर ईमेल पाठवले जातात Ïयामु ळे ×याचे ईमेल अकाउंट ͩकंवा मेलसåह[र Řयाश होतो**. **ईमेल बॉिàबंग हेठराͪवक डीनायल ऑफ सिåह[सचेठराͪवक उदाहरण आहे Ïयात सåह[रला ईमेलचा पू र पाठवÖयात येतो Ïयामु ळे सåह[र काम करÖयास अ¢म बनू न बंद पडतो Ïयामु ळे×याचेइतर अॅÈसेस बंद होतात**.

#### **उदाहरण**:

**एका ǒĦटȣश तǽणाने ×याÍया माजी मालकाÍया ͪवरोधात डीनायल ऑफ सिåह[सचा हãला कǾन ×याचा सåह[र बंद पाडला होता**. **पण** UK **कॉàÜयु टर गैरवापर कायɮया अंतगत[ डीनायल ऑफ सिåह[सचा हãला गु Ûहा नसãयानेकोटा[ने×याची ǓनदȾष àहणू न मु Èतता केलȣ**.

#### **उदाहरण**:

**भारतात ͧसमãयामÚये ३० वष[ पासू न राहत असलेãया एक परकȧय åयÈतीस ͧसमला हौͧसगं बोडÍ[ या योजनेचा लाभ Ëयायचा होता**, **पण Ǒह योजना फÈत भारतीय नागǐरकांसाठȤ असãयामु ळे ×याचा अज[ नाकारÖयात आला**, **हॅगोçटȣ वर ͬचडून ͧसमला हौͧसगं बोडल[ ा खू प ईमेãस पाठवू न सåह[र Řयाश केला**.

## 42. **मालवेअर**

**मालवेअर हे मालȣͧशयस सॅाÝटवेअरचे संͯ¢Üत Ǿप आहे**, **हे सॅाÝटवेअर हॅकरकडून घु सखोरȣ**, **नु कसान**, **कॉàÜयु टर ͧसèटȣम बंद पडÖयासाठȤ**, **संवेदनशील माǑहती ͧमळवÖयासाठȤ**, **खाजगी कॉàÜयु टर ͧसèटमला अॅÈसेस ͧमळवÖयासाठȤ वापरलेͩकंवा तयार केलेजाते**. **हे सॅाÝटवेअर असãया कारणानेिèĐÜट ͩकंवा कोडÍया èवǽपात असते**.

**मालवेअर मÚये कॉàÜयु टर åहायरस**, **वोम**,**[ Ěोजनहॉस[**, **èपायवेअर**, **आͨण इतर मͧलͧशअस ĤोĒामचा समावेश होतो**. US **मधील बâयाच राÏयांÍया कायɮयामÚयेमालवेअरला कॉàÜयु टर कÛटेनमɅट असे àहणतात**. **काहȣ मालवेअर छुÜया पƨतीनेअèसल सॅाÝटवेअर àहणू न कंपनीÍया वेबसाईट कडून बाजारात येतात**. **मालवेअर मु Éय×वेकǾन गैर वापरासाठȤच अंमलात आणलेजाते**. **मालवेअर आपलेĦाउझर हायजॅक कǾन आपãया सच[रȣडायरेÈट कǾ शकते**. **बरेच मालवेअर तु àहȣ ×यांना अनइनèटोल केãयावर परत ǐरइनèटोल होतात**. **जर योÊय खबर घेतलȣ नाहȣ तर वैयिÈतक आͨण नेटवक[ड कॉàÜयु टर मालवेअर धोÈयान पछाडू शकतात**.

## 43. **नायजेरȣअन ४१९ ĥौड èकȧम**

**नायजेरȣअन ४१९ ĥौड èकȧम Ǒह एक चलाखी आहेÏयात लêय असलेãया åयÈतीला हेपटवू न सांगÖयात येते**, **कȧ जर ×यानेआ×ता थोडे पैसे देऊ केले तर नंतर ×याला खू प पैसे ͧमळतील**. **४१९ हा आकडा**, **नायजेरȣअन दंड संǑहता कलम ४१९ मधू न आलाय Ïया अंतगत[ फसवणू क केãयास ×या åयÈतीस ͧश¢ा होते**. **हा घोटाळा नायजेरȣया पुरता ͧसͧमत नाहȣ**, **पण नायजेरȣअन लोक या घोटाäयाशी संलÊन झाãयामु ळे यास नायजेरȣअन ४१९ ĥौड èकȧम àहणू न ओळखÖयात येते**. **२००५ मÚये नायजेरȣयातील लागोस घोटाäयासाठȤ जगभरात अĒणी होते**.

**काहȣ उदाहरण** :

**नवीन एक ĥौड èकȧम आहे Ïयात नौकरȣÍया वेबसाईटवर आपला बायोडाटा पोèट करणायाɍना लêय करÖयात येते**. **यात खोटा कंपनीचा लोगो वापǾन पğ पाठवÖयात येते**,**Ïयात उ×तम पगार आͨण** बाकीचे फायदे दाखवलेले असतात, पण त्या ठिकाणी काम करण्यासाठी परवानगी लागते असे लिहिलेले असते.आणि सरकारी अधिकारी म्हणून **एक खोटा संपक[ Ǒदलेला असतो**, **ÏयाÍया वर संपक[ केãयावर तो या परवानगीसाठȤ काहȣ रÈकम मागतो**, **अमी Ǒह रÈकम ͧमळवÖयासाठȤच हा घोटाळा केलेला असतो**. **काहȣ वेळेस ऑनलाईन कमी ͩकमती मÚयेकार ͪवकÖयास आहे अशी जाǑहतात कǾन लोकांना लु बाडÖयात येते**. **éया**

**ि**काणी घोटाळा करणारा सागतो कि मी देशाच्या बाहेर असतो पण तुम्ही **माÐया खा×यावर जर पैसेटाकलेत तर माझा ͧमğ आपणास गाडी आणू न देईल**. **अशाच Ĥकारेऑनलाईन डेǑटगं साईटवरती आकषक[ फोटो पोèट कǾन बâयाच जणांची फसवणू क केलȣ जाते**.

**उदाहरण** :

**जानेवारȣ ५**, **२०१२ रोजी एक साउथ कोǐरअन ६५ वषा[Íया माणसास आͨण ३० वषȸय ×याÍया मु लȣस फसवू न साउथ आͩĥकेला बोलावÖयात आले आͨण Ǔतथे ×यांचे अपहरण झाले**, **×यानंतर अपहरणक×याɍनी साउथ कोǐरआतील ×यांÍया कुटुंबाकडून पैशाची मागणी केलȣ**. **×यांÍया कुटुंबाने लगेच साउथ आͩĥकेतील वाकालतीत संपक[ साधला**. **अपहरणक×याɍÍया तावडीतू न ×यांचा Ĝाइåहर Ǔनसटून गेला**, **Ïयांनी èथाǓनक पोͧलसांना याची माǑहती Ǒदलȣ**, **नंतर पोͧलसांनी ×यांची सु टका केलȣ**.

**उदाहरण**:

**फेĦु वारȣ २००३ मÚयेिजरȣ पासोवाèकȧ**, **या ७२ वषȸय ͪपडीत åयÈतीने एका घोटाäयात ६ लाख डॉलर घालवले होते**, **नायजेरȣअन कौÛसेल जनरल ने हे पैसे परत करता येऊ शकत नाहȣ असे सांͬगतãयामु ळे×या पीͫडतानेĤाग मधील नायजेरȣअन वकलतीत काम**

**करणाâया मायकल लेकारा वाǑहद याचा खु न केला आͨण अजू न एका åयÈतीला दखु ापत केलȣ**.

# 44. **पॅकेट िèनͩफंग**

**इंटरनेट वरȣल सव[डाटा वेग वेगäया डाटा पॅकेटस मÚयेͩफरत असतो**. **सामाÛय कॉàÜयु टर हेकाहȣ पाहूशकत नाहȣ पण बरेच èपायवेअर गुÜतपणेयु झरÍया कॉàÜयु टर मधील संवेदनशील माǑहती बाहेर पाठवत असतात**. **पॅकेट िèनͩफंग àहणजेनेटवक[ मÚयेͩफरणारेपॅकेटस कॅपचर करणे**, **àहणजेच हेएक अस तंğ आहेÏयात आपण दसु âया åयÈतीचा डाटा चोǾन घेऊ शकतो** (**िèनफ कǾ शकतो**). **पॅकेट िèनफरचा Ĥशासकȧय कामासाठȤ ͩकंवा हॅͩकंग टूल àहणू न वापर करता येतो**, **जेͩक यु झरवरती अवलंबु न आहे**. **नेटवक[ िèनफर नेटवक[ मधील पासवड[ ͩकंवा इतर संवेदनशील माǑहती Èयापचर कǾ शकतात**.

 $45.$  **फिशिग आणि स्पूफिंग ह**ल्ले: **ु**

**एक जु नी मराठȤ àहण आहे** "**Ǒदसत तस नसत àहणू न जग फसत** . "

**१९ åया शतकात ǒĦटȣश कलाकार आथर[ रॉबɪ[स यांनी एक खेळाचा शोध लावला Ïयाचेनाव èपु फ होते**, **ÏयाÍया मÚयेचलाखी आͨण मु खप[ णाचा समावेश होता**. **éयामु ळेइंĒजी बोलणाâया जगाला एक नवीन शÞद ͧमळाला जो हॅͩकंग तंğ£ानाचेĤǓतǓनͬध×व करतो**. **èपुͩफंग हããया** मध्ये मुख्यत्वे करून ईमेल स्पुफिंगचा, SMS स्पुफिंग, IP स्पुफिंग, आणि **वेब èपुͩफंगचा समावेश होतो**. **èपुͩफंग हããयाचा उपयोग लोकांना फसवू न ×यांÍया कडून माǑहती काढून घेÖयासाठȤ ͩकंवा ×यांÍया कडून असेकृ×य कǾन घेÖयासाठȤ केला जातो जेसहसा ×यांनी केलेनसते**.

**अशा ĤकारÍया èपुͩफंग हããयाला सामाÛयतः ͩफͧशगं असेǑह àहणतात**. **दसु âयाÍया ईमेल आयडी वापǾन मेल पाठवणेहेसगäयात सÚया Ĥकारचेईमेल èपुͩफंग आहे**.

**उदाहरण**:

**बâयाच बँकेÍया Ēाहकांना ×यांचा यु झरनेम आͨण पासवड[ तपासÖयासाठȤ ईमेल आला**. **हा ईमेल èपु Ýड होता तरȣ हजारो लोकांनी यातील ͧलकं वरती िÈलक केले**,**आͨण नंतर ओपन झालेãया वेबपेजवरती** **आपलȣ माǑहती देऊन टाकलȣ**. **याचा तपास केãयावर असेल¢ात आलेͩक**  $\overline{\mathbf{g}}$  हा ईमेल एका असंतुष्ट कर्मचार्याने पाठवला होता.

**उदाहरण** :

**एका Êलोबल** IT **कंपनीÍया हजारो कम[चायाɍनी आलेला ईमेल आपãया बॉस कडून आãयाचे समजू न उघडãयामु ळे सगäयांÍया कॉàÜयु टरवर åहायरस इनèटोल झाला होता**. **ईमेल मÚये सांͬगतãया Ĥमाणेसगäयांनी अÛटȣ åहायरस सॅाÝटवेअर ͫडसेबल कǾन ठेवलेहोते**. **तपासातू न असेǓनçपÛन झालेͩक तो ईमेल एका ĤǓतèपधȸ कंपनीने पाठवला होता**.

SMS **èपुͩफंग हे ईमेल èपुͩफंग सारखेच असते**, **पण सगäयात मोठा हा फरक असतो ͩक ईमेल आयडीÍया ऐवजी फोन नंबरचा वापर केला जातो**.

**उदाहरण**:

<sup>1</sup>22 **| पçृठ एका तǽण मु लȣस ǓतÍया नवâयाÍया मोबाईल नंबर वǾन मेसेज आला ͩक ×याचा अपघात झाला आहेआͨण तो हॉिèपटल मÚयेआहे**, **आͨण ×याला ×वǐरत पैशाची गरज आहे**. **असा मेसेज पाǑहãयावर ती ×वǐरत घरȣ जाऊन पैसेघेतेआͨण हॉिèपटलकडेजाÖयास Ǔनघतेतेåहा èपु फ मेसेज पाठवणारा ǓतÍयावर हãला कǾन पैसेघेऊन पळून जातो**.

**इंटरनेटशी जोडलेãया कॉàÜयु टरची मु Éय ओळख हा ×याचा** IP **अĜेस असतो**. **àहणू न गु Ûहेगार लोकांना फसवÖयासाठȤ** IP **èपुͩफंगचा वापर करतो**. IP **èपुͩफंग ĤोÈझी सåह[र वापǾन ͩकंवा एक साधी** php **िèĐÜट वापǾन देखील करता येते**.

**उदाहरण**:

सरकारने घातलेल्या बंधना पासून(सेन्सॉरशिप) वाचण्यासाठी **बरेच इंटरनेट वापरणारेĤोÈझी सåह[रचा उपयोग करतात**.(**Ǒह गोçट योÊय**  $3$ आहे कि अयोग्य यावर आम्ही कोणतेही भाष्य करत नाही.)

**उदाहरण**:

**एका गु Ûहेगाराने सरकारȣ कॉàÜयु टर हॅककǾन संवेदनशील माǑहती चोरलȣ**, **पण ×याचा तपास केãयावर पुरावा एका वǐरçट सरकारȣ अͬधकाया[कडे खु णावत होता**, **पण तो अͬधकारȣ èवÍछ चाǐरŧयाचा असãयामु ळे×यास अटक झालȣ नाहȣ**, **नंतर अͬधक तपासात असेआढळून आलेͩक यात èपुͩफंगचा वापर करÖयात आला होता**.

DNS **èपुͩफंग**:

**यात डोमेन नेम ͧसèटमशी छेडछाड केलȣ जाते**, **Ïयामु ळेपीͫडत åयÈती बनावट वेबसाईटला खरȣ वेबसाईट समजतो**. **àहणजे तु àहȣ** www.asianlaws.org **टाईप कराल पण कोणतीतरȣ दसु रȣच साईट ओपन होईल**! **आͨण अशा ĤकारÍया गोçटȣ èथाǓनक आͨण आंतरराçĚȣय पातळीवर देखील झालेãया आहेत**.

**उदाहरण**:

**Êलोबल फायनानͧशअल सिåह[स कंपनीतील शेकडो लोकांना एका Ĥͧसƨ ऑनलाईन èटोर कडून ईमेल आला Ïयात काहȣ** DVDs **आͨण पु èतक मोठया सवलतीवर उपलÞध होती**, **या ईमेल मधील ͧलकं वरती िÈलक केãयावर एक खोटȣ साईट ओपन होत असेजी खâया सारखीच Ǒदसत असते**,**बया[च जणांनी आपलेĐेडीट काड[वापǾन ऑडर[ Ǒदलȣ**, **पण कोणाला काहȣ ͧमळालेनाहȣ आͨण मǑहÛयाÍया शेवटȣ मोठे Đेडीट काड[ ǒबल आले**. **याबाबती तपास केãयावर असे आढळले ͩक नेटवक[ अॅडͧमनीèĚेटरनीच हा ͩफͧशगं हãला केला होता**.

# *46.* **ͪपÊगी बॅͩकंग**

**दसु âयाÍया वायरलेस कनेÈशनÍया ¢ेğात आपला कॉàÜयु टर नेऊन ×याचे वायरलेस इंटरनेट कनेÈशन ×याÍया नकळत ͩकंवा परवानगीͧशवाय वापरणे याला ͪपÊगी बॅͩकंग àहणतात**. **जगातील वेगवेäया कायɮयाÍया अͬधकार ¢ेğाĤमाणे हे कायदेशीर ͩकंवा नैǓतकǺçटॅ वादĒèत Ĥथा आहे**. **अवैध गोçटȣ लपवÖयासाठȤ ͪपÊगी बॅͩकंगचा उपयोग केला जातो उदा**: **लहान मु लांचे अæलȣल åहȣडीओ डाऊनलोड करणे**, **ओळख चोरȣ करणेहेसव[काहȣहȣ पुरावा मागेन ठेवता केãयाने**, **याची सव[जबाबदारȣ नेटवक[Íया मालकाकडेजाते**. **समजा एक Ēाहकानेहॉटेलकडून उपलÞध कǾन Ǒदलेलȣ वायफाय सुͪवधा वापरतो यास ͪपÊगी बॅͩकंग àहणता येणार नाहȣ**,**तरȣ पण जेलोक हॉटेलचेĒाहक नाहȣत ͩकंवा हॉटेलÍया आवारातील लोकांनी वायफाय सुͪवधा वापरलȣ तर ×यांना ͪपÊगीबॅकस[àहणतात**. **ͪपÊगी बॅͩकंग हेवॉर Ĝायिåहंग पे¢ा वेगळे आहे**. **वॉर Ĝायिåहंग असुरͯ¢त वायरलेस अॅÈसेस पोइंटची माǑहती नेटवक[ सिåह[सचा वापर नकरता गोळा करते**.**वॉर Ĝायिåहंग मÚयेलोͬगगं ͩकंवा अॅÈसेस पोइंटच àयाͪपगं केलेजाते**, **तर अनाͬधकृत पणेनेटवक[चा वापर करÖयाला ͪपÊगी बॅͩकंग àहणतात**.

# 47. **पायरसी ऑफ सॅाÝटवेअर**

**इतर गोçटȣ जशा तु àहȣ ͪवकत घेऊन ×याची मालकȧ ͧमळवता**, **तसेसॅाÝटवेअरÍया बाबतीत नसते**. **×याऐवजी तु àहȣ ×याचेपरवानाधारक वापरकतȶ बनत असता**, **तु àहȣ सॅाÝटवेअर एक कॉàÜयु टरवर वापरÖयासाठȤचे हÈक ͪवकत घेत असता**, **आͨण तु àहȣ हे सॅाÝटवेअर एकच कॉàÜयु टरवर वापǾ शकता**,**इतर कुणालाहȣ तेतु àहȣ देऊ शकत नाहȣ**. **सॅाÝटवेअर पायरसी àहणजे अवैध पणे ͪवतरण**, **सॉÝटवेअर अनͬधकृत पु नǽ×पादन åयवसाय ͩकंवा वैयिÈतक वापरासाठȤ करणे**. **सॅाÝटवेअर पायरसी मु Ƨामहू न केलȣ असो वा नसो ती अवैधच आहेआͨण कायɮयानेͧश¢ेस पाğ आहे**.

**सॅाÝटवेअर पायरसीची मु ळ १९६० Íया सुरवातीÍया काळात सापडतील**, **जेåहा कॉàÜयु टर ĤोĒाम मेनĥेम हाडव[ ेअर बरोबर मोफत ͪवतरȣत केलȣ जात होती**. **१९६० मÚये उ×पादक सॅाÝटवेअर**, **हाडव[ ेअर पे¢ा अलग ͪवĐȧ कǾ लागले**. **सॅाÝटवेअर डेåहलपर चांगलेसॅाÝटवेअर तयार करÖयासाठȤ खू प मेहनत घेत होते**. **आͨण जर सॅाÝटवेअर जर पायरेटेड असेल तर तर ×यांचा महसु ल बु डेल ×याचेकंपनीला नु कसान होईल**. **अशा ĤकारेसॅाÝटवेअर पायरसीची संपु ण[जागǓतक अथå[ यवèथेवर पǐरणाम कǾ शकते**. **अथत[ ं£ानÍया मते २००७ मÚये सॅाÝटवेअर पायरसीची मु ळे३९**. **६ ǒबͧलअन डॉलस[नु कसान झालेआहे**. **सॅाÝटवेअर पायरसी àहणजेबरेच जॉब**, **पगार घालवणेआͨण Ǒह एक अयोÊय èपधा[** **देखील आहे**. **सॅाÝटवेअर पायरसीशी झगडÖयासाठȤ काहȣ कंपनी अÛती सॅाÝटवेअर पायरसी तंğ£ानाचा वापर करतात Ïयाची पǐरणीती चांगलȣ उ×पादन आͨण सेवा देÖयाचा वेग कमी होतो**.

**अÛती**- **कॉपीराईट इंĥȧंजमɅट संèथा**:

Business Software Alliance (BSA)

Canadian Alliance Against Software Theft (CAAST)

Entertainment Software Association (ESA)

Federation Against Software Theft (FAST)

International Intellectual Property Alliance (IIPA)

**उदाहरण**:

**२००८ सालȣ चीनमÚये११ लोकांना नॅशनल कॉपीराईट कायɮयाचे उãलंघन आͨण मायĐोसोÝटÍया सॅाÝटवेअरचे उÍच Ĥतीची बनावट तयार कǾन ͪवकãयाबƧल ×यांना दोषी ठरवÖयात आले**. **éया लोकांचा गट आंतरराçĚȣय पातळीवर उÍच दजा[Íया आͨण åयविèथत पणेÜयाͩकंग केलेãया** CDs **आͨण** DVDs **Ǔनमा[ण कǾन ͪवकत होता**. **अंती पायरसी उपाय योजू न सु ƨा हा Ĥकार घडला होता**. **या संèथेने**Windows XP **आͨण** Office 2007 **सारखेसॅाÝटवेअर पायरसी कǾन Ĥचंड Ĥमाणात तयार केले**.

**आͨण ×याची सव[इंटरनेटɮवारेͪवĐȧ केलȣ व चीनमधू न अमेǐरका आͨण युरोपला Ǔनया[त केलȣ**. **आंतरराçĚȣय पातळीवर ×यांची २ ǒबͧलयन** डॉलरच्या वरती विक्री झाल्याचे सांगण्यात आले. गुन्हेगारी कॉपीराईट **इंĥȧंजमɅट अंतगत[ तो दोषी ठरवÖयात आला होता**.

# *48.* **पॉड èलरͪपगं**

**पोटȶबल डाटा èटोरेज उपकरण जसेͩक** iPOD, USB **िèटÈस** , **Ýलॅश Ĝाइåह**, PDAs **आͨण ऑͫडओ Üलेयरचा वापर कǾन डाटा चोरȣ करणेàहणजेपॉड èलरͪपगं** . **अवैधपणेमोठया Ĥमाणावर संवेदनशील आͨण गोपनीय माǑहती संèथेÍया कॉàÜयु टर ͧसèटममÚयेथेट एक Ýलॅश Ĝाइåह जोडून डाऊनलोड करता येते**. **आजकाल हे èटोरेज उपकरण आकारानेलहान पण èटोरेज ¢मता वाढवत आहेत**, **Ïयामु ळेकंपनी आͨण सरकारȣ एजÛसीसाठȤ सेÈयुǐरटȣ धोका होऊन बसãया आहेत**. **पॉड èलरͪपगं हेहॅकरÍया भा×यातला नवीन बाण आहे**. **आͨण याचा उपयोग फÈत उÍच Ĥतीचेहॅकरच नाहȣतर नवोǑदत Ǒह कǾ शकतात**. **यासाठȤ जǾर आहे ती फÈत एक उपकरण**,**èलरͪपगं सॅाÝटवेअर आͨण कॉàÜयु टरला तेजोडÖयाची संधी**.

**२००४ मÚयेसेÈयुǐरटȣ त£ अबेउशर यानेएक ĤोĒाम तयार केला Ïयाचेनाव** "slurp.exe" **होते**, **आͨण ×यांनी ×याचा** iPOD **वǾन कॉàÜयु टर वǾन माǑहती कशी सोÜया पƨतीनेèलरप करता येतेयाचे Ĥा×येͯ¢क दाखवले**. **éया ĤोĒाममु ळेवड[आͨण एÈसेल फाइãस शोधणे अगदȣ सोपेझाले**.

**उदाहरण**:

**गोलूहा ×याÍया वाͪष[क कामͬगरȣ पु नरावलोकन आͨण पगार वाढ न झाãयामु ळेदः ुखी होता** ,**×यानेयाचा बदला àहणू न ×यांÍया éयु मन** रिसोसेचा कॉम्प्युटर ॲक्सेस करायचे ठरवले. त्यांनी त्याचा iPOD वापरून **×या कॉàÜयु टर मधू न èलरप कǾन सव[माǑहती डाउनलोड केलȣ** .

# *49.* **पॉयझǓनगं <sup>द</sup> सोस[**

**या Ĥकरणात आपण पाहणार आहोत ͩक कशा ĤकारेसॅाÝटवेअर बाजारात येÖयापू वȸच ×यात Ěोजन इÛसट[ केला जातो** ! **सॅाÝटवेअर डेåहलपमɅट आͨण टेिèटंगÍया वेळेसच हॅकर सॅाÝटवेअर Ěोजनाइज कǾ शकतात**. **हॅकर सॅाÝटवेअर डेåहलपमɅट कंपनीत काम कǾ शकतो ͩकंवा ओपन सोस[सॅाÝटवेअर डेåहलपमɅट मÚयेमदत कǾ शकतो**. **एक डेåहलपर ͩकंवा टेèटर àहणू न कोड मÚयेछोटासा बॅकडोर इंèटाल कǾ शकतो**. **जो ͩक शेकडो मेगाबाईटÍया अͬधकृत कोड मÚयेहु डकणेखु प अवघड आहे**. **हे सॅाÝटवेअर घेणारे नकळत Ěोजनाइज झालेल सॅाÝटवेअर ×यांÍया कॉàÜयु टरवर इंèटाल करतात**.

**केन थोàपसन**, UNIX **चेसहǓनमा[तेआͨण** C **ĤोĒाͧमगं लॅÊवेजचे गु ǽ**, **यांनी सोस[ कोडवर Ǔनयंğण ठेवÖयाबाबत चचा[ केलȣ होती आͨण कदाͬचत ×यात बॅकडोर Üलांट केलेहोते**, **×यांÍया १९८४ सालचा पेपर Ïयाचे नाव होते**"Reflections on Trusting Trust,". **×यात ×यांनी वणन[ केलेहोते ͩक कशा पƨतीनेकंàपायलरचा सोस[ कोड बदलूशकतो Ïयामु ळे तो Ĥ×येक कंàपाइल करणाâया ĤोĒाम मÚयेबॅकडोर तयार करेल**. **हा हãला खरोखरच भयानक होता**.

**थोàपसन यांÍया शÞदात**,

"You can't trust code that you did not totally create yourself. (Especially code from companies that employ people like me.) No amount of source-level verification or scrutiny will protect you from using untrusted code. In demonstrating the possibility of this kind of attack, I picked on the C compiler. I could have picked on any program-handling program such as an assembler, a loader, or even hardware microcode. As the level of program gets lower, these bugs will be harder and harder to detect.

A well installed microcode bug will be almost impossible to detect".

**हा Ĥकार सॅाÝटवेअर साईट Ěोजनाइज करÖयापे¢ा भयानक आहे**. **जेåहा हãलेखोर सॅाÝटवेअर ͪवतरण साईट Ěोजनाइज करतो**,**तरȣ** सॅाफ्टवेअर डेव्हलपरकडे खरी प्रत सुखरूप असते. जिचा पडताळणीसाठी **वापर केला जाऊ शकतो**. **पण जर सॅाÝटवेअर मधेच Ěोजन एàबेड केलेला असेल तर आपãयाकडेÈलȣन Ĥत देखील नसेल**. **जर हãलेखोर हु शार असेल तर तो संपू ण[कोड मÚयेछोटेबॅकडोर ठेवेल**, **जेणेकǾन तेकाढून** टाकणे खूप अवघड होऊन बसेल. सॅाफ्टवेअरची सचोटी तपासण्यासाठी **सॅाÝटवेअर डेåहलपरला Ĥचंड Ĥमाणात कोड èकॅन करावा लागत असतो**, **×यामु ळेजेवढा मोठा कोड तेवढाच बॅकडोरचा शोध अवघड होऊन जातो**.

**कोड मधील चु का शोधणे हे फार महागड होऊन बसलय**, **सॅाÝटवेअर Ěोजनाइज करÖयासाठȤ ×या हãलेखोराला पू ण[बॅकडोर सु ƨा** **ͧलहायची गरज नसते**. **×याएवजी मालȣशीअस डेåहलपर दोष असलेला कोड तयार करेल Ïयामु ळेहãलेखोराला ×याचेकाम सोपेहोऊन जाईल**. **याची फÈत डेåहलपरला माǑहती असãयामु ळे तो ×याचा कोड वापǾन कोणतीहȣ ͧसèटम Ǔनयंǒğत कǾ शकतो**. **वेगवेगळेसवȶआͨण ͪवæलेषण सांगतात ͩक १००० ओळींÍया कोड मÚये१०० ते१५० ओळी अपघातानेया डेåहलपरकडून चु कȧÍया ͧलǑहãया जातात**, **Ǔनिæचत पणे Ǒह चू क नकळतच होत असते**. **यातील बâयाचशा चु का या चु कȧÍया ͧसनटॅÈसमु ळे होतात**, **पण काहȣ दोष सुर¢ेÍया Ǻçटȣनेगंभीर असूशकतात**. **खरेतर या मागील हेतूहãलेखोराचा उƧेश साÚय करणेअसा असतो**. **मायĐोसोÝट** XP **ओĤेटȣंग ͧसèटमÍया अंदाजे४५ ͧमͧलयन लाईनचा कोड आहे**! **मग éयाचा अथ[ असा होतो का ͩक ×यात ४**,**५०**,**००० दोष आहेत**? **या बƧल कुणालाच माǑहती नाहȣ**. **पण एक गोçट नÈकȧ** XP **ओĤेटȣंग ͧसèटम जेåहा बाजारात ǐरलȣज झालȣ तेåहा मायĐोसोÝटने मेगाबाईɪस मÚये पॅच ǐरलȣज केãया हो×या**.

## **50. पोर्तोगाफी**

**पोनȾĒाफȧ ͩकंवा अæलȣलतेची कोणतीहȣ Ǔनिæचत åयाÉया अिèत×वात नाहȣ**. **जी गोçट अमेǐरकेत फÈत लɇͬगक समजलȣ जातेतीच गोçट भारतात अæलȣल समजलȣ जाऊ शकते**. **इंटरनेटवरती अæलȣल मजकूर हटवÖयाÍया संदभात[ जगभरातू न सरकार आͨण कायɮयाची अंमलबजावणी करणाâयाकडून Ĥय×न सु ǽ आहेत पण यात खू प कमी यश ͧमळालेआहे**. **इंटरनेटवर पोनȾĒाफȧ ͪवͪवध èवǽपात उपलÞध आहे**. **यात फोटो**, **िåहडीओ**, **साउंड फाईल**, **आͨण गोçटȣंचा समावेश होतो**. **इंटरनेट देखील कॉàÜयु टर èĐȧनवǾन अशा Ĥकारचे अæलȣल चाळे करÖयास बढावा देत**. **जर भारतीय संͪवधान भाषा आͨण अͧभåयÈती èवातंğ देत असल तरȣ**, **अæलȣलतेͪवरोधातील कायदे संͪवधाǓनक आहेत**. **सवȾÍय Ûयायालयाने अæलȣलते बाबत àहÖटले आहे** " **ͪवनयशीलता ͩकंवा सßयतेला आ¢ेपाह[**; **असßय**, **अæलȣल**."

#### **उदाहरण**:

**ͫडसɅबर २००१ मÚयेसायबर पोन[केस मÚयेएका फाèट ɪâयाक कोटा[नेचेÛनई मधील हाडाचेडॉÈटर Ĥकाश यांना जÛमठेप आͨण बाकȧ ३ जणांना वषा[ची सÈत मजुरȣची ͧश¢ा झालȣ**. **Ĥकाश यांनी एक मǑहलेचे** **नÊन ͬचğ ×यांÍया** US **मधील भावाÍया मदतीनेइंटरनेटवर पोèट केले होते**.

**उदाहरण** :

**Ǒदãलȣ पिÞलक शाळेÍया १७ वषȸय मु लानेएक २**.**३७ ͧमǓनटांचा एक पोनȾĒाͩफक** MMS **तयार केला होता**,**×याचेअवैध ͪवतरण केलेआͨण** Baazee.com **वर ×याचा ͧललाव पण केला**. **अवनीश बजाज** Baazee.com **चे**CEO **यांना Ǒदãलȣ हाय कोटा[नेया संदभा[त बोलावू न चौकशी केलेहोती** , **ͩक हा** MMS **आपãया साईटवर ͧललाव करÖयासाठȤ आपण परवानगी Ǒदलȣच कशी**? **×या िÈलप मधील दोघ अãपवयीन असãयामु ळे ×यांना**  $\overline{a}$  कोणतीही शिक्षा झाली नाही.

## *51. robots.txt* **फाईल**

robot **ĤोĒाम आपोआप इंटरनेटवरȣल साईटसला भेट देतो आͨण मग सव[सलÊन फाईãस पु नĤा[Üत करतो**. **वेब रोबॉटसला काहȣ वेळेस वेब वांडरर**, **Đाउलर ͩकंवा èपायडर àहणू नहȣ संबोधलेजाते**. **Ǒह गɉधळात टाकणारȣ नाव आहेत कारण ͩक यावǾन असे वाटते ͩक सॅाÝटवेअर èवतःच साईटसवरती åहायरससारखा ͩफरत असतो**. **पण असेकाहȣ होत नाहȣ**, **रोबॉट फÈत साईटसला ͪवͨझट करतो आͨण ×यांÍया कडून डोÈयु मɅटची मागणी करतो**.

### **रोबॉटसची ͧलèट आͨण ×यांची वैͧशçटेपाहÖयासाठȤ**:

http://www.robotstxt.org/wc/active.html

# **सव[ रोबॉटसला वेबसाईट ͪवͨझट करÖयापासू न रोखÖयाकǐरता सåह[रवरȣल** robots.txt **फाईलमÚयेखालȣल दोन ओळी टाईप करा**

User-agent: \*

Disallow: /

#### **उदाहरण**:

User-agent: webcrawler

Disallow: /tmp

#### 136 **| पçृठ**

**चा अथ[असा होतो ͩक** webcrawler **नावाचा रोबॉट** /tmp or /log **ने सु ǽ होणाâया वेबसाईट ͪवͨझट कǾ शकणार नाहȣ**. **वेबमाèटर** robots.txt **फाईल अशा Ĥकारेतयार करतो ͩक संवेदनशील माǑहतीला रोबॉट ͪवͨझट कǾ शकणार नाहȣ**. **हॅकर** robots.txt **फाईलचेͪवçलेषण कǾन ठरवूशकतो ͩक वेबसाईटÍया कोण×या भागावर हãला करायचा आहे**.

## 52. **पोर्ट म्क्यानिंग**

**कॉàÜयु टरÍया भाषेत पोट[ची दहुेरȣ åयाÉया आहे**. **खु ƧकॉàÜयु टरला अनेक Ĥकारचेपोट[असतात**. **Üलग इन माउस**, **कȧबोड**,**[** USB **ͫडåहायसेस**, **ͪĤटं र इ** . **पोट[असतात**. **माğ**, **माǑहतीÍया सुर¢ेÍया Ǻçटȣने** TCP/IP **मधील åहरचु अल पोट[ जाèत संबंͬधत असतात**. TCP/IP **हा** इंटरनेटवरील मुलभूत असा सवाद प्रोटोकॉल आहे. पोर्ट हे तुमच्या **कॉàÜयु टरवरȣल चॅनेल सारखेअसतात**. **साधेवेब ͩकंवा** http **ɪâयाͩफक पोट[ ८० चा वापर करते**, POP**३ ईमेल पोट[ ११० चा वापर करतो**.**हेपोट[ तु àहȣ चालȣ बंद कǾन तु मÍया नेटवक[ वरȣल येणारा जाणारा डाटा Ǔनयंǒğत कǾ शकता**. **पोट[ èÈयाǓनगं हे सुर¢ा र¢काने ×याÍया सभोवतालȣ ͩफǾन Ĥ×येक घराची दार**, **ͨखडÈया तपासãया सारख आहे**. **पोट[èÈयाǓनगं àहणजेपƨतशीर पणेकॉàÜयु टर पोट[èकॅन करणेहोय**. **पोट[चा वापर कǾनच माǑहती कॉàÜयु टर मÚयेयेजा करत असãयाने**, **पोट[ èÈयाǓनगं मु ळे कुठले पोट[ ओपन आहेत हे समजते**. **पोट[ èÈयाǓनगं अͬधकृत पणेनेटवक[चेकाम करÖयासाठȤ वापरलेजाते**, **पण याचा नेटवक[ मधील दबु[ल अॅÈसेस ǒबदं ु शोधÖयासाठȤ गैरवापर करता येतो**. कोणकोणत्या सव्हिंस सुरु आहेत हे तपासण्यासाठी हि पोटे स्क्यानिगचा **वापर केला जातो**. **एखादा ĤोĒाम दबु[लता शोधÖयासाठȤ कॉàÜयु टर ͩकंवा नेटवक[ला सतत माǑहती मागत असेल तर ×यास पोट[èकॅनर àहणतात**. **जगभरात इंटरनेटवर संवाद साधÖयासाठȤ** TCP/IP **Ĥोटोकॉलचा वापर** **केला जातो Ïयात** TCP (Transmission Control Protocol) **आͨण** UDP(User Datagram Protocol) **चा समावेश असतो**. **यात Ĥ×येकȧ ० ते ६५५३५ पोट[ असतात**,**àहणजेकॉàÜयु टरला ६५**,**००० पे¢ा जाèत दरवाजे असतात**. **×यातील पǑहले १०२४ पोट[ हे सु Ĥͧसƨ आहेत Ïयांचा संबंध** HTTP, FTP (File Transfer Protocol) SMTP (Simple Mail Transfer Protocol) **ͩकंवा** DNS (Domain Name System) **अशा सͪव[सेसशी येतो**.

## **पोट[Íया सͪवèतर माǑहतीसाठȤ**

http://www.iana.org/assignments/port-numbers **भेट ɮया**. **जर कुणी वाईट हेतू ने पोट[ èÈयाǓनगं करत असेल तर नेटवक[ अॅडͧमनीèĚेटर सेÈयुǐरटȣ सॅाÝटवेअरचा वापर कǾ शकतो जे अशा ĤकरÍया घटना घडताना सुͬचत करेल**. **पण यापासू न वाचÖयासाठȤ हãलेखोर èटेãथ मोडचा वापर कǾ शकतो**. **लêय असलेãया कॉàÜयु टरचेसवच[ पोट[èकॅन करÖयापे¢ा ठरͪवक पोट[èकॅन करावेत**, **यामु ळेèÈयाǓनगं साठȤ कमी वेळ लागेल आͨण कुणाÍया ल¢ात Ǒह येणार नाहȣ**. **अशा Ĥकारेपोट[ èकॅन करÖयाचेअनेक Ĥकार आहेत**.

## *53.* **Ǿटͩकटसं**

**कॉàÜयु टरची दबु[लता वापǾन ͩकंवा पासवड[Řयाक कǾन यु झर पाğतेची अॅÈसेस ͧमळाãयावर एक Řयाकर सव[ Ĥथम कॉàÜयु टरवर Ǿटͩकट इंèटाल करतो**. **एकदा का Ǿटͩकट इंèटाल झालेͩक Řयाकरला कॉàÜयु टरची Ǿट ͩकंवा ͪवशेष अॅÈसेस ͧमळतेआͨण कदाͬचत नेटवक[ वरȣल इतर मशीनलाहȣ**. **Ǿटͩकट मÚयेèपायवेअर ͩकंवा इतर ĤोĒाम असू शकतात जेɪâयाͩफक ͩकंवा ͩकèĚोकवरती देखरेख ठेवतात**, **हॅकरसाठȤ बॅकडोरची Ǔनͧम[ती करतात**, **लॉग फाईलमÚयेबदल करतात ͩकंवा नेटवक[ मधील इतर मशीनवर हãला करतात**. **Ǿटͩकटचा शोध घेणेअवघड आहे कारण ×याचा शोध घेणाâया सॅाÝटवेअरलाच ते बंद पाडते**. **यासाठȤ ओĤेǑटगं ͧसèटम परत इंèटाल करणे हाच एक उपाय आहे**. **जेåहा फम[वेअर Ǿटͩकटचा Ĥæन असतो तेåहा ते हटवÖयासाठȤ हाडव[ ेअरच बदलू न टाकावेलागेल**.

## 54. **सालामी थेफ्ट**

 $\overline{\text{M}}$ थिक गुन्हेगारी करण्यासाठी अशा प्रकारचा हल्याचा उपयोग **केला जातो**. **यातील गाभा असा आहे ͩक एखादा बदल इतÈया छोट Ĥमाणात करा ͩक कुणाÍयाहȣ नजरेस पडणार नाहȣ**. **असेसमजा ͩक**, **एका बँक कमा[चाâयाने बँकेÍया सåह[रमÚये एक ĤोĒाम ठेवला जो Ĥ×येक ĒाहकाÍया खा×यातू न फार थोडी रÈकम वजा करतो** (**उदा**: **२ ǽपये**). **Ǒह अनͬधकृत पणेवजावट झालेलȣ रÈकम सहजपणेकुणाÍयाहȣ Ǔनदश[नास येणार नाहȣ**. **पण ×या बँक कमा[चाâयाकडेखु प रÈकम जमा होत असेल**. **मग éयाला सालामी हãला का àहणायचे**? **काहȣ सुर¢ा त£ानÍया मतेहा Ĥकार àहणजेडाटा अलगदपणेबारȣक कापãया सारख आहे**. **तर काहȣ जण àहणतात ͩक हेसलामी सारखंछोट छोट तु कडया पासू न मोठȤ गोçट तयार करÖयासारखंआहे**.

#### **उदाहरण**:

**जानेवारȣ १९९३ मÚये** USA **Ýलोǐरडा मधील एक रɅटल कार शाखेतील ४ कायक[ ारȣ अͬधकाâयाना सालामी हãला वापǾन कमीत कमी ४७**,**००० लोकांना फसवãयाबƧल ͧश¢ा झालȣ होती**. **×यांनी कॉàÜयु टर मधील ǒबलȣंग ĤोĒाम मÚयेफेरफार कǾन ×यांÍया वाहनामÚयेजाèतीचे ५ Êयालन Êयास भरÖयाची सोय केलȣ होती**. **१९८८ पासू न १९९१ पयतɍ**

**Ĥ×येक Ēाहकानेचढवलेãया दरानेपैसेभरलेहोते**, **तो दर २ ते१५ डॉलर पयतɍ वाढȣव होता**, **जी ͪपडीत åयÈतींना समजÖयासाठȤ अवघड होता**.

**उदाहरण**:

**जानेवारȣ १९९७ मÚये**USA **मेरȣलॅड ͪवãस रॉǒबÛसन यांना ×यांचे** Taco Bell drive-up-window क्याश रजिस्टर रीप्रोग्राम करून पैशाची **अफरातफर केãयाबƧल १० वषा[ची कारावासाची ͧश¢ा झालȣ होती**. **हा Ĥकार उघडकȧस येई पयतɍ ×यांनी ३६०० डॉलर कमावलेहोते**. **अगोदर हा Ĥकार हाडव[ ेअर ͩकंवा सॅाÝटवेअर मधील दोष आहेअसेवाटत होतेपण याबाबती आपãया सहकाâयान समोर बढाई मारताना ͪवãस यांना पाǑहãयावर हा Ĥकार उघडकȧस आला**.

**उदाहरण**:

**तेजा नावाÍया एका गु Ûहेगाराने बँकेचा कॉàÜयु टर वापǾन वेगवेगäया ĒाहकांÍया खा×यातू न थोडेपैसेआपãया बनावट खा×यावर ĚाÛèफर करत होता**. **तो एका वषात[ एका ĒाहकाÍया खा×यातू न फÈत तीनच वेळा पैसेकाढायचा**. **×यामु ळेĒाहकाÍया एवढȣ छोटȣ बाब ल¢ात येत नåहती**.

**उदाहरण**:

**होलु होलु बँकेतील Įीयु त सोनावाला ĒाहकाÍया माͧसक èटेटमɅटमधील अपू णाɍक संÉया**, **नजीकÍया पू ण[संÉयेमÚयेबदलत होते**. **×यांनी ×याच बँकेत एक बनावट खाते उघडले होते Ïयात Ǒह फेरफार केलेलȣ रÈकम जमा होत होती**.

# *55.* **अवैध वèतूंची ͪवĐȧ**

**अंमलȣ पदाथ[ औषधे**, **ह×यारे**, **वÛयजीव इ वèतूंची इंटरनेट वापǾन बेकायदेशीर पणेͪवĐȧ करणेवरचेवर वाढत आहे**. **अशा ĤकारÍया** वस्तुची माहिती विक्रीसाठी लिलावाच्या वेबसाईटवर किंवा बुलेटीन बोर्डवर **पोèट केलȣ जाते** . **Ĥ×य¢ात गु Ûहेगाराना अशा Ĥकारे अवैध वèतूंची** विक्रीकरण्यासाठी वेबसाईटची निर्मिती करण्यापासून रोखणे अश्यक्य **आहे**. **याåयǓतǐरÈत**, **काहȣ ऑनलाईन पेमɅट गेटवेआहेत जेएका बटन िÈलकवर जगभरात कुठेहȣ पैसेĚाÛèफर करता येतात**. **इंटरनेटनेदेखील अशा ĤकारÍया वèतूंÍया ͪवĐȧसाठȤ एक Ĥकारचेमाकȶट उपलÞध कǾन Ǒदलेलेआहे**. **काहȣ वेबसाईट अवैध पणेऔषधांची ͪवĐȧ करतात**. **जो एक गंभीर Ĥæन होऊन बसला आहे**. **åयापक पोहोच**, **Ǔननावीपणा**,**जु Ûया वेबसाइट काढून आͨण नवीन तयार करणेसहज कǾ शकत असãयामु ळे कायɮयाची अंबलबजावणी करणारयांचेकाम कठȤण होऊन बसलेआहे**.

**उदाहरण**:

**माच[२००७**, **पु णेĒामीण पोͧलसांनी एक अवैध रेव पाटȹ वर छापा घालू न शेकडो लोकांना अवैध पणेĜÊस वापरताना पकडलेहोते**. **सोशल नेटवͩकɍग साईट** Orkut.com **वǾन या अवैध ĜÊस पाटȹचे आयोजन करÖयात आलेहोते**.
### *56.* **èÈयावेनिजंग**

**èÈयावेनिजंगला डàपèटर डायͪवगं àहणू नहȣ ओळखले जाते**. **èÈयावेनिजंग àहणजेदसु âयाÍया कचâयामÚयेखिजना शोधणे**. **हा शोध फÈत कोड आͨण पासवडस[ ारÉया खिजÛया पुरता मया[Ǒदत नसतो तर**, **यात संवेदनशील माǑहतीचाहȣ** (**प×ते**,**फोन नंबर**, **Đेͫडट काड[ पाव×या**, **सामािजक सुर¢ा नंबर**,**कॅलɅडर ͩकंवा ×यांचा संघटना×मक तÈता** ) **समावेश होतो**.**अशा Ĥकारचा डाटा हãलेखोरास कॉàÜयु टर ͩकंवा नेटवक[ अॅÈसेस कǾन गु Ûहा करÖयासाठȤ मदत करतो**.

**उदाहरण**:

**२०१० मÚयेͪवͧलअम ĥेͧलÈस आͨण अजू न ११ जणांना इतर लोकांची ओळख आͨण Đेडीट काड[नंबर वापǾन १**,**००**,**००० डॉलर पे¢ा जाèत वèतूआͨण सेवा खरेदȣ केãया हो×या**. **ͪवͧलअम ĥेͧलÈस या सव[ टोळीचा Ĥमु ख होता Ïयांनी इतर लोकांना वेगवेगäया हॉटेãस मÚये जाऊन लोकांना जाäयात अडकवÖयासाठȤ पाठवलेहोते**.

### *57.* **िèमͧशगं**

SMS **आ**णि फिशिग या दोन्हीच्या मिश्रणातून स्मिशिग हा शब्द **तयार झाला आहे**. **हेͩफͧशगं सारखेच आहे Ïयात आपãयाला बनावट ईमेल येतात**,**पण यामÚयेईमेलची जागा टेÈèट** SMS **घेतो जो तु मÍया फोनवर येतो**.

**उदाहरण**:

**कुणालला ×याÍया फोनवर एक मेसेज आला Ïयात एक ͧलकं होती आͨण बॉलȣवू ड आͨण हॉलȣवू डÍया अͧभनेğीचेफोटो पाहÖयासाठȤ ती वापरा असे सांगÖयात आले होते**. **×या ͧलकं वर िÈलक केãयावर** wow.com **Ǒह साईट ओपन झालȣ Ïयावर ĤाÖयांचेगमतीदार åहȣडीओ होते**, **पण दहा ͧमǓनटाÍया आतच कुणालचा फोन Èâयाश झाला**.

#### **उदाहरण**:

**जोयÍया मोबाईलवर मेसेज आला ͩक तो एका èपधȶमÚयेआपण ५०० ǽपयाचा बॅलÛस िजंकला आहात**, **आͨण हा बॅलÛस ͧमळवÖयासाठȤ आपãयाला एक मेसेज पाठवावा लागेल**. **मेसेज पाठवãया नंतर जोयÍया ल¢ात आलेͩक ×याला कोणताहȣ बॅलÛस न ͧमलता उलट ×याचा असलेला बॅलÛसच संपू न गेला**.

### 58. **सोशल इंिजǓनअǐरंग**

**कॉàÜयु टरÍया जगात Ǒह अतांǒğक अशी गोçट आहे Ïयात एखाɮया åयÈतीला फसवू न ×याÍया नकळत संवेदनशील ͩकंवा गोपनीय माǑहती काढून घेणे àहणजे सोशल इंिजǓनअǐरंग होय**.**सोशल इंिजǓनअǐरंगमÚयेपीडीत åयÈतीला मानͧसक पातळीवर भुरळ घालू न ×याकडून पाǑहजेती माǑहती काढून घेतलȣ जाते**, **×यामु ळेहा घोटाळा आहे हे×याÍया ल¢ातच येत नाहȣ**. **यातील बâयाच Ĥकरणान मÚयेहãलेखोर**, **पीडीताÍया समोरच न येता हेकाम करतो**. **लोकांना ×यांÍया जवळÍया माǑहतीची ͩकंमत माǑहत नसãयामु ळे हãलेखोर या गोçटȣचा फायदा घेतात**. **एक सोशल इंिजǓनअर नेहमी एक बनाव तयार करत असतो ÏयाɮवारेलोकांÍया चांगु ल पाणाचा गैरफायदा उठवतो**.

**उदाहरण**:

**एका åयÈतीने** AOL **Íया टेक सपोट[ला फोन लावू न तेथील कम[चाâयाशी एक तास बोलला**,**Ïयात ×यानेअशी माǑहती Ǒदलȣ ͩक ×याची कार खू प चांगãया ͩकंमतीत ͪवकÖयासाठȤ तो तयार आहे**. **×या कम[चाâयानेयात रस दाखवãयाने×यानेएका ईमेलवǾन ×याला कारचा फोटो पाठवला**. **कारÍया फोटो ऐवजी एक बॅकडोर ओपन झाला आͨण फायरवॉल मधू न** AOL **साठȤचेएक कनेÈशन ओपन झाले**. **Ïयामु ळे×यास** AOL **Íया अंतगत[ नेटवक[ला Ĥवेश ͧमळाला**, **Ïयाɮवारेकाहȣ ͧसèटȣमची** **सुर¢ेशी तडजोड करÖयात आलȣ आͨण २०० पे¢ा जाèत खा×यांचा गोपनीय डाटा उघड करÖयात आला**.

59 **स्प्यामबॉट** 

**èÜयामबॉट èवयंचͧलत कॉàÜयु टर ĤोĒाम असतो**, **जो अनपेͯ¢त पणेअनपेͯ¢त भरपू र मेसेज पाठवतो**.

**हेĤोĒाम इंटरनेटवर वेब**, **Ûयु जǾम**,**चॅटǾम इ**. **वǾन भरपू र ईमेल अĜेस गोळा करतो आͨण या सवाɍची एक ͧलèट तयार कǾन ईमेल पाठवतो Ïयास èÜयाम असेàहणतात**.

**साधारणतः यासाठȤ बनावट ईमेल खाती उघडÖयात येतात आͨण èÜयाम पाठवले जातात**,**तर काहȣ èÜयामबोट पासवड[ Èâयाक कǾन दसु âया लोकांचेईमेल खातेवापǾन èÜयाम पाठवतात**.

**वष[ २०११ मÚये पाठवãया गेलेãया èÜयाम मेसेजची संÉया जवळ जवळ ७ ǑĚͧलयन Íया घरात होती**.

**èÜयामबोटचेअनेक Ĥकार आहेत**:

<sup>1</sup>49 **| पçृठ èÜयाम**: **ईमेल वǾन अनेपेͯ¢त पणेभरपू र Ĥमाणात पाठवलेजाणारेईमेल** **िèपम**: **इंèटंट मेसɅजर वǾन èÜयाम पाठवणे**

**èÜयाट**: **इंटरनेट टेͧलफोनी वǾन èÜयाम पाठवणेèपायवेअर**:

**èपायवेअर हा एक मालवेअर सॅाÝटवेअरचा Ĥकार आहे जो यु झरÍया नकळत ×याचा कॉàÜयु टरवर इंèटाल केलेला असतो जो यु झर पासू न लपलेला असतो Ïयामु ळे ×याचा शोध लागणे अवघड असते**.**èपायवेअर यु झरÍया हालचालȣंवर देखरेख ठेवतात**. **वैयिÈतक माǑहती Ǒह ×यांÍयाकडून गोळा केलȣ जातेÏयात यु झरÍया इंटरनेटवरȣल सव[हालचालȣंची माǑहती असते**. **यु झरÍया कॉàÜयु टर Ǔनयंğण करÖयाÍया Ǒह तेआड येतात जसेͩक जाèतीचेसॅाÝटवेअर इंèटाल करणे**, **अनावæयक साईटसला भेट देणे**, **इ**. **èपायवेअर कॉàÜयु टर सेǑटगं Ǒह बदलूशकतात Ïयामु ळेकनेÈशनचा वेग कमी होईल**.

**उदाहरण**:

**मुåहȣलॅड ͩकंवा** Moviepass.tv **ͩकंवा** Popcorn.net **या नावानेǑह ओळखलȣ जाणारȣ Ǒह एक मुåहȣ डाऊनलोड सेवा आहे**, **ÏयाÍया नावाने फेडरल Ěेड कͧमशन आͨण इतर संèथानकडेहजारो तĐारȣ दाखल झाãया आहेत**. **Ēाहकांची अशी तĐार आहे ͩक या साईटवर पैसे भरणा करÖयासाठȤ सारखेपोप अप येतात आͨण असा मेसेज असतो ͩक** , **आपण या सुͪवधेसाठȤ तीन ǑदवसासाठȤ Ĥायोͬगक त×वावर वगण[ ीदार होता पण तु àहȣ वेळीच आपलं सɮयस×व रƧ न केãयामु ळेतु àहास २९**.**९५ डॉलर**

**भरणेआवæयक आहे**.**पण Ēाहकांनी असेकाहȣहȣ केलेलेनåहते**. **मग** FTC **नेमुåहȣलॅडÍया ͪवरोधात तĐार दाखल कǾन घेतलȣ**,**आͨण फसवू न आͨण जु लमी पƨतीनेĒाहकांकडून पैसेवसु ल करÖयाचा आरोप ठेवला**.

### *60. SQL* **इंजेÈशन**

SQL **इंजेÈशन अनेक हããयाÍया तंğापैकȧ एक आहे**, **Ïयाɮवारे हॅकर वेबसाईट वǾन डेटाबेस मधला डाटा चोǾ शकतो**. **हा Ĥकार वेब अÜलȣकेशनÍया अयोÊय कोडींगचा गैरफायदा घेऊन हॅकर** SQL **इंजेÈशनचा वापर कǾन वेबसाईटचा डेटाबेस अॅÈसेस करतात**. **हेवेब एÛĚȣ फोम[मÚये**SQL **èटेटमɅट इनपु ट कǾन अंमलात आणलेजाते**. **या मागील मु Éय उƧेश वेबसाईट सॅाÝटवेअरÍया दबु[लतेचा फायदा उठवणेहा असतो**.

**उदाहरण**:

**२०११ मÚये लेडी गागाची वेबसाईट** US **मधील** SwagSec **नावाÍया सायबर हãला करणाâया गटाकडून हॅककरÖयात आलȣ होती**,**आͨण ǓतÍया हजारो चाह×यांची वैयिÈतक माǑहती चोरÖयात आलȣ होती**. **हॅकरसनी कÛटेन डेटाबेस डàप** www.ladygaga.co.uk **या साईटवǾन घेतला आͨण ईमेल**, **पǑहलेआͨण शेवटचेनाव अॅÈसेस केले**, **व ǓतÍया चाह×यांना Ǒह बरेच बनावट मेसेज पाठवÖयात आलेहोते**.

**ऑगèट २००९ मÚयेएक अमेǐरकȧ नागǐरक अãबेट[गोÛझालȣस आͨण दोन Ǔननावी रͧशअन वर** SQL **इंजेÈशन वापǾन १३० ͧमͧलयन Đेडीट काड[नंबस[चोरãयाचा आरोप ठेवÖयात आला होता**.

### 61. **èटȣलवेअर**

**èटȣलवेअर हेएक असेसॅाÝटवेअर आहेजेवेबसाईटचेसलÊन कोड फेरफार कǾन आͨण सलÊन कुकȧज बदलू न ĤभावीपणेवेबसाईटÍया मालकाचेपैसेततृ ीय प¢ाला पोहचवते**.

**उदाहरण**:

**एक साईट जी इतर साईटसला संदभ[ देऊन कॉèट पर अॅÈशन नु सार भलेपैसेकमावतात**. **यात तेयु झरला साईटची ͧलकं फॉलो करयला लावतात ÏयावǾन तो काहȣ खरेदȣ करेल आͨण अशा रेफरलसाठȤ ×यांना काहȣ फȧ ͧमळेल**. **पण दसु âया åयÈतींनी ×यांचेɪâयाͩकंग कोड बदलू न èवतःचेसेट केलेव ×यांचेपैसेआपãयाकडेवळवू न घेतले**.

**हेèटȣलवेअर आहे**.

*62.* **टाइम बॉàब**

**टाइम बॉàब हा एक ĤोĒाम ͩकंवा बॅच फाईल असतेजी एका ͪवͧशçट वेळी हानी पोहचवते**. **àहणू नच याचेनाव टाइम बॉàब कारण जेåहा कॉàÜयु टरची तारȣख पू व[Ǔनयोिजत वेळेस पोहचते×या वेळेस बरोबर कॉàÜयु टरला काहȣ तरȣ हानी करÖयात येते**. **हा असा एक कॉàÜयु टर ĤोĒाम आहेजो योÊय वेळी आपलेकाम करÖयाचेथांबवूशकतो**. **याचा बहु त कǾन असंतुçट आͨण अĤामाͨणक लोकांकडून वापर केला जातो**.

**उदाहरण**:

**१९९२ मÚये**The Michelangelo **åहायरस Ĥ×येक वषȸ माचÍ[ या ६ तारखेला हाडड[ ीèक ͫडरेÈटरȣ डयामेज करÖयासाठȤ बनवÖयात आला होता**.

#### **उदाहरण**:

**१९८८ सालȣ** Jerusalem **नावाचा åहायरस तयार करÖयात आला** होता. जो महिन्याच्या शुक्रवारी आणि १३ तारखेला स्वतःला डुप्लीकेट **करत होता**, **Ïयामु ळेकॉàÜयु टर èलो होत असे**.

### *63.* **Ěोजन हॉस[**

**१२ åया शतकामÚये**, **ĒीसनेĚोय नावाÍया शहरा बरोबर यु ƨपु कारले**. **èपाटा[ची राणी**, **ĚोयÍया यु वराजाचा हात धǾन पळून गेãयामु ळे या भांडणाची सुरवात झालȣ**. **àहणजेच असेͩक ×यांची लÊन करायची इÍछा होती**. **Ēीकांनी १० वषȶĚोयशी लढा Ǒदला पण यश नजरेÍया टÜÜयात येत नåहते**. **Ěोय अǓतशय मजबू त होते**. **शेवटÍया Ĥय×नात Ēीक सेनेने माघार घेतãयाचेढɉग केले**,**आͨण एका Ĥचंड लाकडी घोडयात लपू न बसले**. **ĚोयÍया लोकांना हेĒीकांनकडून भेट आहेअसेवाटले**. **×यांनी तो घोडा ×यांÍया शहरात आणू न ठेवला**, **×याÍया आत Ēीक सैǓनक लपलेत याची ×यांना कãपनाच नåहती**. **नंतर राğी अंधाराचा फायदा घेऊन ते ×या घोɬयातू न बाहेर पडलेआͨण Ěोय शहरावर हãला चढवू न तेनçट केले**.

**×याच ĤमाणेकॉàÜयु टर मधील Ěोजन हॉस[**, **एक गोçट करतोय असेढɉग करतो पण ×याचा उƧेश संपु ण[पणेदसु रेकाहȣ तरȣ करÖयाचा असतो**. **या धडयामÚये**Ed Skoudis **यांÍया ͧलखाणातील उतारा** Addison Wesley **यांÍया सौजÛयानेदेÖयात आला आहे**.

**Ěोजन हॉस[ ĤोĒाम हा काहȣतरȣ उपयोगाचा आहे असे Ĥथम दश[नी वाटतेपण तो काहȣतरȣ मालȣशीयस काय¢[ मता लपवत असतो**. **आजकालचे Ěोजन हॉस[ अशाच Ĥकारची यु Èती वापǾन कॉàÜयु टरची**

**सुर¢ा तोडून Ĥवेश करतात**,**साधारण ĤकारचेसॅाÝटवेअरसारखेǑदसू न खालȣल Ĥकारची कामेकरतात**.

**१**. **यु सर ͩकंवा ͧसèटȣम अॅडͧमनीèĚेटरला भु लवू न Ĥथम Ěोजन हॉस[ इंèटाल करयला लावतात**. **याǑठकाणी Ěोजन हॉस[ इतर मͧलͧशअस सॅाÝटवेअरसाठȤ एÛĚȣ पोइंट बनेल**.

**२**. **कॉàÜयु टर मधील इतर ĤोĒाम बरोबर ͧमसळून जाणे**. **Ěोजन कॉàÜयु टरचाच एक ĤोĒाम आहे असेभासवतात ×यामु ळे éयात काहȣ गडबड आहेअसा कुणाला संशय येत नाहȣ**.

**हãलेखोर लोकांनी मͧलͧशअस कोड लपवÖयाचे ǓनरǓनराळे पया[य शोधू न काढले आहेत**. **यात साधा पण अǓतशय काय¢[ म असा नेͧमगं गेम तैनात करणे**, **एिÈझÈयू टेबल âयापरचा वापर**, **सॅाÝटवेअर ͪवतरण साईटवरती हãला करणे**, **सोस[ कोडमÚये फेरफार करणे**, **पॉलȣमोफȽक तंğाचा वापर कǾन गोçटȣंचेसɉग घेणे**.

**ĚोजनचेĤकार**:

**१**. **ǐरमोट अडͧमनीèĚेशन Ěोजन** (RATs):

**हेखु प Ĥͧसƨ Ěोजन आहेत**, **हेहãलेखोराला पीडीताची हाडͫ[डèक अॅÈसेस कǾ देतात**, **तसेच ×यावर ͪवͪवध काय[ देखील कǾ शकतात**.

**आधुǓनक** RATs **वापरायला खू पच सोपेआहेत**. **तेदोन फाईल सोबत जोडून येतात**, **सåह[र फाईल आͨण Èलायंट फाईल**. **हãलेखोर कुणाला तरȣ भुलवून सव्हेर फाईल वापरावयास लावतो**, ज्यामुळे त्यास कॉम्प्युटरचा IP **अĜेस ͧमळतो आͨण पीडीताÍया कॉàÜयु टरचेपु ण[Ǔनयंğण**. **काहȣ Ěोजन हãलेखोराला पोट[बदलÖयाची संधी देतात**, **Ïयाला पासवड[Ǒह ठेवता येतो जेणे कǾन Ïयाने एखादा कॉàÜयु टर इÛफ़ेÈट केला आहे तोच ×या Ěोजनचा वापर कǾ शकतो**. **काहȣ Ĥकरणात हãलेखोर सåह[र फाईल मÚये** स्वतःच बॅकडोर ठेवतो ज्यामुळे त्याला इन्फ़ेक्टेड कॉम्प्युटरचा पासवडे न **वापरता Ǒह Ěोजन हाताळता येतो**. **या Ĥकाराला बॅकडोर मधील बॅकडोर असेàहणतात**. **उदा**: CIA, Netbus, Back Orifice, Sub7.

**२**. **पासवड[Ěोजन**:

**पासवड[ Ěोजन पीͫडताÍया कॉàÜयु टरवरती पासवडच[ ा शोध घेतात आͨण तो डाटा हãलेखोराला ͩकंवा ĚोजनÍया Ǔनमा[×याला पाठवला जातो**. **इंटरनेट पासवड[असुदेत ͩकंवा ईमेल पासवड[Ĥ×येकासाठȤ Ěोजन असतो**. **सहसा हेसव[Ěोजन ͧमळालेलȣ माǑहती हãलेखोराला ईमेलɮवारे पाठवतात**.

**३**. **ͪवशेषाͬधकार वाढवणारेĚोजन**:

**सहसा ͧसèटȣम अॅडͧमनीèĚेटरला मु ख[ बनवÖयासाठȤ या Ěोजनचा वापर होतो**. **एक तर तेसÚया ͧसèटȣम यु टȣͧलटȣ मÚयेअसतात**, **ͩकंवा Ǔनǽपġवी ĤोĒामचे सɉग घेतात**, **ͩकंवा काहȣतरȣ कामचे ͩकंवा उपयोगी असãयाचेभासवतात**. **जर एकदा का ͧसèटȣम अॅडͧमनीèĚेटरने हा Ěोजन रन केला तर हãलेखोराला ͧसèटȣमवर जाèत ͪवशेषाͬधकार ͧमळतील**. **हा Ěोजन कमी ͪवशेषाͬधकार असलेãयांना देखील पाठवला जातो आͨण हãलेखोराला ×यांÍया खा×याचा अॅÈसेस ͧमळतो**.

**४**. **ͩक लोगस**:**[ हेͪवघातक नसतात**

**हे Ěोजन अǓतशय साधेअसतात**. **हेपीडीताÍया कȧबोड[ वरȣल Ĥ×येक कृतीची नɉद हãलेखोराला ईमेल करतो**. **ͩक लोगस[ला जाèत èटोरेज जागा लागत नाहȣ ×यामु ळे ×यांना शोधणेफार कठȤण होऊन बसते**.

**५**. **जोक ĤोĒाàस**:

**जोक ĤोĒाàस हेͪवघातक नसतात**. **तेतु मची हाडड[ ीèक फोरमॅट करायचं**, **ͩकंवा सव[पासवड[हãलेखोराला पाठवÖयाच सɉग घेतील ͩकंवा तु मÍयाकडे असलेãया अवैध अथवा पायरेटेड सॅाÝटवेअरची माǑहती पोͧलसांना देतो असेसांगतील पण यापैकȧ तेकाहȣच करत नाहȣत**.

**६**. **ͪवघातक Ěोजन**:

**हे Ěोजन पीडीताची पू ण[ हाडड[ ीèक खराब करतील**, **एÛĐȧÜट करतील ͩकंवा मह×वाÍया ͩफãडस गायब करतील**. **काहȣ जोक ĤोĒाàससारखे वाटतील पण Ĥते¢ात ते Ĥ×येक फाईल नçट करत असतात**.

**भारतातील एका नɉद न झालेãया Ĥकरणात Ěोजनमु ळेएका पğकारचा म×ृयुझाला असता**.

**ऑनलाईन नातेसंबंधानवर एक तǽण मǑहला एक लेख ͧलǑहत होती**. **यासाठȤचा अßयास करÖयासाठȤ ऑनलाईन बâयाच लोकांशी मैğी केलȣ होती**. **×यापैकȧ एकानेǓतÍया कॉàÜयु टरवरती Ěोजन इंèटाल केला**. **ती मुंबई मÚयेएका छोट घरात राहत होती आͨण Ǔतथेच Ǔतचा कॉàÜयु टर होता**. **या कॉàÜयु टरला जोडलेला वेब कॅमेरा आͨण मायĐोफोन Ěोजनने हायजॅक केला आͨण Ǔतची Ĥ×येक कृती रेकॉड[करत होता**, **आͨण ×यातील बâयाच वैयिÈतक गोçटȣ ×यानी वेबवरती पोèट केãया**, **आͨण एक वषा[ नंतर जेåहा Ǔतला Ǒह गोçट समजलȣ तेåहा Ǔतनेआ×मह×या करायचा Ĥय×न केला**,**पण सु दैवानेती बचावलȣ**. **Ěोजन वापǾन इतÈया भयानक गोçटȣ Ǒह करता येतात**.

UK **चाइãड पोन[केस**:

**ǒĦटȣश नागǐरक जुͧलअन Ēीन यांना ऑÈटोबर २००२ मÚये अटक झालȣ होती पोͧलसांनी ×याचा घरावर छाप टाकला होता आͨण ×यांना ×याÍया कॉàÜयु टर हाडड[ ीèकवर १७२ मु लांचेअसßय फोटो ͧमळाले होते**. **Ēीन** US **ͫडफेÛस मÚये**IT **कंğाटदार होते×यांना दोन मु लेहोती आͨण तेघाटèपोटȣत होते**. **पीडोफाइल असãयाÍया १३ खटले×याÍया ͪवरोधात असãयाने×याची नोकरȣ गेलȣ होती आͨण ×याÍया मु लांना तो भेटूशकत नåहता**. **अशा Ĥकारचेफोटो बाळगãयाबƧल ǒĦटȣश कायɮयानु सार १० वषा[ची कारावासाची ͧश¢ा आहे आͨण असे दोष कुणाबाबतीत ͧसƨ झाãयास ×याचे पोͧलसांकडे५ वषा[साठȤ सेÈस ओफेनडर àहणू न नɉद असेल**. **Ēीन यांचेअसेàहणणेहोतेͩक ×यांचा या फोटोशी काहȣ संबंध नाहȣ ×यांना यात रस नाहȣ**, **×यांÍया घरȣ असãया कोण×याहȣ ĤकारचेसाǑह×य आढळणार नाहȣ**. **तेएक Ĥामाͨणक आͨण सरळ मागȸ åयÈती आहेत जे काम करतात िजथ पू ण[ तपासणी कǾनच कामावर घेतले जात**. **Ēीन यांÍया कॉàÜयु टरची सखोल तपासणी केãयावर पोͧलसानं ा ×यावर ११ Ěोजन हॉस[ सापडले जे अवैधपणे कुणाÍया न कळत अयोÊय अशा साईटला भेट देत होते**,**Ēीन यांना हा Ěोजन èÜयामɮवारेͧमळाला होता**. **मग ×यांची या आरोपातू न मु Èतता करÖयात आलȣ**.

**अशा ĤकारेĚोजनचा गैर वापर करता येतो**.

**2. टेÈसास पोट[DOS केस:**

**आरोन Èयाĥȧ एक १९ वषȸय** UK **चा नागǐरक**, **×याÍयावर टेÈसास मधील éयु èटन येͬथल ͧसèटȣम Řयाश केãयाचा आरोप होता**. अनधिकृत पणे कॉम्प्युटर मध्ये फेरफार केल्याबद्दल UK कोटोमध्ये शिक्षा **झालȣ होती**. **खटला चालूअसताना असेल¢ात आलेͩक आरोन Èयाĥȧने फार मोठया गु Ûहाची योजना केलȣ होती**, **Ïयात कॉàÜयु टर हॅͩकंग**, **ओळख चोरȣ**, **आͨण इतर आͬथक[ गु Ûéयानचा समावेश होता**. **वͩकलाचा असा दावा होता ͩक Èयाĥȧ हा Ĥकार केला होता कारण ͩक बु Èकȧ नावाÍया एका मǑहलेशी ×याचा ͪववाद झाला होता आͨण ×याचा सू ड उगवÖयासाठȤ ×यानेहेकेलेहोते**. **×याचेअसेàहणणेहोतेकȧ** US **ͪवरोधी वÈतåय ×या मǑहलेकेãयामु ळे ×यांÍयात वाद झाला होता**. **Èयाĥȧ हा एका आजरा पासू न पीͫडत होता ×याचे नाव** Asperger **ͧसĜं ोम असे होते जो एक ओटȣझमचा Ĥकार आहे**, **आͨण ×याचेअसेपण àहणणेहोतेͩक जेͧसका नावाÍया अमेǐरकन मु लȣवर ×याचे Ĥेम आहे**,**आͨण ×याने ×याÍया कॉàपु टरचेनाव जेͧसकाच ठेवलेआहे व Ǒह आटयक िèĐÜट Ǔतलाच समͪपत[ केलȣ आहे**, **२० सÜटɅबर २००१ रोजी पोट[वरȣल सव[कॉàÜयु टरवर हा हãला ×यानेǓनयोिजत केला होता**. **हããयामु ळेपोट[ची वेबसाईट बंद पडून सव[ मह×वाची कामेठÜप झालȣ होती**. **जेåहा तपासात पोͧलसांना हãलेखोराचा** IP **अĜेस ͧमळाला जो ÈयाĥȧÍया घरचा प×ता दाखवत होता**,

**पण ×याचेअसेàहणणे होतेͩक कुणीतरȣ तीसâयाच åयÈतीने ×याची वेबसाईट वापǾन हा हãला केला आहे**, **आͨण तसेच पोͧलसांनी आपले काम नीट केलेनाहȣ àहणू न ×यानेǑटका केलȣ**. **तपासाÍया शेवटÍया टÜÜयात Èयाĥȧनेकाबु ल केलेͩक तो** Allied Haxor Elite **नावाÍया हॅकर Ēु पचा सदèय आहेपण ×यानेआजपयतɍ एक Ǒह कॉàÜयु टर हॅक नाहȣ केला**. **×यानेअसेसांͬगतलेͩक या गटातील सव[हॅकर कायदेशीर पणेकाम करतात àहणू न ×यांना Řयाकर असे हॅकर àहणतात** ,**आͨण मी हे कॉàÜयु टर ×याची सुर¢ा तपासÖयासाठȤ पू व[परवानगीनेहॅक केलेहोते**. **कोटा[नेÈयाĥȧचेàहणणे माÛय केलेआͨण ×यास ǓनदȾष मु Èत केले**. **कोणीतरȣ Ěोजन वापǾन हा हãला केला होता**.

#### **उदाहरण** :

**२००२ मÚयेसÜटɅबर २८ तेऑÈटोबर आठवडाभर**, **सव[ Ĥͧसƨ ईमेल सåह[र सॅाÝटवेअरचेͪवतरण करणाâया साईटला बंद पाडÖयात आले होते. यासाठी जो मुख्य** FTP सव्हेर होता तोच ट्रोजनने इन्फेक्ट करून **×यात बॅकडोर तयार करÖयात आलेहोते**.

# *64. URL* **मॅनीप ु लेशन**

URL **हे**Uniform Resource Locator **चेसंͯ¢Üत Ǿप आहे**, **हा वेबपेजचा वेब अĜेस असतो**. URL **मॅनीपु लेशन वेब सåह[र अॅडͧमनीèĚेटरÍया सोयीनु सार व हãलेखोराकडून गैरफायɮयासाठȤ केल जातो**. URL **मॅनीपु लेशन मÚये यु झर जेåहा एखादȣ साईट åहȣझीट करÖयासाठȤ Ĥय×न करतो तेåहा तो एका बनावट साईटला ǐरडायरेÈट होतो जी त्याच्या कॉम्प्युटरवर मालीशीअस कोड इन्सटे करू शकते**. URL **चा वापर कǾन इंटरनेट गु Ûहेकरणेआजकाल सामाÛय बाब झालȣ आहे**. **कारण ͩक हेकरणेसोपेआहे**. URL **àयानीपु लेशन जर आपãयाला ͩफͧशगं साईटकडेघेऊन जात असेल तर तेभयानक आहे**, **सहसा हेअसच होते कारण ͩफͧशगं साईट ओळखणेअवघड असते**. **जर तु àहȣ** URL **तपासला नाहȣतर खरȣ आͨण ͩफͧशगं साईट ओळखणेअवघड आहे**.

**उदाहरण** :

URL **मॅनीपु लेशनचा वापर कǾन २०१० मÚये** AT&T **Íया वेबसाईटवǾन** iPOD **धारकांचा ईमेल आͨण इतर माǑहती ͧमळवलȣ होती**. **हॅकरनी ͧसटȣ अकाउंट ऑनलाईन ͧसèटȣम मधील दोषाचा फायदा उचलू न २**,**००**,**००० Đेडीट काड[धारकांची माǑहती चोरलȣ होती**. **×याÍया** URL **मÚये Ēाहक खाते ĐमांकावǾन Ǒह ͧसèटȣम चालत होती आͨण नु सती तो आकडा बदलू न माǑहती अॅÈसेस करता येत होती**.

### *65.* **åहायरस हãला**

**कॉàÜयु टर åहायरस हा मानव Ǔनͧम[त ĤोĒाम ͩकंवा कोड असतो जो पीͫडत åयÈतीÍया माǑहती ͧशवाय एखाɮयाÍया कॉàÜयु टरवर लोड केला जातो आͨण ×याÍया इÍछेͪवǽƨ चालवला जातो**.**åहायरस èवतःची पु नǓनͧ[म[ती कǾन जेͩक सोपेआहे**, **अगदȣ साधा åहायरस Ǒह भयानक आहे कारण तो ͧसèटȣम करÜट करतो**. **या पे¢ा Ǒह भयानक åहायरस सुर¢ा åयवèथेला फाटा देऊन नेटवक[वरती पसरतो**. **åहायरस ईमेल अटॅचमɅट**, **डाऊनलोड ĤोĒाम àहणू न ͩकंवा** CD **तू न पाठवूशकतो**. **ईमेल अटॅचमɅट**, **डाऊनलोड ĤोĒाम ͩकंवा** CD **पाठवणाâयाला हेमाǑहत नसतेͩक ×यात åहायरस आहे**.

**काहȣ åहायरस लगेच कायर[ त होतात तर काहȣ तसेच राहतात आͨण ठराͪवक वेळेस कायर[ त होतात**.

**ईमेल åहायरस हा ईमेल अटॅचमɅट बरोबरच असतो आͨण खू प जणांना जातो**, **काहȣ वेळेस तर या वर डबल िÈलक न करताहȣ हा कायर[ त होतो**. **åहायरसमु ळेखालȣल Ĥकारचा ğास होऊ शकतो**:

**१**. **कॉàÜयु टर èĐȧनवर ğासदायक मेसेज Ǒदसतात** .

**२**. **मेमरȣ ͩकंवा ͫडèक èपेस कमी करतात**.

**३**. **असलेãया डाटा फेरफार करतात**.

164 **| पçृठ**

**४**. **फाइãस ओåहरराईट ͩकंवा नçट करतात**.

**५**. **हाड[Ĝाइåह इरेज करतात**.

**उदाहरण**:

**१९९९ मÚयेमेͧलसा नावाचा åहायरस इतका शÈतीशालȣ होता ͩक मायĐोसोÝट आͨण अशा बâयाच मोठया कंपÛयांना हा åहायरस जाई पयतɍ ×यांÍया ईमेल ͧसèटȣम बंद ठेवाåया लागãया**.

**उदाहरण**:

Chernobyl **ͩकंवा** Spacefiller **हे तैवान मÚये ͧलǑहले गेलेले कॉàÜयु टर åहायरस आहेत**. **हा सवा[त घातक असा åहायरस आहे जो इÛफेकटेड ͧसèटȣम मधील संवेदनशील माǑहती नçट करतो**, **आͨण काहȣ वेळेस** BIOS **ͧसèटȣम करÜट करतो**.Chernobyl **åहायरस** CIH **नावाÍया åहायरस नंतर अिèत×वात आला**, **याचा सबंध यु Đेन मÚये घडलेãया नुिÈलयर अपघाताशी आहे**, **हा åहायरस २६ एͪĤल १९८६ रोजी अपघाताÍया Ǒदवशीच कायर[ त झाला होता**.

### *66.* **वेब ͫडफेसमɅट**

**वेबसाईट ͫडफेसमɅट àहणजेमु ळचेवेबपेज हटवू न ×या Ǒठकाणी दसु रे** (**अæलȣल ͩकंवा बदनामीकारक èवǾपाच**)**े पया[यी वेबेपेज हॅकरने बदलणे**. **धाͧम[क आͨण सरकारȣ साईट हॅकरकडून नेहमी ×याचा मु Ƨा सांगÖयासाठȤ ͩकंवा Ǔनदश[ने करÖयासाठȤ ͫडफेस केãया जातात**. **यात आ¢ेपाह[ मजकूर ͩकंवा फोटोचा वापर केला जातो**, **आͨण हॅकरÍया ͪवͧशçठ शैलȣचेदेखील Ĥदश[न होत असतेÏयावǾन ×याची ओळख पटते**. **Ǒह ͫडफेसमɅट फÈत राजकȧय कारणासं ाठȤच होत नाहȣ तर काहȣ वेळेस मजा àहणू न Ǒह केलेजाते**. **मोठयाला कंपÛयाÍया वेबसाईट देखील ͫडफेस केãया जातात**, **àहणू नच अशा कंपÛया या बाबतीत खू प काळजी घेत असतात**. **वेबसाईट éया संèथेची ĤǓतमा दश[ͪवत असतात आͨण ×यावर केलेला हãला Ǒह गंभीर बाब समजÖयात येते**. **अशा Ĥकारामु ळेलोकांची वेबसाईट वरȣल ͪवæवासाह[ता कमी होते व ×याÍया काय¢[ मतेͪवषयी संशय Ǔनमा[ण होतो**. **अशा Ĥकारचा हãला झाãयावर साईट काहȣ कळासाठȤ बंद ठेवÖयात येतात Ïयामु ळेǑह खू प नु कसान होते**.

**उदाहरण**:

**महेश àहाğेआͨण आनंद खरे**(**उफ[ डॉ**. **नेउरकर** ) **यांना २००२ मÚयेमुंबई सायबर Đाईम सेलची वेबसाईट ͫडफेस केãयाबƧल अटक झालȣ होती**. **×यांनी पासवड[ Řयाͩकंग सॅाÝटवेअर वापǾन पोͧलस** **वेबसाईटचा** FTP **पासवड[ Řयाक केला**.**×यांनी साईटचे होमपेज अæलȣल मजकुरानेभǾन टाकलेतसेच २५५ अमेǐरकȧ नागǐरकांचेĐेडीट काड[नंबर चोरãयाचा ×यांÍया वर आरोप होता**.

#### **उदाहरण** :

**२००१ मÚये २०० भारतीय साईट हॅककǾन ͫडफेस करÖयात आãया हो×या**. **हॅकरनी ×यावर म×ृयु चेͬचÛह**, **पाकȧइंग**, **अãला हुअकबर असेशÞद ͧलǑहलेहोते**. **आͨण** 123medicinindia.com **Íया केस मÚये** "Catch me if uuu can my deraz lazy adminzzz" **हा मेसेज पोèट केला होता Ïयात ×यांनी ͧसèटȣम अॅडͧमनीèĚेटरला आåहान केले होते**.'Pakistani Cyber Warriors' **या नावानेकाम करणाâया गटाने हे काम केलेहोते**.

#### **उदाहरण**:

**२००६ मÚये**iSKORPiTX **असेहॅडल वापरणाâया तुͩक[श हॅकरने एका सåह[र Ēु पला हॅककेलेहोते**,**Ïयामु ले×यांनी एका Ǒदवसात** 38,500 **साईट**

**बंद पाडãया हो×या**.

**उदाहरण**:

**रͪववार ६ जु लै२००३ मÚयेफèट ͫडफेसर आåहान झालेहोते**, **Ïयात सव[ Ĥथम ६**,**००० साईट ͫडफेस करणाâयाला ͪवशेष पǐरतोͪषत होते**. **हेआåहान ६ तासांसाठȤ होते**,**आͨण यात गु ण हेसåह[रÍया ऑपरेǑटगं ͧसèटȣमÍया आधारेदेÖयात आलेहोते**.

Windows: 1 point,

Linux: 2 points,

BSD: 2 points,

AIX: 3 points,

HP-UX: 5 points

Macintosh: 5 points

## *67.* **िåहͧशगं**

**मोबाईल बँͩकंगचा वाढता वापर आͨण आͬथक[ åयवहार ऑनलाईन करायच्या क्षमतेमुळे व्हिशिग हल्ले हे सायबर हल्लेखोराच्या आवडीचेबनलेआहेत**. **हेͩफͧशगं Íया टेͧलफोन समतु ãय आहे**. **हा शÞद åहॉइस आͨण ͩफͧशगं Íया ͧमĮणातू न तयार झाला आहे**. **िåहͧशगं हे गुन्हेगारी करण्यासाठी व्हॉइस ईमेलचा वापर करणे होय** VoIP (voice over Internet Protocol). **लॅडलाईन ͩकंवा मोबाईलचा वापर कǾन वैयिÈतक ͩकवा आͬथक[ माǑहती ͧमळवणेआͨण ×याचा गैरवापर करणे àहणजेिåहͧशगं होय**. **िåहͧशगं चा शोध घेणेàहणू नच खू प अवघड असते**. **àहणू न जेåहा अशा Ĥकारची संशयाèपद घटना घडेल तेåहा लगेच संबंͬधत अͬधकाऱयाला संपक[ साधा**.

### *68.* **वायर टॅͪपगं**

**वायर टॅͪपगं àहणजे फोन ͩकंवा इंटरनेट वरȣल संवाद ततृ ीय प¢ानेलपू न ऐकणे**.**हेएक इलेÈĚोǓनक हेरͬगरȣ आहे**, **Ïयात डाटा ͩकंवा वोईस ĚाÛसͧमशन अनͬधकृत पणेएखादेअवजार वापǾन ͩकंवा हेरͬगरȣ कǾन ऐकणे**, **ͩकंवा रेकॉͫडगɍ उपकरण वापǾन**, **ͩकंवा वायरलेस कनेÈशन असेल तर Ħोडकाèट डाटा इंटरĤीट करणे**, **अशा ĤकारÍया गोçटȣ करतात**.**वायर टॅͪपगं हे इलेÈĚोǓनक èवǽपात टेलȣफोǓनक आͨण टेलȣĒाͩफक संवादावर देखरेख ठेवणेआहे**.

**उदाहरण**:

**Ēीक टेͧलफोन टॅͪपगं केस २००४**-**०५ मÚये १०० पे¢ा जाèत ĒीकÍया संसदेÍया सदèयानचे Ĥधानमंŧयासं ह**, **वǐरçठ सनदȣ अͬधकारयानचेमोबाईल अवैध पणेएक वषा[करता टॅप केलेहोते**. **Ēीक सरकारÍया असेल¢ात आलेकȧ २००४ ऑलंͪपक खेळाÍया सुर¢ेÍया करणावǾन परकȧय गुÜतहेर खा×यानेǑह कारवाई केलȣ होती**. **आͨण हे ×यांनी वोडाफोन Ēीस मोबाईल नेटवक[ सबͧसèटȣम अवैधरȣ×या वापǾन केलेहोते**.

**उदाहरण**:

**राͫडया टेप वाद हा नीता राͫडया आͨण राजकारणी**, **उɮयोगपती**,**सनदȣ अͬधकारȣ**, **पğकार इ**. **संवाद २००८**-**०९ मÚये भारतीय आयकर ͪवभागाकडून टॅप करÖयात आले होते**. **हे संवाद २**G **èपेÈĚम घोटाळा आͨण इतर असंͪवधाǓनक गोçटȣ करÖयासाठȤ चालुअसलेãया योजनेचा पुरावा ठरले**.

## *69.* **वॉम[**

**कॉàÜयु टर वॉम[ हे èɪयाड अलोन मालवेअर ĤोĒाम आहे जो कॉàÜयु टर नेटवक[ वापǾन सगळीकडे पसरतो आͨण इतर कॉàÜयु टर पयतɍ पोहचतो**. **कॉàÜयु टर åहायरसĤमाणेयाला कोण×याहȣ फाईल ͩकंवा ĤोĒामला जोडÖयाची गरज नसते**. **वोàस[हेåहायरस पे¢ा जाèत घातक आहेत कारण ×यांना पसरÖयासाठȤ कोण×याहȣ ĤोĒामची गरज नसू न èवतंğ पणेतेरेÜलȣकेट होऊ शकतात**. **एकदा का तु मÍया कॉàÜयु टरमÚये**  $\frac{1}{2}$  अाला कि तो नेटवर्क मधील अशा कॉम्प्युटरचा शोध घेईल ज्यात सारख्या **ĤकारÍया सुर¢ा पळवाटा असतील**, **आͨण जर असेकाहȣ सापडलेतर वोम[ ×या कॉàÜयु टर मÚयेसरळ Ĥवेश करेल**, **आͨण Ǒह ĤͩĐया परत करेल**. **ऑपरेटिग सिस्टीम मधिल स्वयंचलित आणि युझरला न दिसणाऱ्या भागाचा वोम[ उपयोग करतो**. **वोम[चा Ĥसारमु ळे जेåहा ͧसèटȣम आͨण नेटवक[ èलो होÖयास सुरवात होतेतेåहाच ×यांचेअिèत×व जाणवू न येते**.

**वॉम[ अनेक Ĥकारची कायȶकǾ शकतात जसेͩक** DOS **हãला**, **मेͧलगं सुͪवधेला अॅɪयाच होऊन अĜेस ͧलèट मधील सवा[ना मेल पाठवतात**,**तु मÍया फाईल ओåहर राईट करतात**, **तु मचा कॉàÜयु टर èलो आͨण Ǔनकामी करतात**.

**उदाहरण**:

Nuwar OL **हा एक वॉम[ आहे**, **Ïयाचा ईमेलɮवारे Ĥसार केला जातो**. **आͨण ×या ईमेलचा सÞजेÈट** "You Are In My Dreams," "I Love You So Much," "Inside My Heart Is You," **इ** . **अशा Ĥकारचा असतो**. **या मेल मÚयेएक वेब ͧलकं असते**, **जर का आपण ती अॅÈसेस केलȣ तर एक माͧलशीअस वॉम[ डाऊनलोड होईल**. **आͨण आपला खरा उƧेश लपवÖयासाठȤ**, **वॉम[ आपãयाला एक रोमɅǑटक भेट काड[ असलेãया वेबसाईटला डायरेÈट करेल**. **एकदाका वॉम[नेकॉàÜयु टर इÛफेÈट झाला ͩक तो अĜेस बु क मधील सवाɍना असाच मेल पाठवतो**. **याचा सवा[त दरूगामी पǐरणाम àहणजे हा जेकाहȣ कॉàÜयु टर ͩकंवा नेटवक[ इÛफेÈट झाला असेल ×याची कामगीरȣ खालावÖयास कारणीभू त ठरतो**.

#### **उदाहरण**:

I Love You **हा एक åहायरस आहे Ïयाचा ईमेलɮवारेĤसार केला जातो**, **आͨण ×या ईमेलचा सÞजेÈट** "I Love You" **असा असतो व ×यासोबत एक अटॅचमɅट असते**. **जर का हा मेल ओपन करÖयात आला तर** MS Outlook **Íया अĜेस बु क मधील Ĥ×येकाला हा ईमेल पाठवला जातो**. **आͨण हा मेल ǐरͧसåह करणाâयाÍया हाडͫ[डèक मधील** JPEG, MP3 **आͨण**

**इतर ĤकारÍया फाईãसला नु कसान पोहचवले जाते**. **संèथेÍया नेटवक[मÚये ईमेल हाताळÖयासाठȤ** MS Outlook **चा खू प वापर केले जातो**. **अशा संèथामÚयेयु झर तेयु झर हा åहायरस खु प जलद गतीने पसरवता येतो**. **४ मे२००० मÚयेहा मेल इतÈया जलद गतीनेĤसाǐरत पावला होता ͩक फोड[ मोटारसारÉया मोठया कंपÛयांना देखील ×यांची ईमेल सुͪवधा बंद ठेवावी लागलȣ होती**. **एका Ǒदवसात ४९ ͧमͧलअन लोकांना हा मेल ͧमळाãयाची नɉद झालȣ आहे**.

**उदाहरण**:

**१३ जु लै२००१ मÚयेकोड रेड नावाचा कॉàÜयु टर वोम[इंटरनेटवर आढळला होता**, **Ïया कॉàÜयु टरवर मायĐोसोÝटचे**IIS **वेब सåह[र चालूहोते ×या कॉàÜयु टरवर याचा हãला झाला होता**. **याचेनाव कोड रेड ठेवÖयात आलेकारण éया åहायरसचा शोध लावणारे×या वेळेस कोड रेड माउनटन डयूहेपेय पीत होते**.

### *70. XSS* **हãला**

 $XSS$  हे क्रोस साईट स्क्रिप्टींगचे संक्षिप्त रूप आहे, या प्रकारच्या **हããयामÚये एका ͪवæवासाह[ वेबसाईटमÚये माͧलशीअस कोड दाखल केला जातो**. **यात हãलेखोर** XSS **चा वापर कǾन संशय येणारनाहȣ अशा यु झरला माͧलशीअस िèĐÜट पाठवतो**. **यु झरÍया Ħाउझरला िèĐÜटची ͪवæवासाह[ता तपासÖयासाठȤ कोणताहȣ माग[ उपलÞध नसãयाने**, **Ǒह** स्क्रिप्ट खरी आहे असे समजूनच रन केली जाते. मालिशीअस स्क्रिप्ट **वेबपेज मÚयेदाखल कǾन**, **हãलेखोर संवेदनशील मजकूर**, **कुकȧज**, **आͨण Ħाउझरकडून यु झर तफȶठेवÖयात आलेलȣ माǑहती Ǒह ͧमळवूशकतो**. XSS **हããयाचा वाटा सव[ सुर¢ाहããया पैकȧ ८०**.**५**% **इतका आहे असे ͧसàयानटेकनी २००७ Íया अवहालात àहंटले आहे**. **éयातू न होणाâया पǐरणामांची åयाÜती मोठȤ असूशकते**.

#### **उदाहरण**:

**साशाÍया वेबसाईट मÚयेएक कमɅटचा टॅब उपलÞध होता**, **Ïयाचा वापर अãबम मधील फोटोवरती कमɅट करÖयासाठȤ केला जात होता**. **पण या कमɅट इनपु ट होताना कोणतीहȣ तपासणी होत नåहती**. **मग गोगो** (**हãलेखोर åयÈती**) **साशाÍया वेबसाईटला भेट देतो**, **जो ͩक ǓतÍया**

### **Ĥगतीवर जळत असतो**. **आͨण ×यांनी ×या कमɅटÍया जागी खालȣल कोड दाखल केला**

Hi Sasha, very gud job, keep it up!

<img src="http://google.com/images/logo.gif"

onload="window.location='http://sam.com/'" />

**Ïयामु ळेĤ×येक वेळी जेåहा कोणी साशाचा वेबसाईट वरȣल फोटो पाहÖयाचा Ĥय×न करत असेतेåहा तो गोगोÍया वेबसाईटला डायरेÈट केला जाई**.

# *71.* **ͨझरो डेअटॅक**

**यास ͨझरो अवर अटॅक असेǑह àहणतात**. **या ĤकरÍया हããयात अगोदरच माǑहत असलेãया कॉàÜयु टर दबु[लतेचा गैरफायदा उठवला जातो**, **आͨण éयावरȣल उपाय कुणालाच माǑहत नसतो**. **ͨझरो डेअटॅकचा वापर लêय केलेãया सॅाÝटवेअरÍया डेåहलपरने ×या दबु[लते बƧल काहȣतरȣ करÖयाअगोदरच हãलेखोर अटॅक करतो**. **जसेआपण पǑहलेͩक या दबु[लतेबƧल काहȣ माǑहती नसãयामु ळे अशा Ĥकारचेहãले रोखणे अशÈय होते**. **बâयाचदा सॅाÝटवेअर बाजारात आãयावर ×यातील दबु[लता कंपनीÍया ल¢ात येते**, **अशा वेळी मग ×यावरȣल पॅच बाजारात परत दाखल केलेजातात आͨण दबु[लतेवर मात करÖयाचा Ĥय×न केला जातो**. **सॅाÝटवेअर Ǔनमा[×यांÍया अगोदरच ĤोĒामरला अशा दबु[लतेचा प×ता लागãयामु ळेतो Ǔनिæचंतपणेयाचा फायदा उठवतो**. **आͨण या दबु[लतेवर कंपनीकडून पॅच Ǒदले गेले असले तरȣ बरेच जण आपले सॅाÝटवेअर वरचेवर अपडेट करत नाहȣत**.

**उदाहरण**:

**९ नोåहɅबर २००६ मÚयेͨझरो डेअटॅक झाला होता जो** Windows **Íया काहȣ भागा पुरताच मया[Ǒदत होता**, **Ïयास** XMLHTTP **४**. **०** ActiveX Control **àहणतात**. **जेåहा इंफेÈटेड पेज वेब Ħाउझर मÚयेउघडÖयात येते तेåहा तेहãलेखोरास बफर ओåहरÝलो घडवू न आणÖयास मदत करते**.

**आͨण परत हãलेखोर इथे èपायवेअर डाऊनलोड कǾन यु झरचा डाटा देखील चोǾ शकतो**.

**उदाहरण**:

**२०१० मÚये अयाडोबनी ×यांÍया रȣडर आͨण फलाश या उ×पादनान वरती ͨझरो डेअटॅकची सू चना Ǒदलȣ होती**. **यासाठȤ कारणीभू त असलेãया दबु[लतेची नɉदणी गंभीर अशी करÖयात आलȣ होती**, **याचा पǐरणाम** Adobe Flash Player 10.0.45.2 **आͨण अगोदरÍया** Windows, Macintosh, Linux and Solaris **या ऑपरेǑटगं ͧसèटȣमला होणार होता**. **éया दबु[लतेमु ळेकॉàÜयु टर Řयाश Ǒह होऊ शकत होता आͨण हãलेखोराला ͧसèटȣमचेǓनयंğणहȣ ͧमळत होते**.

**यास** Zbot **àहणू नहȣ ओळखलेजाते**, **हा एक Ěोजन हॉस[आहे**. **हा सगäयात मोठा आͨण खतरनाक बँͩकंग Ěोजन आहे**. **éयाचेमु Éय काम पैसेचोरणेआͨण बँकेशी संबंͬधत माǑहती चोरणे हेआहे**. **याचा Ĥसार मु Éय×वेकǾन ĜाइåहवǾन डाऊनलोड कǾन**, **ͩफͧशगं चा वापर कǾन केला जातो**. **याचा संबंध सोशल ͧमͫडयाशी सु ƨा आहे**, **बâयाच वेळा हा Ěोजन खोटॅĥɅड ǐरÈवेèट ͩकंवा कनेÈशन मÚयेलपलेला असतो**. **याचा जु लै२००७ मध्ये प्रथम शोध लागला जेव्हा** US Department Of Transport **मधून माǑहती चोरÖयात आलȣ आͨण माच[२००९ मÚये×याला आणखीन Ĥͧसƨी ͧमळालȣ**.

**या Ěोजननी कॉàÜयु टरला इÛफेÈट केलेअसलेतरȣ तो सुÜत अवèथेतच राहतो**, **पण जेåहा यु झर फोम[ भरÖयासाठȤ एका ͪवͧशçठ वेबपेजला भेट देतो तेåहा हा सतक[ होतो**. **याचेसगäयात मह×वाचेवैͧशçट असेͩक éयामु ळेआपãयाला Ħाउझर पातळीवरच एखादे इनपु ट ͩफãड जोडता येणेशÈय आहे**. **àहणजेͩक यु झरला बनावट वेबसाईटला भेट न ɮयायला लावता एखाɮया ͪवæवासाह[ वेबसाईट वरतीच जाèतीचेͩफãड जोडून यु झरची फसवणू क करता येते**. **योÊय ×या माǑहतीचा अॅÈसेस करे पयतɍ हा Ěोजन सुÜत अवèथेतच राहतो**.

**उदाहरण**:

**माच[२०१०**, **àयानहयाटन फेडरल कोटा[त सायबर ĥोड ͫडफेनडंट आरोप होऊन ͧश¢ा झालȣ होती**. **तपासात आढळून आलेकȧ Êलोबल बँक ĥोड èकȧम मÚयेझयु स Ěोजनचा वापर झाला होता**. **आͨण इतर मालवेअर वापǾन** US **बँकेÍया खा×यातू न ͧमͧलयन डॉलस[चोरÖयात आलेहोते**.

**उदाहरण**:

**Ǔनकोलस गारȣफुलȣन यास Êलोबल बँक ĥोड èकȧममधील सहभागामु ळेàयानहयाटन फेडरल कोटा[नेदोन वषा[ची कारावासाची ͧश¢ा ठोठावलȣ होती**. **Ïयात मालवेअर हãला कǾन** US **अकाउंट मधू न ३ ͧमͧलयन डॉलस[Íया वरती पैसेचोरÖयात आलेहोते**.

**उदाहरण**:

**बँक ĥोड èकȧमचा भाग àहणू न पू व[युरोपातील हॅकरनी सायबर अटॅक कǾन** US **मधील लहान मोठया उɮयोगांÍया बँक अकाउंट मधू न पैसेचोरलेहोते**. **आͨण या हããयात झयु स Ěोजनचा वापर करÖयात आला होता**. **जो ×यांÍया कॉàÜयु टर वरȣल ͩकèĚोÈस नɉद कǾन घेऊन माǑहती चोरत होता आͨण हॅकर हॅच माǑहतीचा वापर कǾन पैसेचोरत होते**.
## *73.* **झɉबी**

**कॉàÜयु टर शाèğ असेसांगतेͩक झɉबी हा एक असा कॉàÜयु टर असतो ͩक जो इंटरनेटशी जोडलेला असतो पण Ïयाची सुर¢ेशी तडजोड झालेलȣ असते**. **आͨण हॅकर याचा वापर कǾन पीडीत åयÈतीचा कॉàÜयु टर गुÜतपणेǓनयंǒğत करत असतात**. **साधारणतः यु झर या सव[घडामोडी पासू न दरूच असतो कारण हेसव[×याÍया नकळत घडत असते**. **झɉबीचा ईमेल èÜयाम पाठवÖयासाठȤ खू प वापर केला जातो**. **२००५ मÚयेयाचे Ĥमाण ५०**-**८०** % **इतके होते**. **तसेच इतर अनेक सायबर गु ÛहेकरÖयासाठȤ याचा वापर करÖयात येतो**. **झɉबी कॉàÜयु टरचा सु गावा लागÖयासाठȤ खालȣल ĤकारÍया गोçटȣ आपण तपासूशकतो**.

- **आपण èÜयाम पाठवत आहात अशा Ĥकारचेआरोप करणारेआपणाला ईमेल येतील**.

- **तु àहȣ न पाठवलेला ईमेल मेसेज तु àहाला तु मÍया ओउट बॉÈस मÚये Ǒदसेल**.

- पूर्वी पेक्षा जास्त प्रमाणात तुमचा कॉम्प्युटर उजो वापरेल ज्यामुळे **आपलȣ ͧसèटȣम èलो होईल**.

## <sup>I</sup><sup>P</sup> **अॅĜसे**

**इंटरनेटचे कामकाज समजण्यासाठी सगळ्यात मुलभूत बाब**ाP **अॅĜेस** (**इंटरनेट Ĥोटोकॉल अॅĜेस** ) **àहणजेकाय हेअगोदर पाǑहलेपाǑहजे**. **इंटरनेटवर असणाâया Ĥ×येक कॉàÜयु टरसाठȤ एक युǓनक असा Đमांक असतो ×यास** IP **अॅĜेस असे àहणतात**. **याचा वापर कǾन आपãयाला कॉàÜयु टरची ओळख पडताळता येते**. **कॉàÜयु टर इंटरनेटवर एकमेकाशं ी या** IP **अॅĜेसचा वापर कǾनच संपक[ साधतात**. **उदा**: 173.194.36.5 **हा एक** IP **अॅĜेस आहे**. **अशाच Ĥकरची अजू न एक सं£ा àहणजे डोमेन नेम**. **समजा एक वेबसाईट** www.google.com **जी एका कॉàÜयु टरवर होèट आहेÏयाचा** IP **अॅĜेस**173.194.36.5 **आहे**. **जर तु àहȣ वेब Ħाउझर मÚये** http://173.194.36.5 **असे टाईप केले तर गु गलची वेबसाईट**( www.google.com) **लोड होईल**. **पण Ĥ×येक वेळेस अशा Ĥकारे मोठा नंबर ल¢ात ठेवणेअशÈय आहे**, **×या ऐवजी वेबसाईटचेनाव सोपेअसते**. **आͨण या कारणासाठȤ डोमेन नेम ͧसèटȣम** (DNS)**चा उगम झाला**. **साÚया भाषेत सांगायचेतर** DNS **हेएका मोठया टेͧलफोन ͫडरेकĚȣ सारखेआहे**, **Ïयात डोमेन नेम आͨण ×याÍयाशी सãलÊन** IP **अॅĜेसचा ×यात समावेश असतो**. **याच** DNS **यंğणेमु ळे आपण वेब Ħाउझर मÚये** http://173.194.36.5 **ऐवजी** http:// www.google.com **असेटाईप कǾ शकतो**, **आͨण मग साईट लोड होईल**.

**उदाहरण**:

**एखादा åयÈती इंटरनेटशी कसा जोडला जातो हेसमजÖयासाठȤ आपण एक उदाहरण पाहू**, **साÛयानी इंटरनेटचा वापर करÖयासाठȤ नु डल इंटरनेट सेवा वापरलȣ**. **×यामु ळेनु डलनेǓतला एक राऊटर पुरवला जो ती ǓतÍया घरÍया कॉàÜयु टरला जोडेल**. **×या बरोबरच नु डलने** DNS **सवर[ अॅĜेस** (67.19.217.53) **Ǒह Ǒदलेला असतो**.

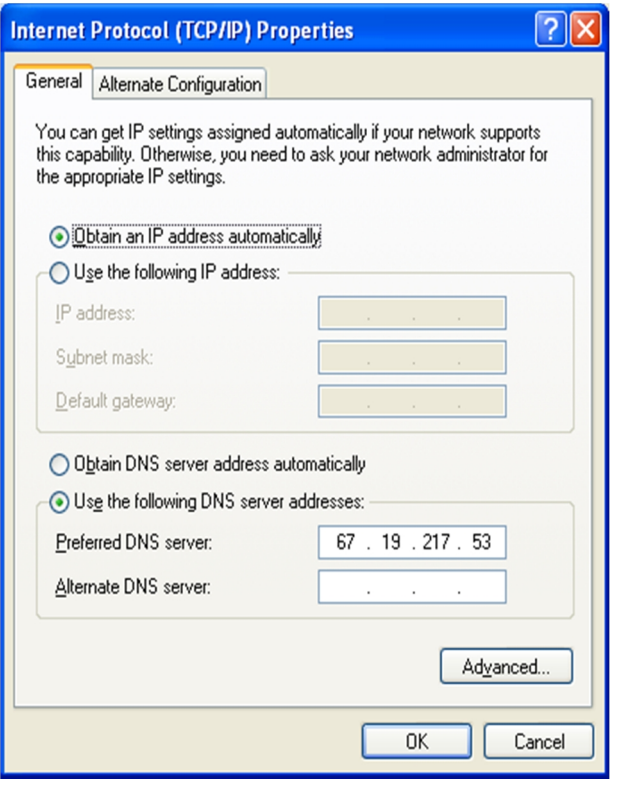

<sup>1</sup>83 **| पçृठ**

नुडलकडे त्यांच्या ग्राहकांना देण्यासाठी खुपसाऱ्या IP अॅंड्रेसचा **संĒह असतो**. **जेåहा साÛया Ǔतचा राऊटर सु ǽ करेल**, **नु डल याच संĒहातू न एक** IP **अॅĜेस Ǔतला पुरवेल**, **जो पयतɍ साÛया इंटरनेटचा वापर करेल तो पयतɍ Ǔतचा कॉàÜयु टर याच** IP **अॅĜेसचा वापर करेल**. **पण जेåहा ती इंटरनेट वापरणेबंद करेल** (**Ǔतचा राऊटर बंद करेल**) **तो** IP **अॅĜेस नु डलÍया संĒहात परत जाईल**, **व इतर इंटरनेट वापरक×याɍना पुरͪवला जाईल**.

**जर साÛया डायनाͧमक** IP **अॅĜेसचा वापर करत असेल तर Ĥ×येक वेळी नवीन पणेजेåहा ती इंटरनेटशी जोडलȣ जाईल तेåहा Ĥ×येक वेळेस ती नवीन** IP **अॅĜेसचा वापर करेल**. **पण जर ती अͬधक पैसेभǾन नु डल कडून èटयाǑटक** IP **अॅĜेस ͧमळवूशकते**.

**समजा साÛयानेǓतÍया Ħाउझर मÚये**www.google.com **असे टाईप केले**, **तर आता ǓतÍया Ħाउझर गु गलचा** IP **अॅĜेस लागेल**, **जो ͩक नु**डलच्या DNS सवेर वरून तिला मिळेल. आणि एकदा का सान्याच्या **Ħाउझरला Ǒह माǑहती ͧमळालȣ ͩक** google.com **चा** IP **अॅĜेस** 173.194.36.5 **हा आहे**, **ͩक लगेच तो गु गलचेपेज लोड करेल**. **साÛयाचा कॉàÜयु टर काहȣ काळासाठȤ Ǒह माǑहती सेåह कǾन ठेवतो**,**पु ढȣल वेळेस जेåहा साÛया** www.google.com **असेĦाउझर मÚयेटाईप करेल तेåहा कॉàÜयु टर मÚयेसेåह असलेला** IP **अॅĜेसचा वापर होईल**, **यासाठȤ आता** नुडलच्या DNS सर्वरशी संपर्क साधण्याची गरज भासणारनाही.

IP **अॅĜेस बƧल अͬधक माǑहती**:

**या भागात इंटरनेट Ĥोटोकॉल** 4 **बƧल चचा[केलȣ आहे**.

**Ĥ×येक** IP **अॅĜेसची ४ ऑÈटेट मÚये ͪवभागणी असते**. **आͨण पू णͪ[वराम वापǾन ×यांना अलग करÖयात आलेलेअसते**, **आͨण Ĥ×येक**  $\overrightarrow{X}$  अॉक्टेट मध्ये 0 ते 255 पैकी कोणतीही संख्या असू शकते.

 $0 - 255$ ,  $0 - 255$ ,  $0 - 255$ ,  $0 - 255$ 

**उदाहरण**: 180.110.200.203

**àहणजेच अशा** IP **अॅĜेसची संÉया** 256 x 256 x 256 x 256, 4 **अरब पे¢ा जाèत आहे**. **एका ऑÈटेट मÚयेआठ बायनरȣ ǒबटस असतात**. **आͨण सव[चार ऑÈटेट ͧमळून ×याचे**32 **ǒबटस होतात**.

**काहȣ** IP **अॅĜेस संरͯ¢त असतात जेͩक** 0.0.0.0 **आͨण** 255.255.255.255.

 $IP$  अँडेसची दोन भागात विभागणी असते, एक भाग नेटवर्क **ͪवषयीची माǑहती देतो तर दसु रा होèट** (**कॉàÜयु टर**) **ͪवषयी माǑहती देतो**. IP **अॅĜेसची ऑÈटेटनु सार ×याची वगव[ ारȣ केलेलȣ असते**.

**वग[**A IP **अॅĜेस मÚयेपǑहãया ऑÈटेट मÚये**1 **ते**126 **पैकȧ कोणताहȣ अंक असूशकतो**, **आͨण उरलेãया ऑÈटेटमÚये**0 **ते** 255 **पैकȧ कोणताहȣ अंक असूशकतो**. **या** IP **अॅĜेस मÚयेपǑहल ऑÈटेट नेटवक[ ͪवषयी माǑहती देत आͨण बाकȧ ऑÈटेट होèट**s (**कॉàÜयु टर**) **ͪवषयी माǑहती देतात**.

<sup>1</sup>85 **| पçृठ**

**समजा नु डल बँकेचा वग[**A **चा** IP **अॅĜेस आहे**,**Ïयात ×याचा पǑहला**

**ऑक्टेट** "124" **आहे, आणि संपूर्ण** IP **ॲंड्रेस** 124.110.200.203

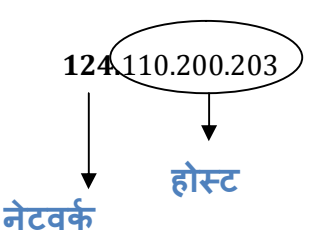

**वग[**B IP **अॅĜेस मÚयेपǑहãया ऑÈटेट मÚये**128 **ते**191 **पैकȧ कोणताहȣ अंक असूशकतो**, **आͨण उरलेãया ऑÈटेटमÚये**0 **ते** 255 **पैकȧ कोणताहȣ अंक असूशकतो**. **या** IP **अॅĜेस मÚयेपǑहलेदोन ऑÈटेट नेटवक[ ͪवषयी माǑहती देत आͨण बाकȧ ऑÈटेट होèट**(**कॉàÜयु टर**) **ͪवषयी माǑहती देतात**.

**समजा नु डल बँकेचा वग[**B **चा** IP **अॅĜेस आहे**,**Ïयात ×याचे पǑहले दोन ऑक्टेट** "180.110" **आहे, आणि संपूर्ण** IP **ॲड्रेस** 180.110.200.203

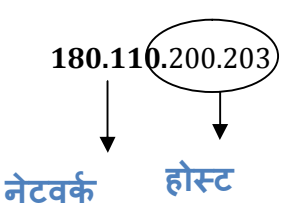

**वग[**C IP **अॅĜेस मÚयेपǑहãया ऑÈटेट मÚये**192 **ते** 223 **पैकȧ कोणताहȣ**  $3$ अंक असु शकतो, आणि उरलेल्या ऑक्टेटमध्ये 0 ते 255 पैकी कोणताही **अंक असूशकतो**. **या** IP **अॅĜेस मÚयेपǑहलेतीन ऑÈटेट नेटवक[ ͪवषयी माǑहती देत आͨण बाकȧ ऑÈटेट होèट**(**कॉàÜयु टर**) **ͪवषयी माǑहती देतात**.

**समजा नु डल बँकेचा वग[** C **चा** IP **अॅĜेस आहे**,**Ïयात ×याचेपǑहलेतीन ऑक्टेट** "200.110.189" **आहे, आणि संपूर्ण** IP **अँड्रेस** 200.110.189.203

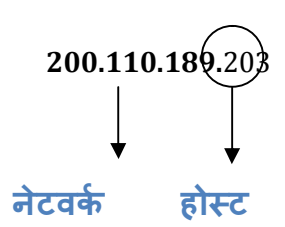

127.0.0.1 **हा** IP **अॅĜेस लोकल कॉàÜयु टरसाठȤ आरͯ¢त असतो**. **×याच Ĥमाणेजे**IP **अॅĜेस** 224 **आͨण ×या पु ढचेआहेत तेआरͯ¢त असतात**.

**वैयिÈतक नेटवक[Íया वापरासाठȤ आरͯ¢त असलेले**IP **अॅĜेस**:

10.0.0.0 – 10.255.255.255

172.16.0.0 – 172.31.255.255

192.168.0.0 – 192.168.25.255

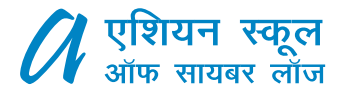

एशियन स्कूल ऑफ सायबर लॉज ६ वा मजला, कुमार प्राइड सेनेट, सिग्मा हाऊसच्या मागे, सेनापती बापट मार्ग, पुणे-४११०१६ (भारत). फोनः (९१) ९२२५५४८६०१  $(98)$  9224486502 ईमेलः info@asianlaws.org वेबसाईटः www.asianlaws.org